# WAP Specification Information Note

Wireless Markup Language (WML) WAP-191\_104-WML-20010718-a Version 1.3, 18-July-2001

**Wireless Application Protocol WML 1.3 Proposed SIN WAP-191\_104-WML-20010718-p**

A list of errata and updates to this document is available from the WAP Forum <sup>TM</sup> Web site, http://www.wapforum.org/, in the form of SIN documents, which are subject to revision or removal without notice.

2001, Wireless Application Protocol Forum, Ltd. All Rights Reserved. Terms and conditions of use are available from the WAP Forum  $^{TM}$  Web site (http://www.wapforum.org/what/copyright.htm).

## Document Changes

### **Incorporated CRs in WAP-191.101-WML-20000522 released as WML V1.3:**

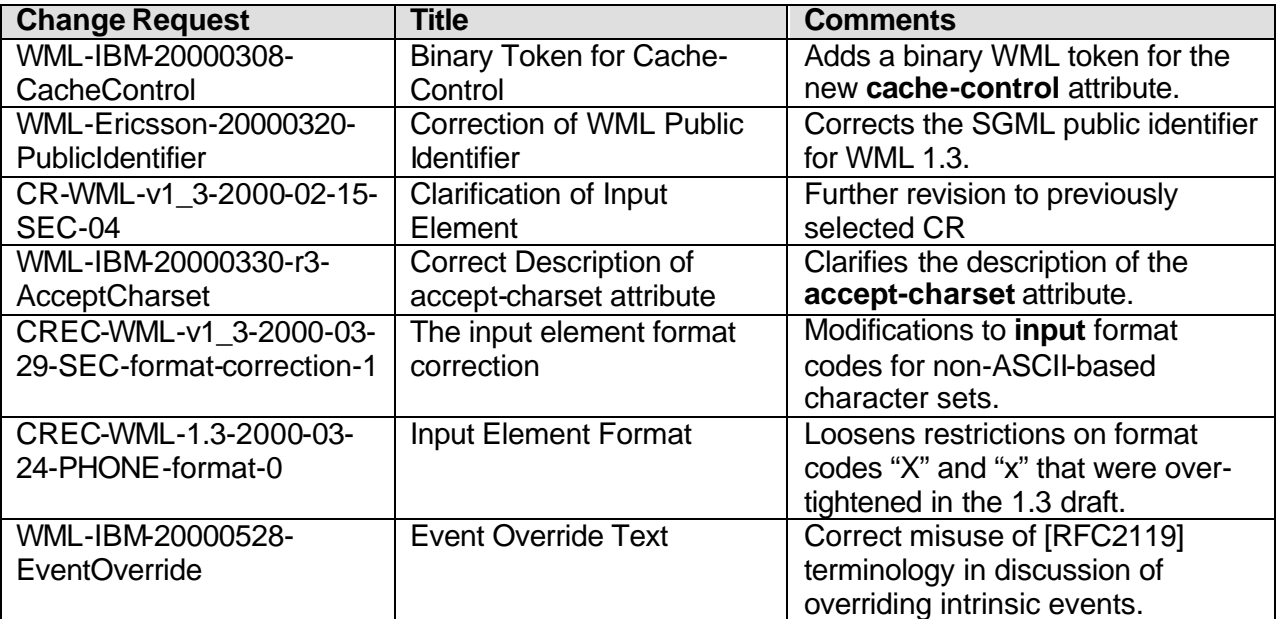

#### **Editorial Changes:**

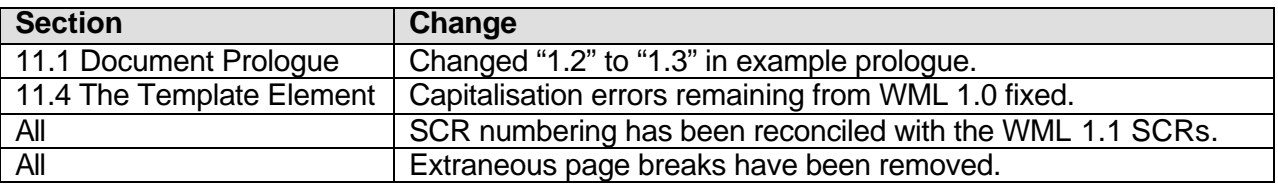

#### **Incorporated CRs in WAP\_191.102-WML:**

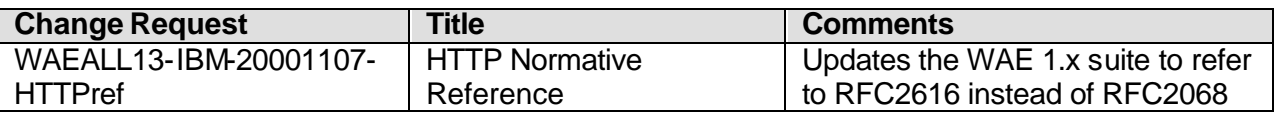

#### **Incorporated CRs in this SIN:**

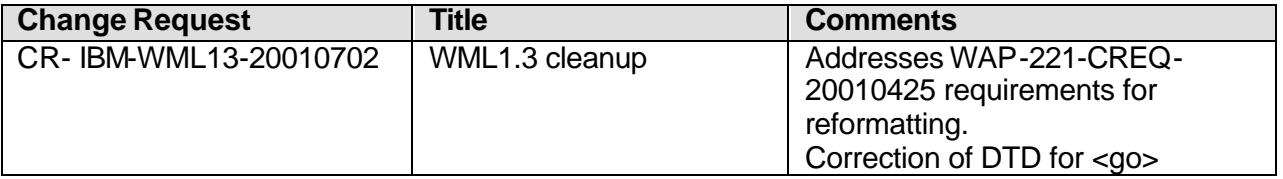

## Contents

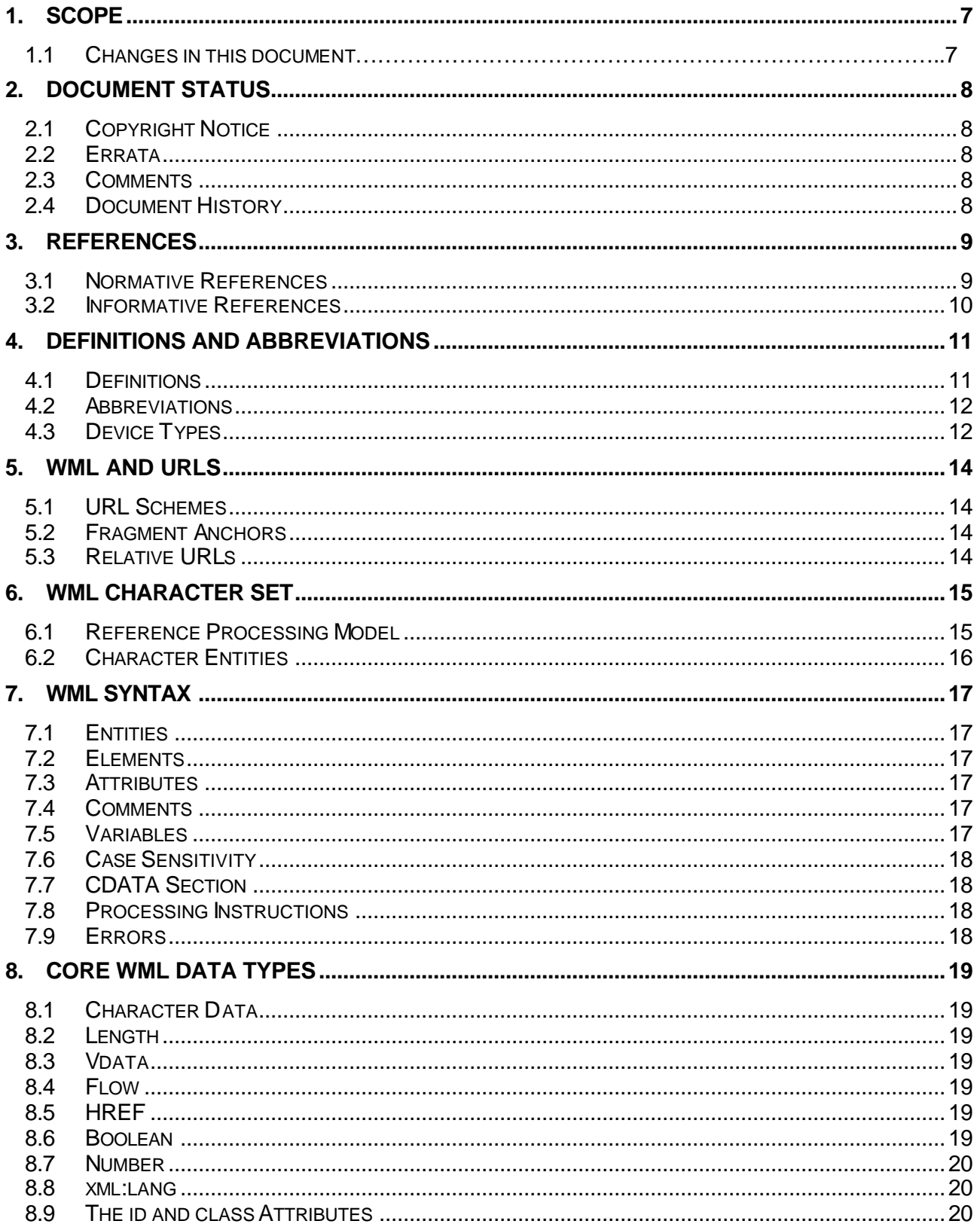

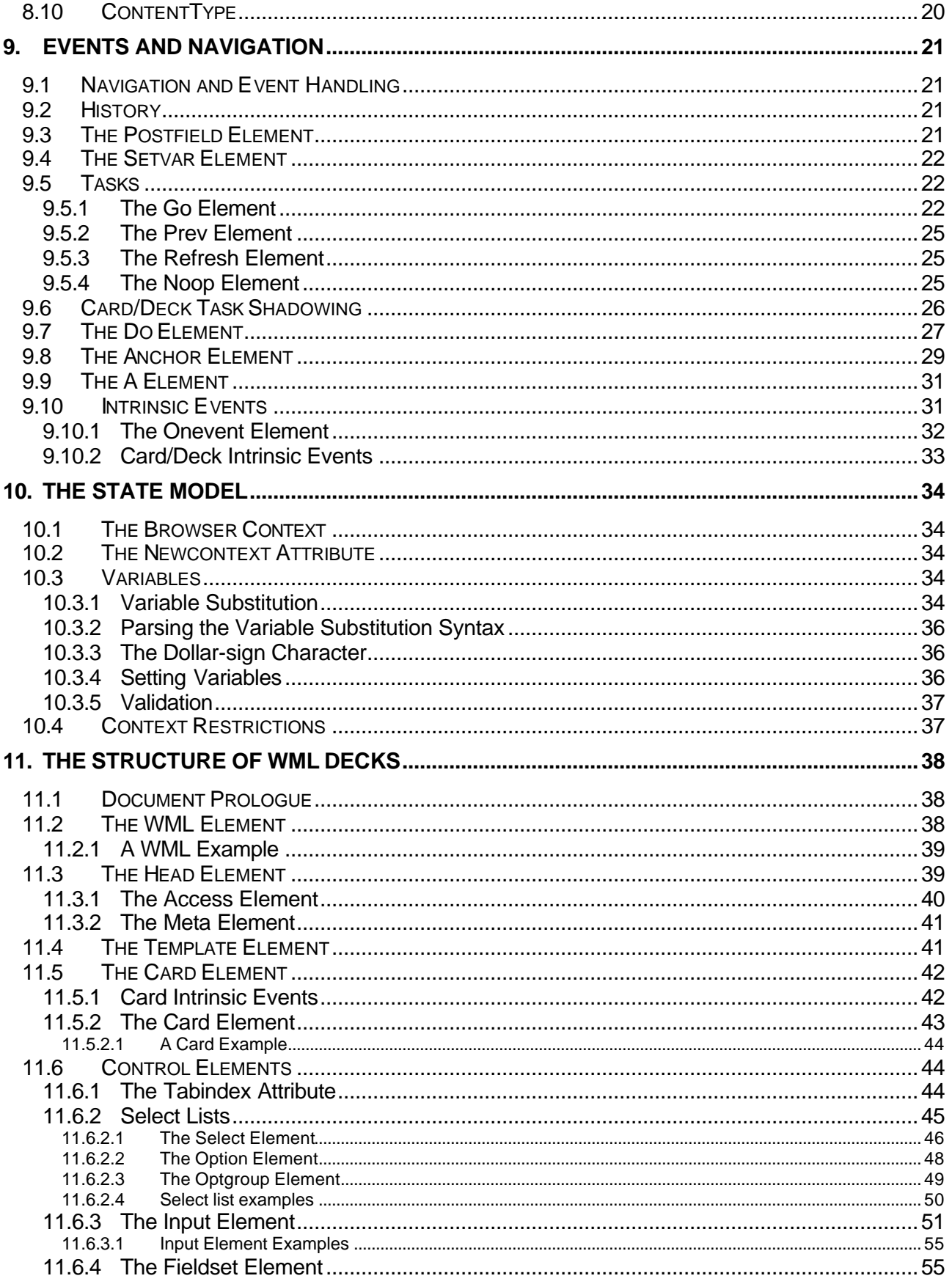

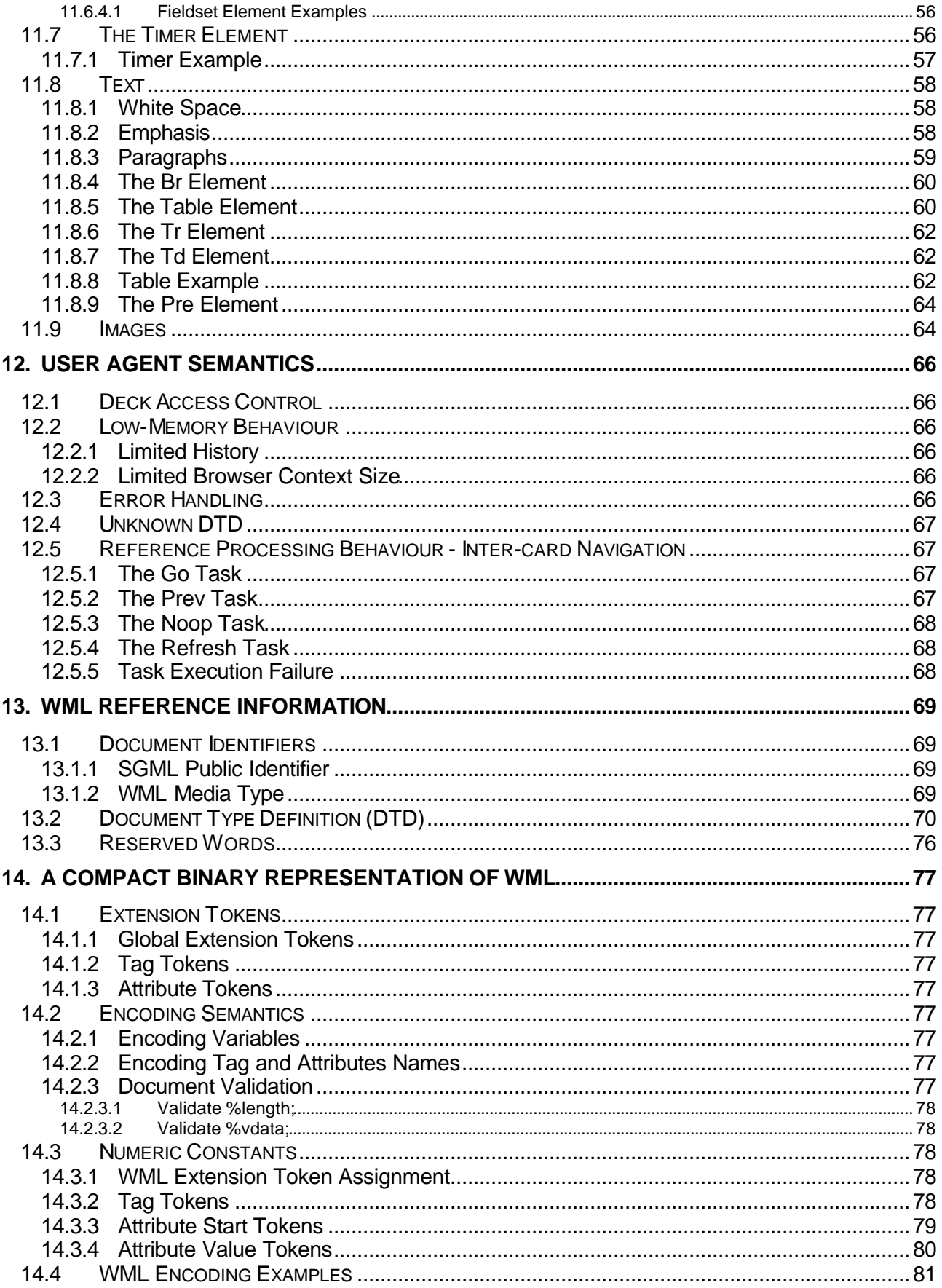

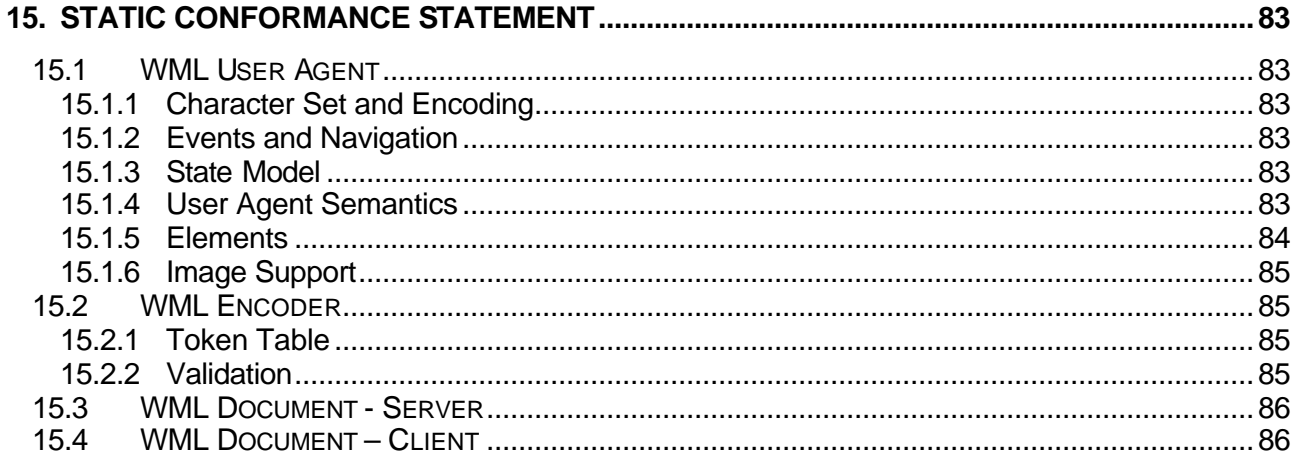

### 1. Scope

Wireless Application Protocol (WAP) is a result of continuous work to define an industry-wide specification for developing applications that operate over wireless communication networks. The scope for the WAP Forum is to define a set of specifications to be used by service applications. The wireless market is growing very quickly and reaching new customers and services. To enable operators and manufacturers to meet the challenges in advanced services, differentiation, and fast/flexible service creation, WAP defines a set of protocols in transport, session, and application layers. For additional information on the WAP architecture, refer to "*Wireless Application Protocol Architecture Specification"* [WAP].

This specification defines the Wireless Markup Language (WML). WML is a markup language based on [XML] and is intended for use in specifying content and user interface for narrowband devices, including cellular phones and pagers.

WML is designed with the constraints of small narrowband devices in mind. These constraints include:

- Small display and limited user input facilities
- Narrowband network connection

• Limited memory and computational resources

WML includes four major functional areas:

- Text presentation and layout WML includes text and image support, including a variety of formatting and layout commands. For example, boldfaced text may be specified.
- Deck/card organisational metaphor all information in WML is organised into a collection of *cards* and *decks*. Cards specify one or more units of user interaction (e.g., a choice menu, a screen of text or a text entry field). Logically, a user navigates through a series of WML cards, reviews the contents of each, enters requested information, makes choices and moves on to another card.

Cards are grouped together into decks. A WML deck is similar to an HTML page, in that it is identified by a URL [RFC2396] and is the unit of content transmission.

- Inter-card navigation and linking WML includes support for explicitly managing the navigation between cards and decks. WML also includes provisions for event handling in the device, which may be used for navigational purposes or to execute scripts. WML also supports anchored links, similar to those found in [HTML4].
- String parameterisation and state management all WML decks can be parameterised using a state model. Variables can be used in the place of strings and are substituted at run-time. This parameterisation allows for efficient use of network resources.

### 2. Document Status

You may use this document or any part of the document for internal or educational purposes only, provided you do not modify, edit or take out of context the information in this document in any manner. You may not use this document in any other manner without the prior written permission of the WAP Forum™. The WAP Forum authorises you to copy this document, provided that you retain all copyright and other proprietary notices contained in the original materials on any copies of the materials and that you comply strictly with these terms. This copyright permission does not constitute an endorsement of the products or services offered by you.

The WAP Forum™ assumes no responsibility for errors or omissions in this document. In no event shall the WAP Forum be liable for any special, indirect or consequential damages or any damages whatsoever arising out of or in connection with the use of this information*.*

WAP Forum™ members have agreed to use reasonable endeavors to disclose in a timely manner to the WAP Forum the existence of all intellectual property rights (IPR's) essential to the present document. The members do not have an obligation to conduct IPR searches. This information is publicly available to members and non-members of the WAP Forum and may be found on the "WAP IPR Declarations" list at http://www.wapforum.org/what/ipr.htm. Essential IPR is available for license on the basis set out in the schedule to the WAP Forum Application Form.

No representations or warranties (whether express or implied) are made by the WAP Forum™ or any WAP Forum member or its affiliates regarding any of the IPR's represented on this list, including but not limited to the accuracy, completeness, validity or relevance of the information or whether or not such rights are essential or non-essential.

### 2.1 Copyright Notice

© Copyright Wireless Application Forum Ltd, 1998, 1999, 2000.

Terms and conditions of use are available from the Wireless Application Protocol Forum Ltd. web site at http://www.wapforum.org/docs/copyright.htm.

### 2.2 Errata

Known problems associated with this document are published at http://www.wapforum.org.

### 2.3 Comments

Comments regarding this document can be submitted to the WAP Forum in the manner published at http://www.wapforum.org.

### 2.4 Document History

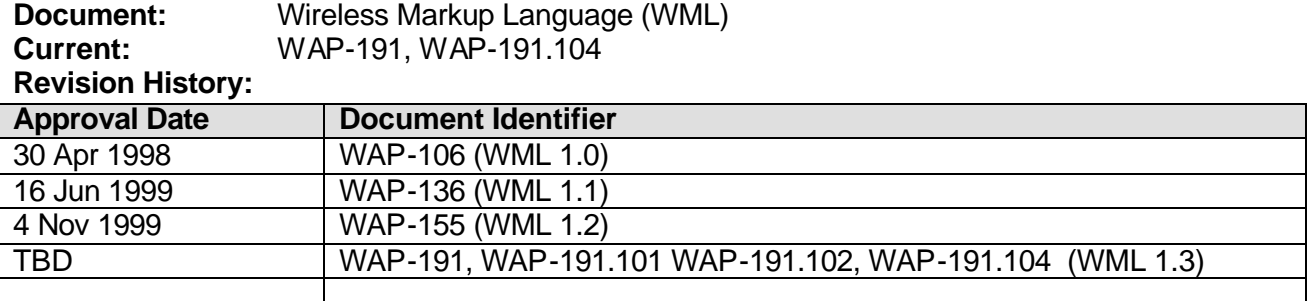

## 3. References

### 3.1 Normative References

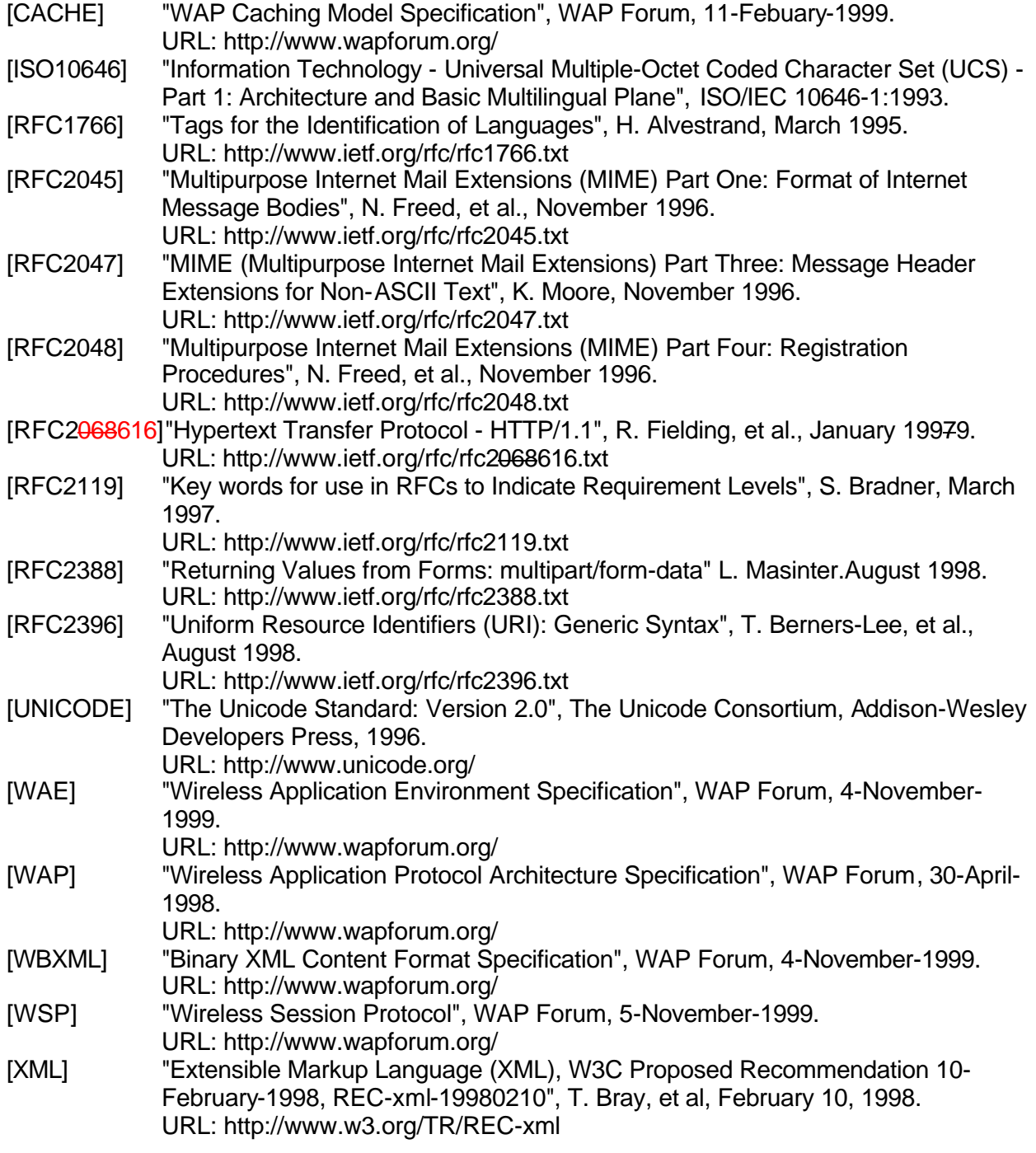

### 3.2 Informative References

- [HDML2] "Handheld Device Markup Language Specification", P. King, et al., April 11, 1997.
	- URL: http://www.uplanet.com/pub/hdml\_w3c/hdml20-1.html
- [HTML4] "HTML 4.0 Specification, W3C Recommendation 18-December-1997, REC-HTML40-971218", D. Raggett, et al., September 17, 1997. URL: http://www.w3.org/TR/REC-html40
- [ISO8879] "Information Processing Text and Office Systems Standard Generalised Markup Language (SGML)", ISO 8879:1986.

## 4. Definitions and Abbreviations

### 4.1 Definitions

The following are terms and conventions used throughout this specification.

The key words "MUST", "MUST NOT", "REQUIRED", "SHALL", "SHALL NOT", "SHOULD", "SHOULD NOT", "RECOMMENDED", "MAY" and "OPTIONAL" in this document are to be interpreted as described in [RFC2119]. In the absence of any such terms, the specification is to be interpreted as "MUST".

**Author** - an author is a person or program that writes or generates WML, WMLScript or other content.

**Card** - a single WML unit of navigation and user interface. May contain information to present to the user, instructions for gathering user input, etc.

**Character Encoding** – when used as a verb, character encoding refers to conversion between sequence of characters and a sequence of bytes. When used as a noun, character encoding refers to a method for converting a sequence of bytes to a sequence of characters. Typically, WML document character encoding is captured in transport headers attributes (e.g., Content-Type's "charset" parameter) or the XML declaration defined by [XML].

**Client** - a device (or application) that initiates a request for connection with a server.

**Content** - subject matter (data) stored or generated at an origin server. Content is typically displayed or interpreted by a user agent in response to a user request.

**Content Encoding** - when used as a verb, content encoding indicates the act of converting content from one format to another. Typically the resulting format requires less physical space than the original, is easier to process or store, and/or is encrypted. When used as a noun, content encoding specifies a particular format or encoding standard or process.

**Content Format** - actual representation of content.

**Deck** - a collection of WML cards. A WML deck is also an XML document.

**Device** - a network entity that is capable of sending and receiving packets of information and has a unique device address. A device can act as both a client and a server within a given context or across multiple contexts. For example, a device can service a number of clients (as a server) while being a client to another server.

**JavaScript** - a *de facto* standard language that can be used to add dynamic behaviour to HTML documents. JavaScript is one of the originating technologies of ECMAScript.

**Man-Machine Interface** - a synonym for user interface.

**Origin Server** - the server on which a given resource resides or is to be created. Often referred to as a web server or an HTTP server.

**Resource** - a network data object or service that can be identified by a URL. Resources may be available in multiple representations (e.g., multiple languages, data formats, size and resolutions) or vary in other ways.

**Server** - a device (or application) that passively waits for connection requests from one or more clients. A server may accept or reject a connection request from a client.

**SGML** - the Standardised Generalised Markup Language (defined in [ISO8879]) is a generalpurpose language for domain-specific markup languages.

**Terminal** - a device providing the user with user agent capabilities, including the ability to request and receive information. Also called a mobile terminal or mobile station.

**Transcode** - the act of converting from one character set to another, e.g., conversion from UCS-2 to UTF-8.

**User** - a user is a person who interacts with a user agent to view, hear or otherwise use a resource.

**User Agent** - a user agent is any software or device that interprets WML, WMLScript, WTAI or other resources. This may include textual browsers, voice browsers, search engines, etc. **WMLScript** - a scripting language used to program the mobile device. WMLScript is an extended subset of the JavaScript™ scripting language.

**XML** - the Extensible Markup Language is a World Wide Web Consortium (W3C) standard for Internet markup languages, of which WML is one such language. XML is a restricted subset of SGML.

### 4.2 Abbreviations

For the purposes of this specification, the following abbreviations apply.

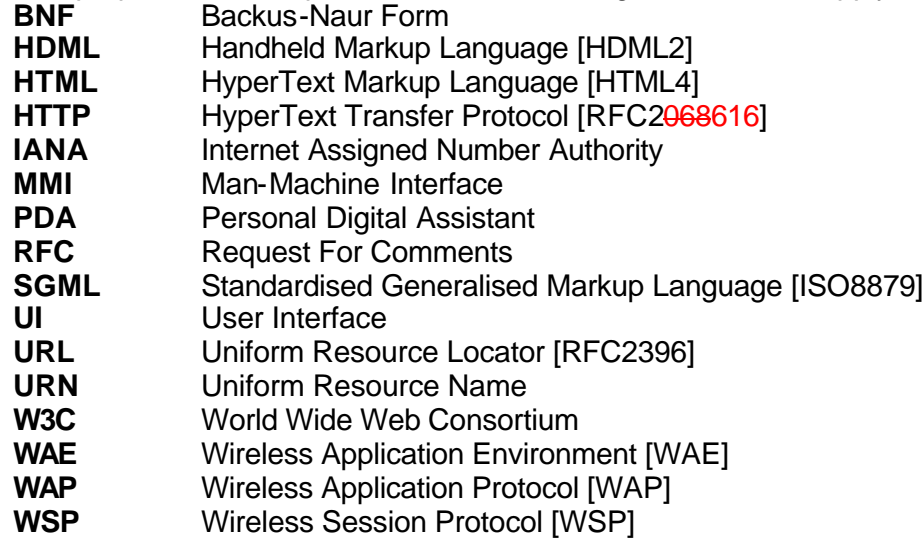

### **XML** Extensible Markup Language [XML]

### 4.3 Device Types

WML is designed to meet the constraints of a wide range of small, narrowband devices. These devices are primarily characterised in four ways:

- Display size smaller screen size and resolution. A small mobile device such as a phone may only have a few lines of textual display, each line containing 8-12 characters.
- Input devices a limited, or special-purpose input device. A phone typically has a numeric keypad and a few additional function-specific keys. A more sophisticated device may have software-programmable buttons, but may not have a mouse or other pointing device.
- Computational resources low power CPU and small memory size; often limited by power constraints.
- Narrowband network connectivity low bandwidth and high latency. Devices with 300bps to 10kbps network connections and 5-10 second round-trip latency are not uncommon.

This document uses the following terms to define broad classes of device functionality:

- **Phone** the typical display size ranges from two to ten lines. Input is usually accomplished with a combination of a numeric keypad and a few additional function keys. Computational resources and network throughput is typically limited, especially when compared with more general-purpose computer equipment.
- **PDA** a Personal Digital Assistant is a device with a broader range of capabilities. When used in this document, it specifically refers to devices with additional display and input characteristics. A PDA display often supports resolution in the range of 160x100 pixels. A PDA may support a pointing device, handwriting recognition and a variety of other advanced features.

These terms are meant to define very broad descriptive guidelines and to clarify certain examples in the document.

### 5. WML and URLs

The World Wide Web is a network of information and devices. Three areas of specification ensure widespread interoperability:

- A unified naming model. Naming is implemented with Uniform Resource Locators (URLs), which provide standard way to name any network resource. See [RFC2396].
- Standard protocols to transport information (e.g., HTTP).
- Standard content types (e.g., HTML, WML).

WML assumes the same reference architecture as HTML and the World Wide Web. Content is named using URLs and is fetched over standard protocols that have HTTP semantics, such as [WSP]. URLs are defined in [RFC2396]. The character set used to specify URLs is also defined in [RFC2396].

In WML, URLs are used in the following situations:

- When specifying navigation, e.g., hyperlinking.
- When specifying external resources, e.g., an image or a script.

### 5.1 URL Schemes

WML browsers must implement the URL schemes specified in [WAE].

### 5.2 Fragment Anchors

WML has adopted the HTML *de facto* standard of naming locations within a resource. A WML fragment anchor is specified by the document URL, followed by a hash mark (#), followed by a fragment identifier. WML uses fragment anchors to identify individual WML cards within a WML deck. If no fragment is specified, a URL names an entire deck. In some contexts, the deck URL also implicitly identifies the first card in a deck.

### 5.3 Relative URLs

WML has adopted the use of relative URLs, as specified in [RFC2396]. [RFC2396] specifies the method used to resolve relative URLs in the context of a WML deck. The base URL of a WML deck is the URL that identifies the deck.

### 6. WML Character Set

WML is an XML language and inherits the XML document character set. In SGML nomenclature, a document character set is the set of all logical characters that a document type may contain (e.g., the letter 'T' and a fixed integer identifying that letter). An SGML or XML document is simply a sequence of these integer tokens, which taken together form a document.

The document character set for XML and WML is the Universal Character Set of ISO/IEC-10646 ([ISO10646]). Currently, this character set is identical to Unicode 2.0 [UNICODE]. WML will adopt future changes and enhancements to the [XML] and [ISO10646] specifications. Within this document, the terms ISO10646 and Unicode are used interchangeably and indicate the same document character set.

There is no requirement that WML decks be encoded using the full Unicode encoding (e.g., UCS-4). Any character encoding ("charset") that contains a proper subset of the logical characters in Unicode may be used (e.g., US-ASCII, ISO-8859-1, UTF-8, Shift\_JIS, etc.). Documents not encoded using UTF-8 or UTF-16 must declare their encoding as specified in the XML specification.

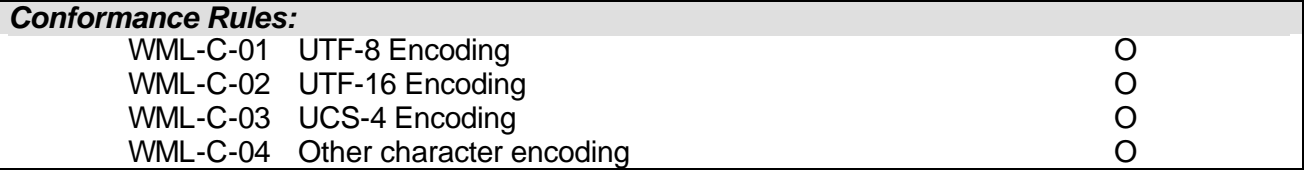

### 6.1 Reference Processing Model

WML documents maybe encoded with any character encoding as defined by [HTML4]. Character encoding of a WML document may be converted to another encoding (or transcoded) to better meet the user agent's characteristics. However, transcoding can lead to loss of information and must be avoided when the user agent supports the document's original encoding. Unnecessary transcoding must be avoided when information loss will result. If required, transcoding should be done before the document is delivered to the user agent.

This specification does not mandate which character encoding a user agent must support. Since WML is an XML application, the character encoding of a WML document is determined as defined in the XML specification [XML]. In normal cases it is always possible to detect the character encoding of the document (all other cases are error situations). The meta http-equiv statement, if any is present in the document, is never used to determine the character encoding. If a WML document is transformed into a different format than XML - for example, into the binary WBXML format - then, the rules relevant for that format are used to determine the character encoding.

When an WML document is accompanied by external information (e.g. HTTP or MIME) there may be multiple sources of information available to determine the character encoding. In this case, their relative priority and the preferred method of handling conflict should be specified as part of the higher-level protocol. See, for example, the documentation of the "text/vnd.wap.wml" and "application/vnd.wap.wmlc" MIME media types.

The WML reference-processing model is as follows. User agents must implement this processing model, or a model that is indistinguishable from it.

- User agents must correctly map to Unicode all characters in any character encoding that they recognise, or they must behave as if they did.
- Any processing of entities is done in the document character set.

A given implementation may choose any internal representation (or representations) that is convenient.

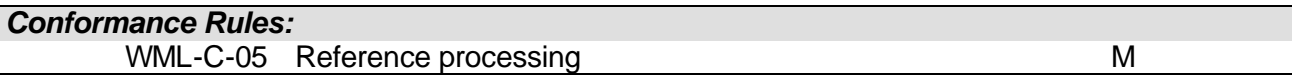

### 6.2 Character Entities

A given character encoding may not be able to express all characters of the document character set. For such encoding, or when the device characteristics do not allow users to input some document characters directly, authors and users may use character entities (i.e., [XML] character references). Character entities are a character encoding-independent mechanism for entering any character from the document character set.

WML supports both named and numeric character entities. An important consequence of the reference processing model is that all numeric character entities are referenced with respect to the document character set (Unicode) and not to the current document encoding (charset). This means that  $&\#302;$  always refers to the same logical character, independent of the current character encoding.

WML supports the following character entity formats:

- Named character entities, such as  $\&$  and  $\<$  i
- Decimal numeric character entities, such as  $& #32;$
- Hexadecimal numeric character entities, such as  $\&\#x20$  ;

Seven named character entities are particularly important in the processing of WML:

```
\langle:ENTITY quot "\&\#34; "> \langle -- quotation mark -->
\langle: ENTITY amp "\&\#38; \#38; "> \langle !-- ampersand -->
<!ENTITY apos "&#39;"> <!-- apostrophe -->
                "\&\#38; \#60; "> <!-- less than -->
\langle:ENTITY qt \quad ">"> \quad \langle :-- greater than -->
<! ENTITY nbsp "&#160; "> <!-- non-breaking space -->
<!ENTITY shy "&#173;"> <!-- soft hyphen (discretionary hyphen) -->
```
*Conformance Rules:* WML-C-06 Character entities M

### 7. WML Syntax

WML inherits most of its syntactic constructs from XML. Refer to [XML] for in-depth information on syntactical issues.

### 7.1 Entities

WML text can contain numeric or named character entities. These entities specify specific characters in the document character set. Entities are used to specify characters in the document character set either which must be escaped in WML or which may be difficult to enter in a text editor. For example, the ampersand  $(8)$  is represented by the named entity  $\&=$ . All entities begin with an ampersand and end with a semicolon.

WML is an XML language. This implies that the ampersand and less-than characters must be escaped when they are used in textual data, That is, these characters may appear in their literal form only when used as markup delimiters, within a comment, etc. See [XML] for more details.

### 7.2 Elements

Elements specify all markup and structural information about a WML deck. Elements may contain a start tag, content and an end tag. Elements have one of two structures:

```
<tag> content </tag>
```
or

```
<tag/>
```
Elements containing content are identified by a start tag ( $\langle \text{atq} \rangle$ ) and an end tag ( $\langle \text{atq} \rangle$ ). An empty-element tag  $(\langle tag \rangle)$  identifies elements with no content.

### 7.3 Attributes

WML attributes specify additional information about an element. More specifically, attributes specify information about an element that is not part of the element's content. Attributes are always specified in the start tag of an element. For example,

<tag attr="abcd"/>

Attribute names are an XML NAME and are case sensitive.

XML requires that all attribute values be quoted using either double quotation marks (") or single quotation marks ('). Single quote marks can be included within the attribute value when the value is delimited by double quote marks and vice versa. Character entities may be included in an attribute value.

### 7.4 Comments

WML comments follow the XML commenting style and have the following syntax:

 $\leq$   $\frac{1}{2}$  - a comment  $\frac{1}{2}$ 

Comments are intended for use by the WML author and should not be displayed by the user agent. WML comments cannot be nested.

### 7.5 Variables

WML cards and decks can be parameterised using variables. To substitute a variable into a card or deck, the following syntax is used:

```
$identifier
$(identifier)
```
#### **\$(***identifier***:***conversion***)**

Parentheses are required if white space does not indicate the end of a variable. Variable syntax has the highest priority in WML, i.e., anywhere the variable syntax is legal, an unescaped '\$' character indicates a variable substitution. Variable references are legal in any PCDATA and in any attribute value identified by the vdata entity type (see section 8.3). Variable references are illegal in attribute values of type CDATA (see section 10.3.5). Since XML does not allow for dollar sign characters in other attribute types (for example, ID and NMTOKEN), variable references are also illegal in those attributes

A sequence of two dollar signs ( $\sin$ ) represents a single dollar sign character in all CDATA attribute values and in all #PCDATA text.

See section 10.3 for more information on variable syntax and semantics.

#### *Conformance Rules:*

WML-S-64 Variable references may only occur in **vdata** attribute values M

### 7.6 Case Sensitivity

XML is a case-sensitive language; WML inherits this characteristic. No case folding is performed when parsing a WML deck. This implies that all WML tags and attributes are case sensitive. In addition, any enumerated attribute values are case sensitive.

### 7.7 CDATA Section

CDATA sections are used to escape blocks of text and are legal in any PCDATA, e.g., inside an element. CDATA sections begin with the string "<!  $[CDATA]$ " and end with the string " $]$ }". For example:

```
<![CDATA[ this is <B> a test ]]>
```
Any text inside a CDATA section is treated as literal text and will not be parsed for markup. CDATA sections are useful anywhere literal text is convenient.

Refer to the [XML] specification for more information on CDATA sections.

### 7.8 Processing Instructions

WML makes no use of XML processing instructions beyond those explicitly defined in the XML specification.

### 7.9 Errors

The [XML] specification defines the concept of a **well-formed** XML document. WML decks that violate the definition of a well-formed document are in error. See section 14.2.3 for related information.

### 8. Core WML Data Types

### 8.1 Character Data

All character data in WML is defined in terms of XML data types. In summary:

- **CDATA** text which may contain numeric or named character entities. CDATA is used only in attribute values.
- **PCDATA** text which may contain numeric or named character entities. This text may contain tags (PCDATA is "Parsed CDATA"). PCDATA is used only in elements.
- **NMTOKEN** a name token, containing any mixture of name characters, as defined by the XML specification.

See [XML] for more details.

### 8.2 Length

<!ENTITY % length "CDATA"> <!-- [0-9]+ for pixels or [0-9]+"%" for percentage length -->

The length type may either be specified as an integer representing the number of pixels of the canvas (screen, paper) or as a percentage of the available horizontal or vertical space. Thus, the value "50" means fifty pixels. For widths, the value "50%" means half of the available horizontal space (between margins, within a canvas, etc.). For heights, the value "50%" means half of the available vertical space (in the current window, the current canvas, etc.).

The integer value consists of one or more decimal digits ([0-9]) followed by an optional percent character (%). The length type is only used in attribute values.

### 8.3 Vdata

<!ENTITY % vdata "CDATA"> <!-- attribute value possibly containing variable references -->

The vdata type represents a string that may contain variable references (see section 10.3). This type is only used in attribute values.

### 8.4 Flow

<!ENTITY % layout "br"> <!ENTITY % flow "%text; | %layout; | img | anchor | a | table"> The flow type represents "card-level" information. In general, flow is used anywhere general markup can be included.

### 8.5 HREF

<!ENTITY % HREF "%vdata;"> <!-- URI, URL or URN designating a hypertext node. May contain variable references -->

The HREF type refers to either a relative or an absolute Uniform Resource Locator [RFC2396]. See section 5 for more information.

### 8.6 Boolean

<!ENTITY % boolean "(true|false)"> The boolean type refers to a logical value of true or false.

### 8.7 Number

<!ENTITY % number "NMTOKEN"> <!-- a number, with format [0-9]+ --> The number type represents an integer value greater than or equal to zero.

### 8.8 xml:lang

The  $xml:$  lang attribute specifies the natural or formal language of an element or its attributes. The value of the attributes is a language code according to [RFC1766]. See [XML] for details on the syntax and specification of the attribute values. The attribute identifies to the user agent the language used text that may be presented to the user (i.e., an element's content and attribute values). The user agent should perform a best effort to present the data according to the specifics of the language. Nested elements can assume the parent's language or use another. Where an element has both text content and text based attribute values that may be presented to the user, authors must use the same language for both. Variable values that are placed in vdata should match the language of the containing element.

An element's language must be established according to the following precedence (from highest to lowest):

- 1. Based on the  $xml:$  lang attribute specified for the element.
- 2. Based on the  $xml:$  lang attribute specified by the closest parent element.
- 3. Based on any language information included in the transport and document meta data (see sections 6.1 and 11.3.2 for more detail).
- 4. Based on user agent default preferences.

### 8.9 The id and class Attributes

All WML elements have two core attributes: id and class that can be used for such tasks as server-side transformations. The id attribute provides an element a unique name within a single deck. The attribute class affiliates an element with one or more classes. Multiple elements can be given the same class name. All elements of a single deck with a common class name are considered part of the same class. Class names are cases sensitive. An element can be part of multiple classes if it has multiple unique class names listed in its  $\texttt{class}$  attribute. Multiple class names within a single attribute must be separated by white space. Redundant class names as well as insignificant white space between class names may be removed. The WML user agent should ignore these attributes.

### 8.10 ContentType

<!ENTITY % ContentType "%vdata;"> <!-- media type. May contain variable references -->

The ContentType type represents the media type defined in [RFC2045]. See section 9.5.1 for more information.

### 9. Events and Navigation

### 9.1 Navigation and Event Handling

WML includes navigation and event-handling models. The associated elements allow the author to specify the processing of user agent events. Events may be bound to *tasks* by the author; when an event occurs, the bound task is executed. A variety of tasks may be specified, such as navigation to an author-specified URL. Event bindings are declared by several elements, including do and onevent.

### 9.2 History

WML includes a simple navigational history model that allows the author to manage backward navigation in a convenient and efficient manner. The user agent history is modelled as a stack of URLs that represent the navigational path the user traversed to arrive at the current card. Three operations may be performed on the history stack:

- Reset the history stack may be reset to a state where it only contains the current card. See the newcontext attribute (section 10.2) for more information.
- Push a new URL is pushed onto the history stack as an effect of navigation to a new card.

• Pop - the current card's URL (top of the stack) is popped as a result of backward navigation. The user agent must implement a navigation history. As each card is accessed via an explicitly specified URL, (e.g., via the href attribute in  $q_0$  element,) an entry for the card is added to the history stack even if it is identical to the most recent entry. At a minimum, each entry must record the absolute URL of the card, the method (get or post) used to access the card, the value of any postfields, and any request headers. The card content is not stored in the history. Variable references are never stored in the history. Any variable references in the history data must be replaced with the current value of the variables before the entry is added to the stack.

The user agent must return the user to the previous card in the history if a  $prev$  task is executed (see section 9.5.2). The execution of  $prev$  pops the current card URL from the history stack when a prev task is executed.

If the card is part of deck that was originally fetched using an HTTP post method, and the user agent must re-fetch the deck to establish the card, then the user agent must reissue any post data associated with fetching the original deck. The post data values must be the same values used to fetch the original deck. Refer to section 12.5.2 for more information on the semantics of  $prev$ . See [CACHE] for more information on caching semantics.

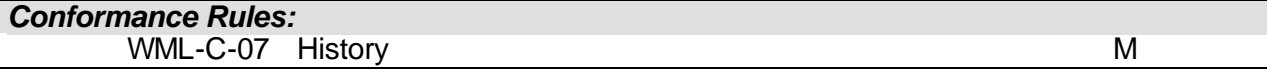

### 9.3 The Postfield Element

```
<!ELEMENT postfield EMPTY>
<!ATTLIST postfield
 name \texttt{\$vdata:}\n #REQUIRED
 value \frac{2}{3}vdata; #REQUIRED
  %coreattrs;
 >
```
The postfield element specifies a field name and value for transmission to an origin server during a URL request. The actual encoding of the name and value will depend on the method used to communicate with the origin server.

Refer to section 9.5.1 for more information on the use of postfield in a go element.

#### *Attributes*

name=*vdata*

The name attribute specifies the field name. value=*vdata*

The value attribute specifies the field value.

#### *Attributes defined elsewhere*

id (see section 8.9)

```
• class (see section 8.9)
```
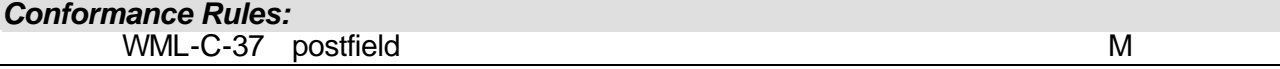

### 9.4 The Setvar Element

```
<!ELEMENT setvar EMPTY>
<!ATTLIST setvar
 name \frac{2}{3} \text{vdata}; #REQUIRED
 value \texttt{yvalue} and \texttt{yvalue} %coreattrs;
   >
```
The setvar element specifies the variable to set in the current browser context as a side effect of executing a task. The element must be ignored if the name attribute doe not evaluate to a legal variable name at runtime (see section 7.5). See section 10.3.4 for more information on setting variables.

#### *Attributes*

name=*vdata*

The name attribute specifies the variable name. value=*vdata*

The value attribute specifies the value to be assigned to the variable.

#### *Attributes defined elsewhere*

- id (see section 8.9)
- class (see section 8.9)

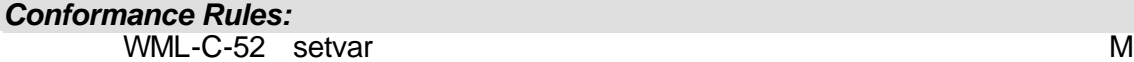

### 9.5 Tasks

```
<!ENTITY % task "go | prev | noop | refresh">
Tasks specify processing that is performed in response to an event such as timer expiring, 
entering a card, or activating an anchor element.
```
### 9.5.1 The Go Element

```
<!ENTITY % cache-control "(no-cache)" >
<!ELEMENT go (postfield | setvar)*>
<!ATTLIST go
 href <br> kHREF; <br> #REQUIRED
 sendreferer %boolean; "false"
 method (post|get) "get"<br>enctype %ContentType;
                %ContentType;
      "application/x-www-form-urlencoded"
  cache-control %cache-control; #IMPLIED
  accept-charset CDATA #IMPLIED
```
 %coreattrs;  $\rightarrow$ 

The go element declares a go task, indicating navigation to a URI. If the URI names a WML card or deck, it is displayed. A  $q\circ$  executes a "push" operation on the history stack (see section 9.2). The UA must ignore all postfield elements of a go element if the target of the go element is a card contained within the current deck and if the cache-control is not specified as "no-cache". Refer to section 12.5.1 for more information on the semantics of  $q_0$ .

#### *Attributes*

#### href=*HREF*

The href attribute specifies the destination URI, e.g., the URI of the card to display. sendreferer=*boolean*

If this attribute is true, the user agent must specify, for the server's benefit, the URI of the deck containing this task (i.e., the referring deck). This allows a server to perform a form of access control on URIs, based on which decks are linking to them. The URI must be the smallest relative URI possible if it can be relative at all. For example, if

sendreferer=true, an HTTP based user agent shall indicate the URI of the current deck in the HTTP "Referer" request header [RFC2068616].

#### method=*(post|get)*

This attribute specifies the HTTP submission method. Currently, the values of  $qet$  and post are accepted and cause the user agent to perform an HTTP GET or POST respectively.

#### cache-control=*no-cache*

If the "cache-control" attribute is present, and the value is set to "no-cache", the client MUST reload the URL from the origin server. This attribute represents the HTTP "cachecontrol" header, when this attribute is present, the HTTP "cache-control" header MUST be added to the request with the same value as specified in the attribute.

#### enctype=*ContentType*

This attribute specifies the content type used to submit the parameter to the server (when the value of method is post). The default value for this attribute is application/x-wwwform-urlencoded. Currently, only application/x-www-form-urlencoded or multipart/form-data can be specified.

When the field values in a submitted form may contain characters not in the US-ASCII character set, it is recommended that the post method and multipart/form-data [RFC2388] are used.

User agents must explicitly specify content type for each part. If a part corresponds to a postfield element, its content type should be text/plain. The charset parameter is required when the content contains characters not in the US-ASCII character set.

#### accept-charset=*cdata*

This attribute specifies the list of character encodings for data that the origin server accepts when processing input. When the go task is executed and  $\text{method}="post"$  has been specified, the user agent should encode the field names and values of all associated postfield elements using any one of the specified character sets.

The value of this attribute is a comma- or space-separated list of character encoding names (charset) as specified in [RFC2045] and [RFC2068616]. The IANA Character Set registry defines the public registry for charset values.

If the accept-charset attribute is not specified or is the reserved string unknown, user agents should use the character encoding that was used to transmit the WML deck that contains the go element.

### *Attributes defined elsewhere*

- id (see section 8.9)
- class (see section 8.9)

The go element may contain one or more postfield elements. These elements specify information to be submitted to the origin server during the request. The submission of field data is performed in the following manner:

- 1. The field name/value pairs are identified and all variables are substituted.
- 2. The user agent should transcode the field names and values to the correct character set, as specified explicitly by the accept-charset or implicitly by the document encoding.
- 3. If the href attribute value is an HTTP URI, the request is performed according to the method and enctype attribute's value:

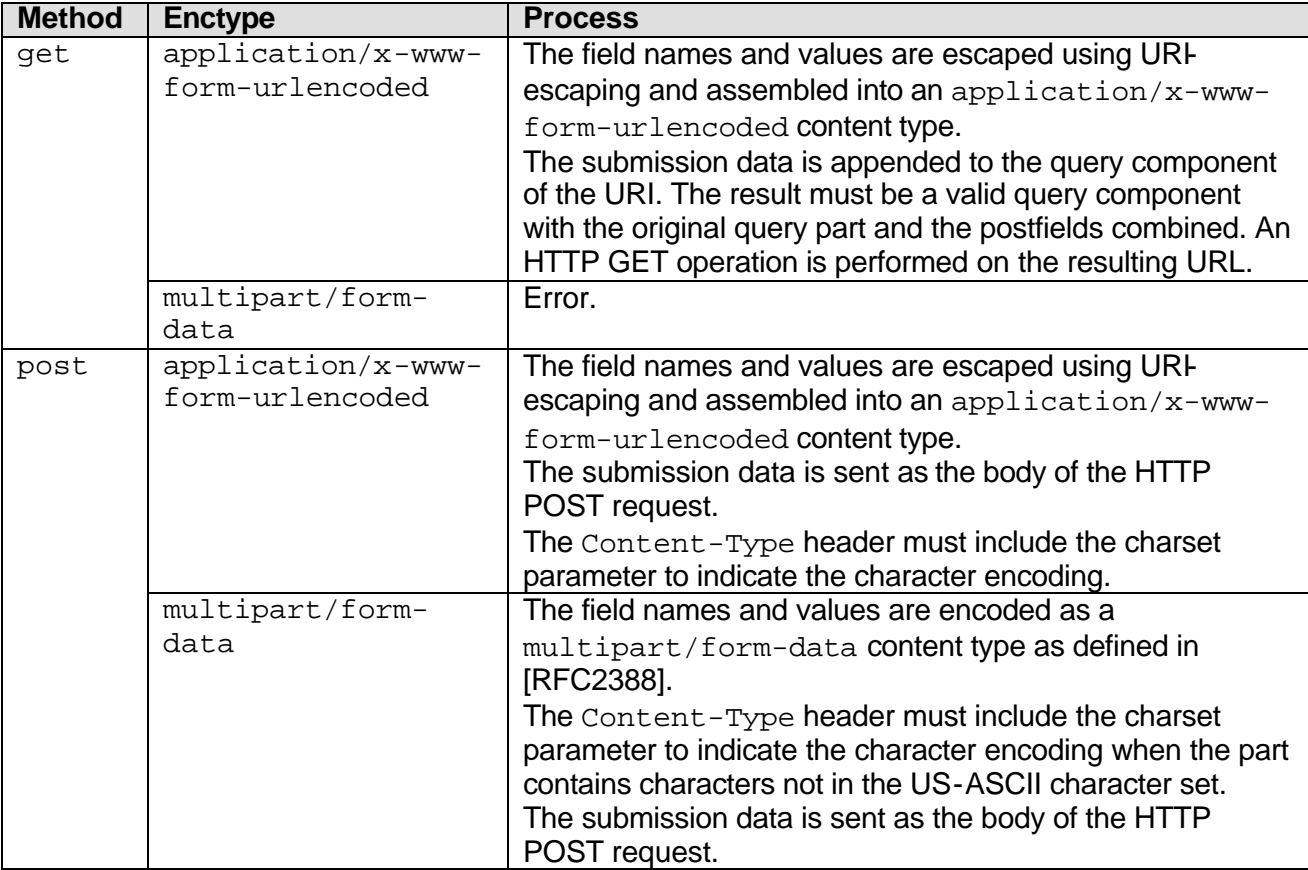

When enctype attribute's value is application/x-www-form-urlencoded, the field names and values must be encoded as follows:

- 1. The field names and values are escaped using URI-escaping, and listed in the order in which the postfields are presented.
- 2. The name is separated from the value by  $\dot{ } =$ ' and name/value pairs are separated from each other by `&'. See [RFC2396] for more information on the URI syntax and its escape sequence.

It is recommended that user agents submit data with an application/vnd.wap.multipart.form-data content type when enctype attribute has a value of  $multipart/form-data$ . Some user agents may only support data submission as application/x-www-form-urlencoded content type. Such user agents may ignore enctype attribute. Thus, it is recommended that an origin server expect either form of submission (i.e., multipart/form-data or application/x-www-form-urlencoded) when the enctype value is  $multipart/form-data$ . However, the origin server may assume that it will only receive

an application/ $x$ -www-form-urlencoded submission when the enctype value is application/x-www-form-urlencoded.

For example, the following go element would cause an HTTP GET request to the URL

```
"/foo?x=1":
  <go href="/foo">
     <postfield name="x" value="1"/>
  \langle qo\rangle
```
The following example will cause an HTTP POST to the URL "/ $bar$ " with a message entity containing "w=12&y=test":

```
<go href="/bar" method="post">
    <postfield name="w" value="12"/>
    <postfield name="y" value="test"/>
  </qo>
Conformance Rules:
```
WML-C-29 go M

### 9.5.2 The Prev Element

```
<!ELEMENT prev (setvar)*>
<!ATTLIST prev
   %coreattrs;
 >
```
The prev element declares a prev task, indicating navigation to the previous URI on the history stack. A prev performs a "pop" operation on the history stack (see section 9.2). Refer to section 12.5.2 for more information on the semantics of prev.

#### *Attributes defined elsewhere*

- id (see section 8.9)
- class (see section 8.9)

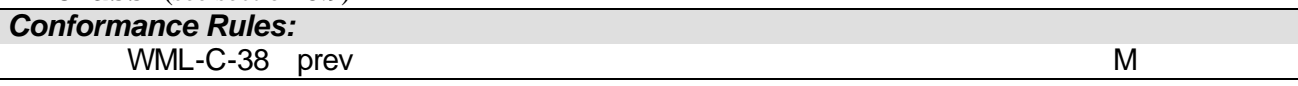

### 9.5.3 The Refresh Element

```
<!ELEMENT refresh (setvar)*>
<!ATTLIST refresh
   %coreattrs;
 >
```
The refresh element declares a refresh task, indicating an update of the user agent context as specified by the setvar elements. User-visible side effects of the state changes (e.g., a change in the screen display) occur during the processing of the refresh task. A refresh and its side effects must occur even if the elements have no setvar elements given that context may change by other means (e.g., timer).

Refer to section 12.5.4 for more information on the semantics of refresh.

*Attributes defined elsewhere*

• id (see section 8.9)

```
• class (see section 8.9)
```

```
Conformance Rules:
```

```
WML-C-42 refresh M
```
### 9.5.4 The Noop Element

<!ELEMENT noop EMPTY>

```
<!ATTLIST noop
   %coreattrs;
 >
```
This noop element specifies that nothing should be done, i.e., "no operation". Refer to section 12.5.3 for more information on the semantics of noop.

#### *Attributes defined elsewhere*

- id (see section 8.9)
- class (see section 8.9)

#### *Conformance Rules:*

WML-C-35 noop M

### 9.6 Card/Deck Task Shadowing

A variety of elements can be used to create an event binding for a card. These bindings may also be declared at the deck level:

- Card-level: the event-handling element may appear inside a  $card$  element and specify eventprocessing behaviour for that particular card.
- Deck-level: the event-handling element may appear inside a template element and specify event-processing behaviour for all cards in the deck. A deck-level event-handling element is equivalent to specifying the event-handling element in each card.

A card-level event-handling element overrides (or "shadows") a deck-level event-handling element if they both specify the same event. A card-level onevent element will shadow a deck-level onevent element if they both have the same type. A card-level do element will shadow a decklevel do element if they have the same name.

For a given card, the *active* event-handling elements are defined as the event-handling elements specified in the card that do not bind a noop task, plus any event-handling elements specified in the deck's template not overridden (or shadowed) in the card or bind a noop task. Shadowed event-handling elements, event-handling elements defined in other cards, and event-handling elements that bind a noop task are considered *inactive* elements.

If a card-level element shadows a deck-level element and the card-level element binds a noop task, the event binding for that event will be completely masked. In this situation, the card- and deck-level elements will be ignored and no side effects will occur on delivery of the event. In other words, both the card-level and the deck-level elements are considered inactive elements in such a case.

If a card-level element or deck-level element binds a noop task but does not shadow and is not shadowed by another element, then the binding for that event will also be masked and similarly ignored with no side effects.

In the following example, a deck-level  $d\circ$  element indicates that a  $prev$  task should execute on receipt of a particular user action. The first card inherits the do element specified in the template element and will display the do to the user. The second card shadows the deck-level do element with a noop. The user agent will not display the do element when displaying the second card. The third card shadows the deck-level do element, causing the user agent to display the alternative label and to perform the  $q_0$  task if the  $d_0$  is selected.

```
<wm\geq<template>
    <do type="options" name="do1" label="default">
       <prev/>
    \langle do>
  </template>
```

```
<card id="first">
       <!-- deck-level do not shadowed. The card exposes the
            deck-level do as part of the current card -->
      <!-- rest of card -->
       ...
    </card>
    <card id="second">
       <!-- deck-level do is shadowed with noop.
             It is not exposed to the user -->
       <do type="options" name="do1">
         <noop/>
       \langle do>
      <!-- rest of card -->
    </card>
    <card id="third">
       <!-- deck-level do is shadowed. It is replaced by 
             a card-level do -->
       <do type="options" name="do1" label="options">
         <go href="/options"/>
       \langle do>
      <!-- rest of card -->
    </card> 
  \langle/wml\rangleConformance Rules:
       WML-C-08 Card/Deck task Shadowing MML-C-08 Card/Deck task Shadowing
```
### 9.7 The Do Element

```
<!ENTITY % task "go | prev | noop | refresh">
<!ELEMENT do (%task;)>
<!ATTLIST do
  type CDATA #REQUIRED
  label %vdata; #IMPLIED
  name NMTOKEN #IMPLIED
  optional %boolean; "false"
  xml:lang NMTOKEN #IMPLIED
  %coreattrs;
 >
```
The do element provides a general mechanism for the user to act upon the current card, i.e., a card-level user interface element. The representation of the do element is user agent dependent and the author must only assume that the element is mapped to a unique user interface *widget* that the user can activate. For example, the widget mapping may be to a graphically rendered button, a soft or function key, a voice-activated command sequence, or any other interface that has a simple "activate" operation with no inter-operation persistent state. When the user activates a do element, the associated task is executed.

The do element may appear at both the card and deck-level:

- Card-level: the do element may appear inside a card element and may be located anywhere in the text flow. If the user agent intends to render the do element inline (i.e., in the text flow), it should use the element's anchor point as the rendering point. WML authors must not rely on the inline rendering of the do element and must not rely on the correct positioning of an inline rendering of the element.
- Deck-level: the do element may appear inside a template element, indicating a deck-level do element. A deck-level do element applies to all cards in the deck (i.e., is equivalent to having specified the do within each card). For the purposes of inline rendering, the user agent must behave as if deck-level do elements are located at the end of the card's text flow.

### *Attributes*

type=*cdata*

The do element type. This attribute provides a hint to the user agent about the author's intended use of the element and should be used by the user agent to provide a suitable mapping onto a physical user interface construct. WML authors must not rely on the semantics or behaviour of an individual  $type$  value, or on the mapping of  $type$  to a particular physical construct. All types are reserved, except for those marked as experimental, or vendor-specific.

User agents must accept any  $type$ , but may treat any unrecognised type as the equivalent of unknown.

In the following table, the  $*$  character represents any string, e.g.,  $Test*$  indicates any string starting with the word Test. Although experimental and vendor-specific types may be specified in any case, they are case-sensitive; e.g., the types VND-foo and vnd-foo are distinct.

| <b>Description</b>                                                                                                    |
|----------------------------------------------------------------------------------------------------|
| Positive acknowledgement (acceptance)                                                                                                    |
| Backward history navigation                                                                                                    |
| Request for help. May be context-sensitive.                                                                                                    |
| Clearing or resetting state.                                                                                                    |
| Context-sensitive request for options or additional operations.                                                                                                    |
| Delete item or choice.                                                                                                    |
| A generic do element. Equivalent to an empty string (e.g.,                                                                                                    |
| type= $"$ ).                                                                                                    |
| Experimental types. This set is not reserved.                                                                                                    |
| Vendor-specific or user-agent-specific types. This set is not<br>reserved. Vendors should allocate names with the format<br>VND. CO-TYPE, where CO is a company name abbreviation and<br>type is the do element type. See [RFC2045] for more<br>information. |
|                                                                                                    |

**Table 1. Pre-defined DO types**

#### label=*vdata*

If the user agent is able to dynamically label the user interface widget, this attribute specifies a textual string suitable for such labelling. The user agent must make a besteffort attempt to label the UI widget and should adapt the label to the constraints of the widget (e.g., truncate the string). If an element can not be dynamically labelled, this attribute may be ignored.

To work well on a variety of user agents, labels should be six characters or shorter in length.

#### name=*nmtoken*

This attribute specifies the name of the do event binding. If two do elements are specified with the same name, they refer to the same binding. A card-level do element shadows a deck-level do with the same name value (see section 9.6 for more detail). It is an error to specify two or more  $d\circ$  elements with the same  $n$  and  $n$  a single card or in the  $t$  emplate element. An unspecified name defaults to the value of the type attribute.

optional=*boolean*

If this attribute has a value of true, the user agent may ignore this element.

All active do elements that have not been designated optional must be presented to the user. The UA must make such elements accessible to the user in some manner. In other words, it must be possible for the user to activate them (i.e., initiate the tasks associated with the element), via some user interface element.

All inactive do elements must not be presented to the user in a way that the user can activate such elements. Elements that have been designated as optional may be ignored at the discretion of the user agent. (For example, the author may wish to allow the user agent to ignore vendor-specific types that it doesn't recognise.)

#### *Attributes defined elsewhere*

- xml: lang (see section 8.8)
- id (see section 8.9)
- class (see section 8.9)

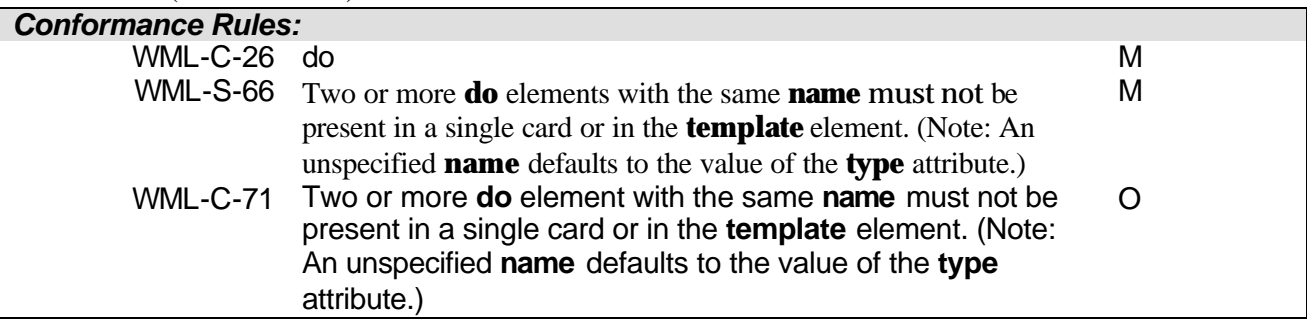

### 9.8 The Anchor Element

```
<!ELEMENT anchor ( #PCDATA | br | img | go | prev | refresh )*>
<!ATTLIST anchor
  title %vdata; #IMPLIED
  accesskey %vdata; #IMPLIED
 xml:lang NMTOKEN
  %coreattrs;
 >
```
The anchor element defines a "hot spot" in the content, which is bound to the  $q_0$ ,  $prev$ , or refresh task that it contains. It is expected that the user agent presents the anchor element as a linking element; e.g., as "hypertext." When the user selects the element, the associated task is executed.

Anchors may be present in any text flow, excluding the text in option elements (i.e., anywhere formatted text is legal, except for option elements). It is an error to specify other than one task element (e.g., go, prev or refresh) in an anchor element.

#### *Attributes*

title=*vdata*

This attribute specifies a brief text string identifying the link. The user agent may display it in a variety of ways, including dynamic labelling of a button or key, a *tool tip*, a voice

prompt, etc. The user agent may truncate or ignore this attribute depending on the characteristics of the navigational user interface. To work well on a broad range of user agents, the author should limit all labels to 6 characters in length.

#### accesskey=*vdata*

This attribute assigns an access key to an element. An access key is a single character from the document character set. Its purpose is to allow the user to activate a particular element by using a single key. The keys available will vary depending on the type of mobile device being used (e.g., phones will usually have "0"-"9", "\*" and "#" keys).

The user agent is not required to support accesskey. If the user agent does supports access keys, it should respect the requested value if possible. When this is not possible (e.g., the requested key does not already exist or has been defined more than once,) the user agent should assign available keys to the remaining elements that request them, in the order they are encountered in the card, until all available keys are assigned. Any remaining accesskey attributes are ignored. The author can not assume that the key specified will be the one used, nor that all elements that define an accesskey will have one assigned.

The following elements support the accesskey attribute: A, INPUT, and ANCHOR. Activating an access key assigned to an element gives focus to the element. The action that occurs when an element receives focus depends on the element. For example, when a user activates a link defined by the A element, the user agent generally follows the link. When a user activates a radio button, the user agent changes the value of the radio button. When the user activates a text field, it allows input, etc.

In this example, we request an access key for a link defined by the  $A$  element. Activating this access key takes the user to another document, in this case, a table of contents.

#### <a accesskey="1"

href="http://someplace.com/specification/contents.html"> Table of Contents</a>

The invocation of access keys may depend on both the user agent and the device on which it is running. For example, the access key may be recognised directly, or it may be necessary to press it in conjunction with a "command" key.. The recognition of access keys may be inhibited by context. For example, a device that recognises access keys directly may inhibit their recognition when an input element is active

The rendering of access keys depends on the user agent. User agents should render the value of an access key in such a way as to emphasise its role and to distinguish it from other characters (e.g., by underlining it, enclosing it in brackets, displaying it in reverse video or in a distinctive font, etc.) The author should not refer to the specific access key value in content or in documentation, as the requested value may not be used.

#### *Attributes defined elsewhere*

- xml: lang (see section 8.8)
- id (see section 8.9)
- class (see section 8.9)

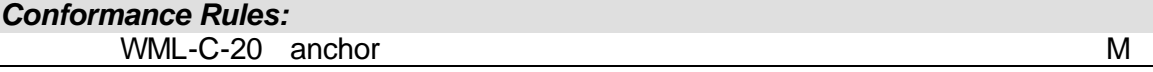

### 9.9 The A Element

```
<!ELEMENT a ( #PCDATA | br | img )*>
<!ATTLIST a
  href %HREF; #REQUIRED
 title %vdata; #IMPLIED
 accesskey %vdata; #IMPLIED
 xml:lang NMTOKEN #IMPLIED
  %coreattrs;
  >
```
The a element is a short form of an anchor element bound to a go task without variable assignments. For example, the following markup:

```
<anchor>follow me
  <go href="destination"/>
</anchor>
```
Is identical in behaviour and semantics to:

```
<a href="destination">follow me</a>
```
It is invalid to nest a elements. Authors are encouraged to use the a element instead of anchor where possible, to allow more efficient tokenisation.

#### *Attributes defined elsewhere*

- xml: lang (see section 8.8)
- id (see section 8.9)
- class (see section 8.9)
- accesskey (see section 9.8)

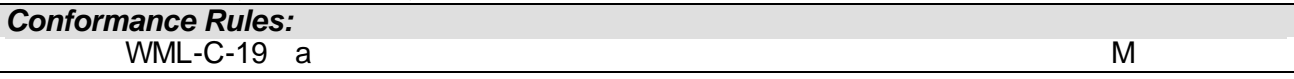

### 9.10 Intrinsic Events

Several WML elements are capable of generating events when the user interacts with them. These so-called "intrinsic events" indicate state transitions inside the user agent. Individual elements specify the events they can generate. WML defines the following intrinsic events:

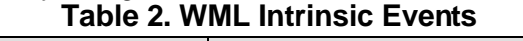

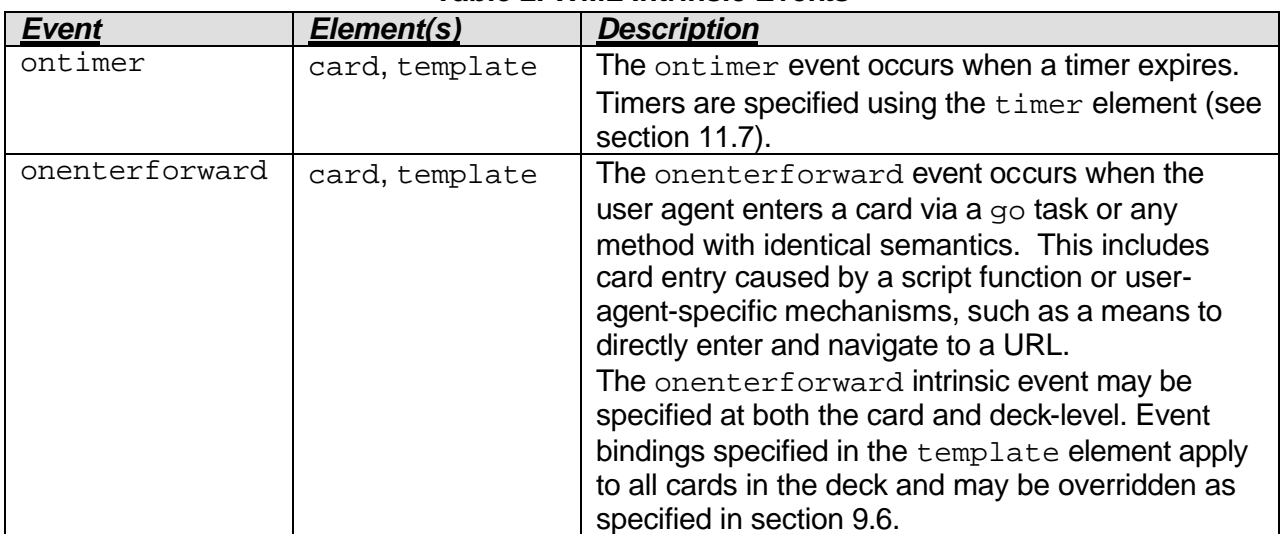

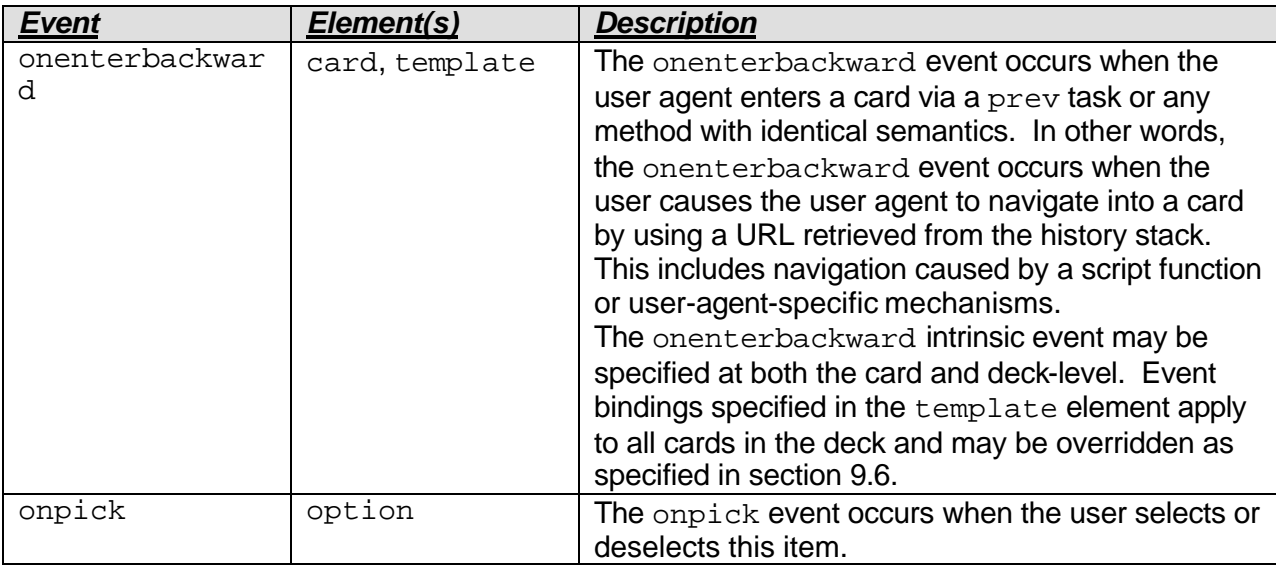

The author may specify that certain tasks are to be executed when an intrinsic event occurs. This specification may take one of two forms. The first form specifies a URI to be navigated to when the event occurs. This event binding is specified in a well-defined element-specific attribute and is the equivalent of a  $q_0$  task. For example:

```
<card onenterforward="/url"> <p> Hello </p> </card>
```
This attribute value may only specify a URL.

The second form is an expanded version of the previous, allowing the author more control over user agent behaviour. An onevent element is declared within a parent element, specifying the full event binding for a particular intrinsic event. For example, the following is identical to the previous example:

```
<card>
  <onevent type="onenterforward">
     <go href="/url"/>
  </onevent>
  <sub>Q</sub></sub>
     Hello
  \langle/p>
</card>
```
The user agent must treat the attribute syntax as an abbreviated form of the onevent element where the attribute name is mapped to the onevent type.

An intrinsic event binding is scoped to the element in which it is declared, e.g., an event binding declared in a card is local to that card. Any event binding declared in an element is active only within that element. If the event binding element specifies an intrinsic event type which does apply to its parent element, it must be ignored by the user agent. Conflicting event bindings within an element are an error.

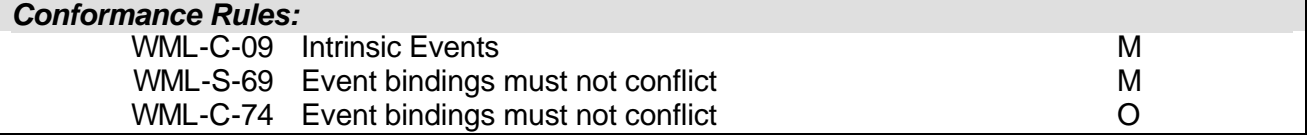

### 9.10.1 The Onevent Element

```
<!ENTITY % task "go | prev | noop | refresh">
<!ELEMENT onevent (%task;)>
<!ATTLIST onevent
  type CDATA #REQUIRED
```

```
 %coreattrs;
\rightarrow
```
The onevent element binds a task to a particular intrinsic event for the immediately enclosing element, i.e., specifying an onevent element inside an "XYZ" element associates an intrinsic event binding with the "XYZ" element.

The user agent must ignore any onevent element specifying a type that does not correspond to a legal intrinsic event for the immediately enclosing element.

#### *Attributes*

type=*cdata*

The type attribute indicates the name of the intrinsic event.

#### *Attributes defined elsewhere*

• id (see section 8.9)

```
• class (see section 8.9)
```
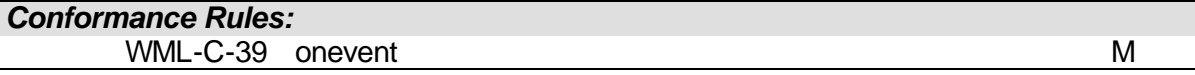

### 9.10.2 Card/Deck Intrinsic Events

Event handlers for the onenterforward, onenterbackward, and ontimer intrinsic events may be specified at both the card- and deck-level and have the shadowing semantics defined in section 9.6. Handlers for these events are specified using the corresponding attribute of either the template or card element, or by including an onevent element within the template or card element. A card-level handler always overrides a deck-level handler of the same type, regardless of which syntax is used.

For example, in the following deck the event handler in the card overrides the one specified in the template although the two have been defined using different syntax:

```
<wm\geq<template>
     <onevent type="onenterbackward">
       <go href="aaa"/>
     </onevent>
  </template>
  <card onenterbackward="bbb">
     <p>xyz</p>
  </card>
\langle/wml\rangle
```
### 10. The State Model

WML includes support for managing user agent state, including:

- Variables parameters used to change the characteristics and content of a WML card or deck;
- History navigational history, which may be used to facilitate efficient backward navigation; and
- Implementation-dependent state other state relating to the particulars of the user agent implementation and behaviour.

### 10.1 The Browser Context

WML state is stored in a single scope, known as a *browser context*. The browser context is used to manage all parameters and user agent state, including variables, the navigation history and other implementation-dependent information related to the current state of the user agent.

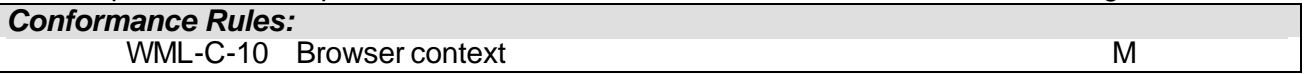

### 10.2 The Newcontext Attribute

The browser context may be initialised to a well-defined state by the newcontext attribute of the card element (see section 11.5). This attribute indicates that the browser context should be reinitialised and must perform the following operations:

- Unset (remove) all variables defined in the current browser context,
- Clear the navigational history state, and
- Reset implementation-specific state to a well-known value.

The new context is only performed as part of the  $q_0$  task. See section 12.5 for more information on the processing of state during navigation.

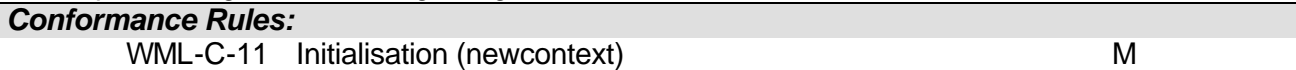

### 10.3 Variables

All WML content can be parameterised, allowing the author a great deal of flexibility in creating cards and decks with improved caching behaviour and better perceived interactivity. WML variables can be used in the place of strings and are substituted at run-time with their current value.

A variable is said to be *set* if it has a value not equal to the empty string. A value is *not set* if it has a value equal to the empty string, or is otherwise unknown or undefined in the current browser context.

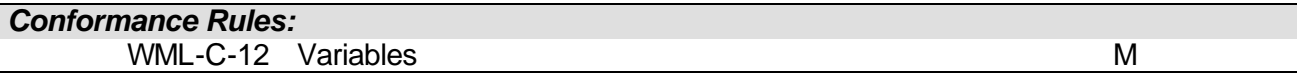

### 10.3.1 Variable Substitution

The values of variables can be substituted into both the text ( $\#PCDATA$ ) of a card and into  $\frac{2}{3}$ vdata and %HREF attribute values in WML elements. Only textual information can be substituted; no substitution of elements or attributes is possible. The substitution of variable values happens at run-time in the user agent. Substitution does not affect the current value of the variable and is defined as a string substitution operation. If an undefined variable is referenced, it results in the substitution of the empty string.

WML variable names consist of an US-ASCII letter or underscore followed by zero or more letters, digits or underscores. Any other characters are illegal and result in an error. Variable names are case sensitive.

The following description of the variable substitution syntax uses the Extended Backus-Naur Form (EBNF) established in [XML].

```
var = ( "S" variance ) ( "$(" varname ( conv )? ")" ) |
             ( deprecated-var )
 conv = ":" ( "escape" | "noesc" | "unesc" )
 varname = (''''' \mid alpha) (''''' \mid alpha \mid dipia \mid b alpha = lalpha | halpha
 lalpha = "a" | "b" | "c" | "d" | "e" | "f" | "q" | "h" | "i"
 "j" | "k" | "l" | "m" | "n" | "o" | "p" | "q" | "r" |
 "s" | "t" | "u" | "v" | "w" | "x" | "y" | "z"
 halpha = "A" | "B" | "C" | "D" | "E" | "F" | "G" | "H" | "I"
 "J" | "K" | "L" | "M" | "N" | "O" | "P" | "Q" | "R" |
 "S" | "T" | "U" | "V" | "W" | "X" | "Y" | "Z"
 digit = "0" | "1" | "2" | "3" | "4" | "5" | "6" | "7"
             "8" | "9"
  deprecated-var = "$(" varname deprecated-conv ")"
 deprecated-conv = ":"( escape | noesc | unesc )<br>escape = ("E" | "e") ( ( "S" | "s" ) ( "C" | "c" )
 \text{escape} = (\text{''E''} | \text{''e''}) ( (\text{''S''} | ( "A" | "a" ) ( "P" | "p" )
                            ( "E" | "e" ) )?
 noesc = ( "N" | "n" ) ( ( "O" | "o" ) ("E" | "e")
                              ( "S" | "s" ) ( "C" | "c" ) )?
 unesc = ( "U" | "u" ) ( ( "N" | "n" ) ("E" | "e")
                               "S" | "S" ) ( "C" | "C" )
```
Mixed case and abbreviated conversions have been **deprecated**. Authors should only use lower case conversions.

Parentheses are required anywhere the end of a variable cannot be inferred from the surrounding context, e.g., an illegal character such as white space.

For example:

```
This is a $var
This is another $(var).
This is an escaped $(var:escape).
This is an unescape $(var:unesc).
Other legal variable forms: $_X $X32 $Test_9A
```
The value of variables can be converted into a different form as they are substituted. A conversion can be specified in the variable reference following the colon. The following table summarised the current conversions and their legal abbreviations:

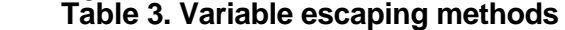

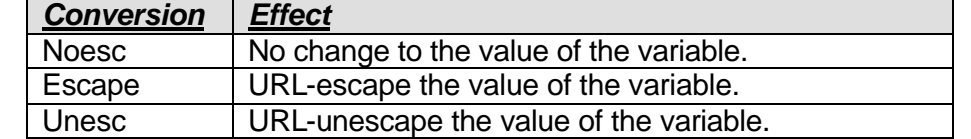

The use of a conversion during variable substitution does not affect the actual value of the variable.

URL-escaping is detailed in [RFC2396]. All lexically sensitive characters defined in WML must be escaped, including all characters not in the unreserved set specified by [RFC2396]. If no conversion is specified, the variable is substituted using the conversion format appropriate for the context. All attributes defined as %HREF; default to escape conversion, elsewhere no conversion is done. Specifying the noesc conversion disables context sensitive escaping of a variable.

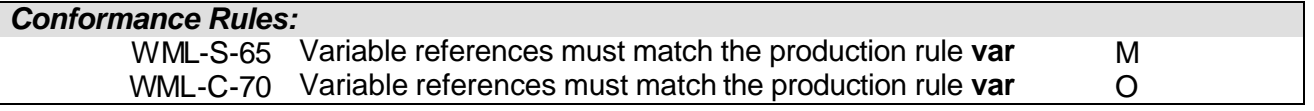

### 10.3.2 Parsing the Variable Substitution Syntax

The variable substitution syntax (e.g.,  $\sharp x$ ) is parsed after all XML parsing is complete. In XML terminology, variable substitution is parsed after the *XML processor* has parsed the document and provided the resulting parsed form to the *XML application*. In the context of this specification, the WML parser and user agent is the *XML application*.

This implies that all variable syntax is parsed *after* the XML constructs, such as tags and entities, have been parsed. In the context of variable parsing, all XML syntax has a higher precedence than the variable syntax, e.g., entity substitution occurs before the variable substitution syntax is parsed. The following examples are identical references to the variable named X:

\$X  $& #x24; X$  $$X$  $$$  $X$ 

### 10.3.3 The Dollar-sign Character

A side effect of the parsing rules is that the literal dollar sign must be encoded with a pair of dollar sign entities in any #PCDATA text or CDATA attribute values. A single dollar-sign entity, even specified as  $\&\#x24$ ; results in a variable substitution.

In order to include a '\$' character in a WML deck, it must be explicitly escaped. This can be accomplished with the following syntax:

\$\$

Two dollar signs in a row are replaced with a single '\$' character. For example:

This is a \$\$ character.

This would be displayed as:

This is a \$ character.

To include the '\$' character in URL-escaped strings, specify it with the URL-escaped form:  $824$ 

### 10.3.4 Setting Variables

There are a number of ways to set the value of a variable. When a variable is set and it is already defined in the browser context, the current value is updated.

The setvar element allows the author to set variable state as a side effect of navigation. Setvar may be specified in task elements, including  $q_0$ , prev and refresh. The setvar element specifies a variable name and value, for example:

<setvar name="location" value="\$(X)"/>

The variable specified in the name attribute (e.g., location) is set as a side effect of navigation. See the discussion of event handling (section 8.8 and section 12.5) for more information on the processing of the setvar element.
Input elements set the variable identified by the name attribute to any information entered by the user. For example, an input element assigns the entered text to the variable, and the select element assigns the value present in the value attribute of the chosen option element. User input is written to variables when the user commits the input to the input or select element. Committing input is an MMI dependent concept, and the WML author must not rely on a particular user interface. For example, some implementations will update the variable with each character entered into an input element, and others will defer the variable update until the input element has lost focus. The user agent must update all variables prior to the execution of any task. The user agent may re-display the current card when variables are set, but the author must not assume that this action will occur.

## 10.3.5 Validation

Within the WML document, any string following a single dollar sign ('\$') must be treated as a variable reference and validated, unless it is part of an escaped literal dollar sign sequence according to section 10.3.3. Each reference must use proper variable name syntax, according to section 10.3.1. Each reference must be placed either within a card's text (#PCDATA) or within %vdata or %HREF attribute values. Other CDATA attribute values must use escaped literal dollar sign as required to prevent the creation of an otherwise valid variable reference. The deck is in error if any variable reference uses invalid syntax or is placed in an invalid location. Examples of invalid variable use:

```
<!-- bad variable syntax -->
  Balance left is $10.00
```

```
<!-- bad placement (in the type attribute) -->
  <do type="x-$(type)" label="$type">
```
Example of escaped dollar sign in an attribute of type CDATA:

```
<!-- Dollar sign escaped in type attribute -->
  <do type="x-$$(type)" label="$type">
```
# 10.4 Context Restrictions

User agents may provide users means to reference and navigate to resources independent of the current content. For example, user agents may provide bookmarks, a URL input dialog, and so forth. Whenever a user agent navigates to a resource that was not the result of an interaction with the content in the current context, the user agent must establish another context for that navigation. The user agent may terminate the current context before establishing another one for the new navigation attempt.

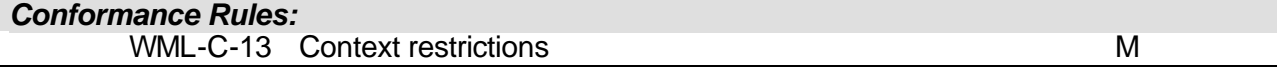

# 11. The Structure of WML Decks

WML data are structured as a collection of *cards*. A single collection of cards is referred to as a WML *deck*. Each card contains structured content and navigation specifications. Logically, a user navigates through a series of cards, reviews the contents of each, enters requested information, makes choices and navigates to another card or returns to a previously visited card.

# 11.1 Document Prologue

A valid WML deck is a valid XML document and therefore must contain an XML declaration and a document type declaration (see [XML] for more detail about the definition of a valid document). A typical document prologue contains:

```
<?xml version="1.0"?>
<!DOCTYPE wml PUBLIC "-//WAPFORUM//DTD WML 1.3//EN"
         "http://www.wapforum.org/DTD/wml13.dtd">
```
It is an error to omit the prologue.

# 11.2 The WML Element

```
<!ELEMENT wml ( head?, template?, card+ )>
<!ATTLIST wml
  xml:lang NMTOKEN #IMPLIED
  %coreattrs;
 >
```
The wml element defines a deck and encloses all information and cards in the deck.

## *Attributes*

xml:lang=*nmtoken*

The  $xml:$  lang attribute specifies the natural or formal language in which the document is written. See section 8.8 for more detail.

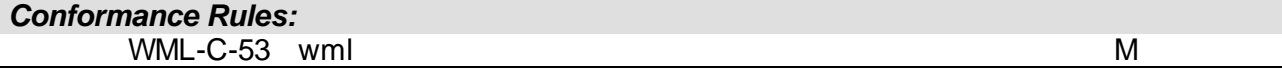

## 11.2.1 A WML Example

The following is a deck containing two cards, each represented by a card element (see section 11.5 for information on cards). After loading the deck, a user agent displays the first card. If the user activates the DO element, the user agent displays the second card.

```
<wm\geq<card>
        <p>
          <do type="accept">
             <go href="#card2"/>
          \langle do>
          Hello world!
          This is the first card...
        \langle/p>
     </card>
  <card id="card2">
     <p>
       This is the second card.
       Goodbye.
     \langle/p>
  </card>
\langle/wml\rangle
```
# 11.3 The Head Element

```
<!ELEMENT head ( access | meta )+>
<!ATTLIST head
   %coreattrs;
   >
```
The head element contains information relating to the deck as a whole, including meta-data and access control elements.

### *Attributes defined elsewhere*

- id (see section 8.9)
- class (see section 8.9)

```
Conformance Rules:
   WML-C-30 bhead M
```
# 11.3.1 The Access Element

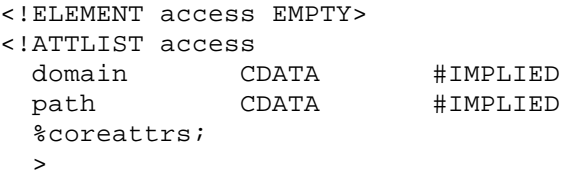

The access element specifies access control information for the entire deck. It is an error for a deck to contain more than one access element. If a deck does not include an access element, access control is disabled. When access control is disabled, cards in any deck can access this deck.

## *Attributes*

domain=*cdata* path=*cdata*

> A deck's domain and path attributes specify which other decks may access it. As the user agent navigates from one deck to another, it performs access control checks to determine whether the destination deck allows access from the current deck.

If a deck has a domain and/or path attribute, the referring deck's URI must match the values of the attributes. Matching is done as follows: the access domain is suffix-matched against the domain name portion of the referring URI and the access path is prefix matched against the path portion of the referring URI.

Domain suffix matching is done using the entire element of each sub-domain and must match each element exactly (e.g., www.wapforum.org shall match wapforum.org, but shall not match  $form.cgr$ ). Path prefix matching is done using entire path elements and must match each element exactly (e.g.,  $/X/Y$  matches path=" $/X"$  attribute, but does not match path="/XZ" attribute).

The domain attribute defaults to the current deck's domain. The path attribute defaults to the value "/".

To simplify the development of applications that may not know the absolute path to the current deck, the path attribute accepts relative URIs. The user agent converts the relative path to an absolute path and then performs prefix matching against the PATH attribute. For example, given the following access control attributes:

domain="wapforum.org" path="/cbb"

The following referring URIs would be allowed to go to the deck:

```
http://wapforum.org/cbb/stocks.cgi
```
https://www.wapforum.org/cbb/bonds.cgi

http://www.wapforum.org/cbb/demos/alpha/packages.cgi?x=123&y=456

The following referring URIs would not be allowed to go to the deck:

http://www.test.net/cbb

http://www.wapforum.org/internal/foo.wml

Domain and path follow URL capitalisation rules.

## *Attributes defined elsewhere*

id (see section 8.9)

```
• class (see section 8.9)
```

```
Conformance Rules:
   WML-C-21 access M
```
## 11.3.2 The Meta Element

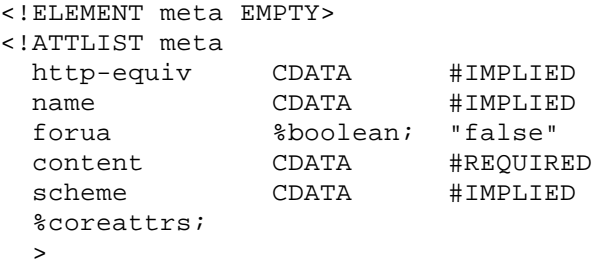

The meta element contains generic meta-information relating to the WML deck. Meta-information is specified with property names and values. This specification does not define any properties, nor does it define how user agents must interpret meta-data. User agents are not required to support the meta-data mechanism.

A meta element must contain exactly one attribute specifying a property name; i.e., exactly one from the following set: http-equiv and name.

#### *Attributes*

name=*cdata*

This attribute specifies the property name. The user agent must ignore any meta-data named with this attribute. Network servers should not emit WML content containing metadata named with this attribute.

http-equiv=*cdata*

This attribute may be used in place of name and indicates that the property should be interpreted as an HTTP header (see [RFC2068616]). Meta-data named with this attribute should be converted to a WSP or HTTP response header if the content is tokenised before it arrives at the user agent.

#### forua=*boolean*

If the value is "false" an intermediate agent MUST remove the "meta" element before the document is sent to the client. If the value is "true" the meta data of the element MUST be delivered to the user-agent. The method of delivery may vary. For example,  $http-equiv$ meta-data may be delivered using HTTP or WSP headers.

content=*cdata*

This attribute specifies the property value.

scheme=*cdata*

This attribute specifies a form or structure that may be used to interpret the property value. Scheme values vary depending on the type of meta-data.

#### *Attributes defined elsewhere*

- $id$  (see section 8.9)
- class (see section 8.9)

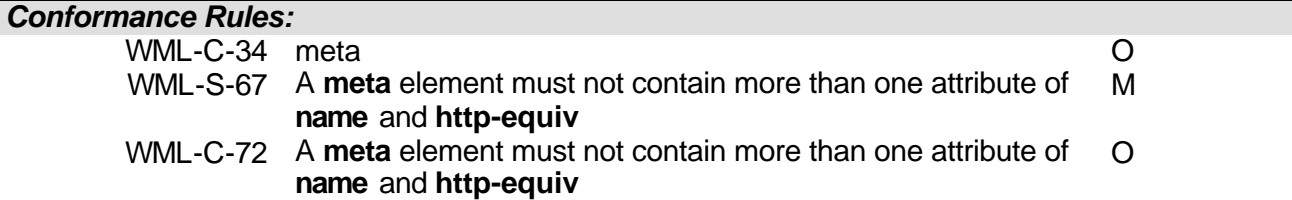

# 11.4 The Template Element

```
<!ENTITY % navelmts "do | onevent">
<!ELEMENT template (%navelmts;)*>
<!ATTLIST template
```

```
 %cardev;
 %coreattrs;
 >
```
The template element declares a template for cards in the deck. Event bindings specified in the template element (e.g., do or onevent) apply to all cards in the deck. Specifying an event binding in the template element is equivalent to specifying it in every card element. A card element may override the behaviour specified in the template element. In particular:

- A do element specified in the template element may be overridden in individual cards if both elements have the same name attribute value. See section 9.6 for more information.
- Intrinsic event bindings specified in the template element may be overridden by the specification of an event binding in a card element. See section 9.6 for more information.

See section 11.5.1 for the definition of the card-level intrinsic events (the cardev entity).

## *Attributes defined elsewhere*

- id (see section 8.9)
- class (see section 8.9)
- onenterforward (see section 11.5.1)
- onenterbackward (see section 11.5.1)
- ontimer (see section 11.5.1)

*Conformance Rules:* WML-C-47 template M

# 11.5 The Card Element

A WML deck contains a collection of cards. Each card can contain a variety of content. The user's interaction with the card depends on the type of content the card contains and how the content is rendered by the user agent.

*Conformance Rules:* WML-C-25 card M

# 11.5.1 Card Intrinsic Events

```
<!ENTITY % cardev
"onenterforward %HREF; #IMPLIED
 onenterbackward %HREF; #IMPLIED
 ontimer <br> %HREF; <br> #IMPLIED"
 >
```
The following attributes are available in the card and template elements.

## *Attributes*

onenterforward=*HREF*

The onenterforward event occurs when the user causes the user agent to navigate into a card using a go task.

onenterbackward=*HREF*

The onenterbackward event occurs when the user causes the user agent to navigate into a card using a prev task.

ontimer=*HREF*

The ontimer event occurs when a timer expires.

# 11.5.2 The Card Element

```
\leq!ELEMENT card (onevent*, timer?, (do | p | pre)*)>
<!ATTLIST card
  title %vdata; #IMPLIED
 newcontext %boolean; "false"
 ordered %boolean; "true"
  xml:lang NMTOKEN #IMPLIED
  %cardev;
  %coreattrs;
 \rightarrow
```
The card element is a container of text and input elements that is sufficiently flexible to allow presentation and layout in a wide variety of devices, with a wide variety of display and input characteristics. The card element indicates the general layout and required input fields, but does not overly constrain the user agent implementation in the areas of layout or user input. For example, a card can be presented as a single page on a large-screen device and as a series of smaller pages on a small-screen device.

A card can contain markup, input fields and elements indicating the structure of the card. The order of elements in the card is significant and should be respected by the user agent. A card's id may be used as a fragment anchor. See section 5.2 for more information.

### *Attributes*

title=*vdata*

The title attribute specifies advisory information about the card. The title may be rendered in a variety of ways by the user agent (e.g., suggested bookmark name, pop-up *tooltip*, etc.).

newcontext=*boolean*

This attribute indicates that the current browser context should be re-initialised upon entry to this card. See section 10.2 for more information.

ordered=*boolean*

This attribute specifies a hint to the user agent about the organisation of the card content. This hint may be used to organise the content presentation or to otherwise influence layout of the card.

• ordered="true" - the card is naturally organised as a linear sequence of field elements, e.g., a set of questions or fields which are naturally handled by the user in the order in which they are specified in the group. This style is best for short forms in which no fields are optional (e.g., sending an email message requires a  $\texttt{T}\circ$ : address, a subject and a message, and they are logically specified in this order). It is expected that in small-screen devices, ordered groups may be presented as a sequence of screens, with a screen flip in between each field or fieldset. Other user

agents may elect to present all fields simultaneously.

• ordered="false" - the card is a collection of field elements without a natural order. This is useful for collections of fields containing optional or unordered components or simple record data where the user is updating individual input fields. It is expected that in small-screen devices, unordered groups may be presented by using a hierarchical or tree organisation. In these types of presentation, the  $\text{title}$ attribute of each field and fieldset may be used to define the name presented to the user in the top-level summary card. A user agent may organise an unordered collection of elements in an ordered fashion.

The user agent may interpret the ordered attribute in a manner appropriate to its device capabilities (e.g., screen size or input device). In addition, the user agent should adopt user interface conventions for handling the editing of input elements in a manner that best suits the device's input model.

For example, a phone-class device displaying a card with ordered="false" may use a softkey or button to select individual fields for editing or viewing. A PDA-class device might create soft buttons on demand, or simply present all fields on the screen for direct manipulation.

On devices with limited display capabilities, it is often necessary to insert screen flips or other user-interface transitions between fields. When this is done, the user agent needs to decide on the proper boundary between fields. User agents may use the following heuristic for determining the choice of a screen flip location:

- fieldset defines a logical boundary between fields.
- Fields (e.g., input) may be individually displayed. When this is done, the line of markup  $(f_{\text{low}})$  immediately preceding the field should be treated as a field prompt and displayed with the input element. The table must be treated differently than input and select. The user agent must insert a line break before each table element, except when it is the first non-whitespace markup in a card. The user agent must insert a line break after each table element, except when it is the final element in a card.

## *Attributes defined elsewhere*

- xml: lang (see section 8.8)
- id (see section 8.9)
- class (see section 8.9)
- onenterforward (see section 11.5.1)
- onenterbackward (see section 11.5.1)
- ontimer (see section 11.5.1)

## **11.5.2.1 A Card Example**

The following is an example of a simple card element embedded within a WML deck. The card contains text, which is displayed by the user agent. In addition, the example demonstrates the use of a simple DO element, defined at the deck level.

```
<wml><template>
      <do type="accept" label="Exit">
         <prev/>
      \langle do>
   </template>
   <card>
      <sub>Q</sub></sub>
        Hello World!
      \langle/p>
   </card>
\langle/wml\rangle
```
# 11.6 Control Elements

# 11.6.1 The Tabindex Attribute

## *Attributes*

tabindex=*number*

This attribute specifies the tabbing position of the current element. The tabbing position indicates the relative order in which elements are traversed when tabbing within a single WML card. A numerically greater tabindex value indicates an element that is later in the tab sequence than an element with a numerically lesser tabindex value.

Each input element (i.e., input and select) in a card is assigned a position in the card's tab sequence. In addition, the user agent may assign a tab position to other elements. The tabindex attribute indicates the tab position of a given element. Elements that are not designated with an author-specified tab position may be assigned one by the user agent. User agent specified tab positions must be later in the tab sequence than any author-specified tab positions.

Tabbing is a navigational accelerator and is optional for all user agents. Authors must not assume that a user agent implements tabbing.

## 11.6.2 Select Lists

Select lists are an input element that specifies a list of options for the user to choose from. Single and multiple choice lists are supported.

## **11.6.2.1 The Select Element**

```
<!ELEMENT select (optgroup|option)+>
<!ATTLIST select
  title %vdata; #IMPLIED
 name NMTOKEN
  value %vdata; #IMPLIED
 iname NMTOKEN #IMPLIED<br>ivalue %vdata; #IMPLIED
 ivalue %vdata; #IMPLIED
 multiple %boolean; "false"
 tabindex %number; #IMPLIED
 xml:lang NMTOKEN #IMPLIED
  %coreattrs;
 \rightarrow
```
The select element lets users pick from a list of options. Each option is specified by an option element. Each option element may have one line of formatted text (which may be wrapped or truncated by the user agent if too long). Option elements may be organised into hierarchical groups using the optgroup element.

## *Attributes*

multiple=*boolean*

This attribute indicates that the select list should accept multiple selections. When not set, the select list should only accept a single selected option.

name=*nmtoken*

### value=v*data*

This name attribute indicates the name of the variable to set with the result of the selection. The variable is set to the string value of the chosen option element, which is specified with the value attribute. The name variable's value is used to pre-select options in the select list.

The value attribute indicates the default value of the variable named in the name attribute. When the element is displayed, and the variable named in the name attribute is not set, the name variable may be assigned the value specified in the value attribute, depending on the values defined in iname and ivalue. If the name variable already contains a value, the value attribute is ignored. Any application of the default value is done before the list is pre-selected with the value of the name variable.

If this element allows the selection of multiple options, the result of the user's choice is a list of all selected values, separated by the semicolon character. The name variable is set with this result. In addition, the value attribute is interpreted as a semicolon-separated list of pre-selected options.

## iname=*nmtoken*

ivalue=*vdata*

The iname attribute indicates the name of the variable to be set with the index result of the selection. The index result is the position of the currently selected option in the select list. An index of zero indicates that no option is selected. Index numbering begins at one and increases monotonically.

The ivalue attribute indicates the default-selected option element. When the element is displayed, if the variable named in the iname attribute is not set, it is assigned the defaultselected entry. If the variable already contains a value, the ivalue attribute is ignored. If the iname attribute is not specified, the ivalue value is applied every time the element is displayed.

If this element allows the selection of multiple options, the index result of the user's choice is a list of the indices of all the selected options, separated by the semicolon character

(e.g., "1;2"). The iname variable is set with this result. In addition, the ivalue attribute is interpreted as a semicolon-separated list of pre-selected options (e.g., "1;4").

title=*vdata*

This attribute specifies a title for this element, which may be used in the presentation of this object.

## *Attributes defined elsewhere*

- xml:lang (see section 8.8)
- $\bullet$  id (see section 8.9)
- class (see section 8.9)
- tabindex (see section 11.6.1)

On entry into a card containing a select element, the user agent must select the initial option element's options and update associated variables (specified by the name or iname attributes) in the following manner. If the card contains multiple select elements, or input elements along with select elements, the initialisation must take place in the order that the elements appear in the card.

Note that values are a semicolon delimited list of values when  $multiplee = "true", but are$ otherwise treated as a single value (even if they contain semicolons). In addition, the default option index is an aggregate value (a list) when multiple="true" and is otherwise a single index.

The selection of initial option elements includes an operation named *validate*. This operates on a value, and determines if that value is a legal option index (or indices when multiple="true"). The operation consists of the following steps:

- 1. Remove all non-integer indices from the value.
- 2. Remove all out-of-range indices from the value, where out-of-range is defined as any index with a value greater than the number of options in the select or with a value less than one.
- 3. Remove duplicate indices

Note that an invalid index will result in an *empty* value.

The selection of the initial option elements consists of the following steps:

Step 1 - the *default option index* is determined using iname and ivalue:

- IF the iname attribute is specified AND names a variable that is set, THEN the default option index is the validated value of that variable.
- IF the default option index is empty AND the  $i$ value attribute is specified, THEN the default option index is the validated attribute value.
- $\bullet$  IF the default option index is empty, AND the name attribute is specified AND the name attribute names a variable that is set, THEN for each value in the name variable that is present as a value in the select's option elements, the index of the first option element containing that value is added to the default index if that index has not been previously added.
- IF the default option index is empty AND the value attribute is specified THEN for each value in the value attribute that is present as a value in the select's option elements, the index of the first option element containing that value is added to the default index if that index has not been previously added.
- IF the default option index is empty AND the select is a multi-choice, THEN the default option index is set to zero.
- IF the default option index is empty AND the select is a single-choice, THEN the default option index is set to one.

Step 2 – initialise variables

 $\bullet$  IF the name attribute is specified AND the select is a single-choice element, THEN the named variable is set with the value of the value attribute on the option element at the default option index.

- Else, IF the name attribute is specified and the select is a multiple-choice element, THEN for each index greater than zero, the value of the value attribute on the option element at the index is added to the name variable.
- IF the iname attribute is specified, THEN the named variable is set with the default option index.

Step 3 – pre-select option(s) specified by the default option index

- Deselect all options
- For each index greater than zero, select the option specified by the index.

When the user selects or deselects one or more option elements, the name and iname variables are updated with the option's value and index. The name is unset if all selected option elements contain an empty value attribute. However, in all cases, the user agent must not exhibit display side effects as a result of updating name and iname variables, except when there is an explicit refresh task (see section 9.4.3). The user agent must update name and iname variables (if specified) for each select element in the card before each and all task invocations according to steps 1 and 2 above.

Multiple choice selection lists result in a value that is a semicolon delimited list (e.g., "dog; cat"). This is not an ordered list and the user agent is free to construct the list in any order that is convenient. Authors must not rely on a particular value ordering. The user agent must ensure that the iname result contains no duplicate index values. The name result must contain duplicate values in the situation where multiple selected  $option$  elements have the same value. The name result must not contain empty values (e.g., "cat;  $idq$ " is illegal).

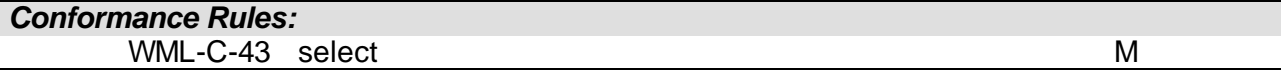

## **11.6.2.2 The Option Element**

```
<!ELEMENT option (#PCDATA | onevent)*>
<!ATTLIST option
  value %vdata; #IMPLIED
 title %vdata; #IMPLIED<br>onpick %HREF; #IMPLIED
  onpick %HREF; #IMPLIED
  xml:lang NMTOKEN #IMPLIED
   %coreattrs;
   >
```
This element specifies a single choice option in a select element.

## *Attributes*

value=*vdata*

The value attribute specifies the value to be used when setting the name variable. When the user selects this option, the resulting value specified in the value attribute is used to set the select element's name variable.

The value attribute may contain variable references, which are evaluated before the name variable is set.

### title=*vdata*

This attribute specifies a title for this element, which may be used in the presentation of this object.

onpick=*HREF*

The onpick event occurs when the user selects or deselects this option. A multipleselection option list generates an onpick event whenever the user selects or deselects this option. A single-selection option list generates an onpick event when the user selects this option, i.e., no event is generated for the de-selection of any previously selected option.

### *Attributes defined elsewhere*

- xml: lang (see section 8.8)
- id (see section 8.9)
- class (see section 8.9)

```
Conformance Rules:
   WML-C-41 option M
```
**11.6.2.3 The Optgroup Element**

```
<!ELEMENT optgroup (optgroup|option)+ >
<!ATTLIST optgroup
  title %vdata; #IMPLIED
  xml:lang NMTOKEN #IMPLIED
  %coreattrs;
  >
```
The optgroup element allows the author to group related option elements into a hierarchy. Within a hierarchy, all leaf elements must be option elements (i.e., it is an error to build a hierarchy that contains a leaf  $optgroup$  element. The user agent may use this hierarchy to facilitate layout and presentation on a wide variety of devices. The user agent may choose not to build a hierarchy effectively ignoring optgroup elements. However, in all cases, the user agent must continue processes all the element's children.

## *Attributes*

title=*vdata*

This attribute specifies a title for this element, which may be used in the presentation of this object.

#### *Attributes defined elsewhere*

- $xml:$  lang (see section 8.8)
- id (see section 8.9)

• class (see section 8.9)

## *Conformance Rules:*

WML-C-40 optgroup **O** 

## **11.6.2.4 Select list examples**

In this example, a simple single-choice select list is specified. If the user were to choose the "Dog" option, the variable "X" would be set to a value of "D".

```
<wm\geq<card>
     <p>
       Please choose your favourite animal:
       <select name="X">
          <option value="D">Dog</option>
          <option value="C">Cat</option>
       </select>
     \langle/p>
  </card>
\langle/wml\rangle
```
In this example, a single choice select list is specified. If the user were to choose the "Cat" option, the variable "I" would be set to a value of "2". In addition, the "Dog" option would be pre-selected if the "I" variable had not been previously set.

```
<wml><card>
     <sub>Q</sub></sub>
       Please choose your favourite animal:
        <select iname="I" ivalue="1">
          <option value="D">Dog</option>
          <option value="C">Cat</option>
       </select>
     \langle/p>
  </card>
\langle/wml\rangle
```
In this example, a multiple-choice list is specified. If the user were to choose the "Cat" and "Horse" options, the variable "X" would be set to "C;H" and the variable "I" would be set to "2;3". In addition, the "Dog" and "Cat" options would be pre-selected if the variable "I" had not been previously set.

```
<wml><card>
     <sub>Q</sub></sub>
     Please choose <i>all</i> of your favourite animals:
     <select name="X" iname="I" ivalue="1;2" multiple="true">
        <option value="D">Dog</option>
       <option value="C">Cat</option>
        <option value="H">Horse</option>
     </select>
     \langle p \rangle</card>
\langle/wml\rangle
```
In this example, a single choice select list is specified. The variable "F" would be set to the value of "S" if the user chooses the first option. The second option is always pre-selected, regardless of the value of the variable "F".

```
<wml><card>
    <p>
    Please choose from the menu:
     <select name="F" ivalue="2">
       <option value="S">Sandwich</option>
       <option value="D">Drink</option>
     </select>
    \langle/p>
  </card>
\langle/wml\rangle
```
In this example, the use of the onpick intrinsic event is demonstrated. If the user selects the second option, a go will be performed to the "/morehelp.wml" URL.

```
<wml><card>
    <p>
    Select type of help:
     <select>
       <option onpick="/help.wml">Help</option>
       <option onpick="/morehelp.wml">More Help</option>
     </select>
    \langle/p>
  </card>
\langle/wml\rangle
```
In this example, if the name variable is set to the value  $1:2$ ", the third option will be pre-selected. This demonstrates that values containing semicolons are treated as a single value in a singlechoice selection element.

```
<wml><card>
    <p>
    Select one:
     <select name="K">
       <option value="1">One</option>
       <option value="2">Two</option>
       <option value="1;2">Both</option>
     </select>
     \langle/p>
  </card>
\langle/wml\rangle
```
# 11.6.3 The Input Element

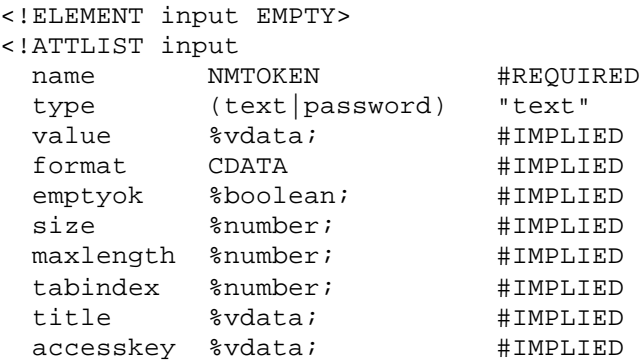

```
 xml:lang NMTOKEN #IMPLIED
  %coreattrs;
 >
```
The input element specifies a text entry object. The user's input is constrained by the combination of the optional format and emptyok attributes. If a valid input mask is bound to an input object, the user agent must ensure that any value collected by the entry object conforms to the bound input mask when the user attempts to commit the value. If the input collected does not conform to the input mask, the user agent must not commit that input and must notify the user that the input was rejected and allow the user to resubmit new input. In this case, the variable specified in the name attribute must not be modified from its original value. The user agent may validate each character against the input mask as the user enters it.

All input objects that represent the input elements (and select elements, if any) within the card must be initialised when the card is rendered, and the initialisation must take place in the order that the elements appear in the card. The initialisation must be done with the following two steps:

- The user agent decides the initial value from the  $n$ ame and  $v$ alue attributes, and if needed sets or unsets the variable specified in the name attribute (see attributes description below).
- The user agent pre-loads the initial value into the input object (e.g., renders the initial value into the text entry object).

If the user clears the initial value of an input object and attempts to commit that input, it is regarded as a submission of an empty string. The user agent must accept the submission of an empty string only when the input mask allows an empty string.

#### *Attributes*

## name=*nmtoken*

#### value=*vdata*

The name attribute specifies the name of the variable to set with the result of the user's text input. The name variable's value is used as the initial value of the input object. If the name variable contains a value that does not conform to the input mask, the user agent must unset the variable and attempt to initialise the variable with the value attribute. The value attribute indicates the default value of the variable named in the name attribute. When the element is displayed and the variable named in the name attribute is not set, the name variable is assigned the value specified in the value attribute. If the name variable already contains a value, the value attribute is ignored. If the value attribute specifies a value that does not conform to the input mask specified by the format attribute, the user agent must ignore the value attribute. In the case where no valid value can be established, the name variable is left unset and the input object must be initialised with the empty string.

#### type=*(text|password)*

This attribute specifies the type of text-input area. The default type is  $text{text}$ . The following values are allowed:

- text a text entry control. User agents should echo the input in a manner appropriate to the user agent and the input mask. If the submitted value conforms to an existing input mask, the user agent must store that input unaltered and in its entirety in the variable named in the name attribute. For example, the user agent must not trim the input by removing leading or trailing white space from the input. If the variable named by the name attribute is unset, the user agent should echo an empty string in an appropriate manner.
- password a text entry control. Input of each character should be echoed in an obscured or illegible form in a manner appropriate to the user agent. For example, visual user agents may elect to display an asterisk in place of a character entered by

the user. Typically, the password input mode is indicated for password entry or other private data. Note that Password input is not secure and should not be depended on for critical applications. Similar to a text type, if the submitted value conforms to an existing input mask, the user agent must store input unaltered and in its entirety in the variable named in the name attribute. User agents should not obscure non-formatting characters of the input mask. If the variable named by the name attribute is unset, the user agent should echo an empty string in an appropriate manner.

#### format=*cdata*

The format attribute specifies an input mask for user input entries. The string consists of mask control characters and static text that is displayed in the input area. The user agent may use the format mask to facilitate accelerated data input (e.g. the user agent may change its input mode according to the format code of the current position of the input cursor). An input mask is only valid when it contains only legal format codes and static text. User agents must ignore invalid masks.

Character categories are as defined by [Unicode]:

- "Letter" refers to character categories Lu, Ll, Lm, and Lo.
- "Uppercase letter" refers to character categories Lu and Lm.
- "Lowercase letter" refers to character categories Ll and Lm.
- "Numeric character" refers to the character category Nd.
- "Punctuation" refers to character categories Pc, Pd, Ps, Pe, and Po.
- "Symbol" refers to character categories Sm, Sc, Sk, and So.

User agents need only be capable of displaying and accepting the subsets of the above sets that are appropriate for all languages that they support. However, all user agents must support ASCII graphic characters of the Unicode Basic Latin block (U+0020 – U+007E).

For a given input element, user agents may choose to restrict the set of allowable characters to those appropriate for the current language(s).

The **current languages** are the superset of:

- the current language of the WML deck, plus
- the user agent's accept language(s), plus
- the user agent's interface language.

In caseless languages, format codes distinguishing between upper and lowercase are equivalent.

The format control characters specify the data format expected to be entered by the user. The default format is "\*M". The format codes are:

- **A** entry of any uppercase letter, symbol, or punctuation character. Numeric characters are excluded.
- **a** entry of any lowercase letter, symbol, or punctuation character. Numeric characters are excluded.
- **N** entry of any numeric character.
- **n** entry of any numeric, symbol, or punctuation character.
- **X** entry of any uppercase letter, numeric character, symbol, or punctuation character.
- **x** entry of any lowercase letter, numeric character, symbol, or punctuation character.
- **M** entry of any character valid in the current languages, including any letter, numeric, symbol, or punctuation character. If the language supports case and the hardware supports both upper and lower case entry, the user agent may choose to default to uppercase entry mode but must allow entry of any character.
- **m** entry of any character valid in the current languages, including any letter, numeric, symbol, or punctuation character. If the language supports case and the hardware supports both upper and lower case entry, the user agent may choose to default to lowercase entry mode but must allow entry of any character.
- **\****f* entry of any number of characters; f is one of the above format codes and specifies what kind of characters can be entered. *Note: This format may only be specified once and must appear at the end of the format string.*
- *nf* entry of up to *n* characters where *n* is from 1 to 9; f is one of the above format codes (other than \**f* format code) and specifies what kind of characters can be entered. *Note: This format may only be specified once and must appear at the end of the format string.*
- *\c* display the next character, c, in the entry field; allows escaping of the format codes as well as introducing non-formatting characters so they can be displayed in the entry area. Escaped characters are considered part of the input's value, and must be preserved by the user agent. For example, the stored value of the input "12345-123" having a mask "NNNNN\-3N" is "12345-123" and not "12345123". Similarly, if the value of the variable named by the name attribute is  $"12345123"$  and the mask is " $N$ NNNN $\ -3N"$ , the user agent must unset the variable since it does not conform to the mask.

emptyok=*boolean*

The emptyok attribute indicates whether this input element accepts empty input or not. If emptyok is true, input is not required even if the format mask would otherwise require it. If emptyok is false, input is required even if the format mast would otherwise not require it. If the author does not explicitly specify the emptyok attribute, the format attribute fully defines the input requirement. The implied value of the emptyok attribute is "true" when the format attribute allows empty input (i.e., the format mask is implied or a "\*f" format code). Otherwise, the implied value of the attribute is "false".

Whether or not input is required, any input given must match the format specification. For the following input elements, input is required:

```
<input name="x" format="M*M"/> <!-- implied: emptyok="false" -->
<input name="x" emptyok="false"/> <!-- implied: format="*M" -->
<input name="x" emptyok="false" format="M*M"/>
<input name="x" emptyok="false" format="*M"/>
For the following input elements, input is not required:
<input name="x"/> <!-- implied: format="*M" emptyok="true" -->
<input name="x" format="*M"/><br>
<i-- implied: emptyok="true" --><br>
<input name="x" emptyok="true"/><br>
<i-- implied: format="*M" -->
<input name="x" emptyok="true"/>
<input name="x" emptyok="true" format="M*M"/>
<input name="x" emptyok="true" format="*M"/>
```
size=*number*

This attribute specifies the width, in characters, of the text-input area. The user agent may ignore this attribute.

maxlength=*number*

This attribute specifies the maximum number of characters that can be entered by the user in the text-entry area. The default value for this attribute is an unlimited number of characters.

title=*vdata*

This attribute specifies a title for this element, which may be used in the presentation of this object.

## *Attributes defined elsewhere*

- $xml:$  lang (see section 8.8)
- id (see section 8.9)
- class (see section 8.9)
- tabindex (see section 11.6.1)
- accesskey (see section 9.8)

*Conformance Rules:* WML-C-33 input M

## **11.6.3.1 Input Element Examples**

In this example, an input element is specified. This element accepts any characters and displays the input to the user in a human-readable form. The maximum number of character entered is 32 and the resulting input is assigned to the variable named X.

<input name="X" type="text" maxlength="32"/>

The following example requests input from the user and assigns the resulting input to the variable name. The text field has a default value of "Robert".

<input name="NAME" type="text" value="Robert"/>

The following example is a card that prompts the user for a first name, last name and age. <card>

```
<sub>Q</sub></sub>
  First name: <input type="text" name="first"/><br/>
  Last name: <input type="text" name="last"/><br/>
  Age: <input type="text" name="age" format="*N"/>
  \langle/p>
</card>
```
# 11.6.4 The Fieldset Element

```
<!ELEMENT fieldset (%fields; | do)* >
<!ATTLIST fieldset
  title %vdata; #IMPLIED
  xml:lang NMTOKEN #IMPLIED
  %coreattrs;
 >
```
The fieldset element allows the grouping of related fields and text. This grouping provides information to the user agent, allowing the optimising of layout and navigation. Fieldset elements may nest, providing the user with a means of specifying behaviour across a wide variety of devices. It is an error to include empty fieldset elements. See section 11.5.2 for information on how the fieldset element may influence layout and navigation. If a user agent chooses to discard fieldsets, it must continue to process all its children.

## *Attributes*

title=*vdata*

This attribute specifies a title for this element, which may be used in the presentation of this object.

## *Attributes defined elsewhere*

- $xml:$  lang (see section 8.8)
- id (see section 8.9)

```
• class (see section 8.9)
```

```
Conformance Rules:
   WML-C-28 fieldset O
```
## **11.6.4.1 Fieldset Element Examples**

The following example specifies a WML deck that requests basic identity and personal information from the user. It is separated into multiple field sets, indicating the preferred field grouping to the user agent.

```
<wml><card>
     <sub>sp</sub></sub>
       <do type="accept">
       <go href="/submit?f=$(fname)&l=$(lname)&s=$(sex)&a=$(age)"/>
       \langle do>
       <fieldset title="Name">
          First name:
          <input type="text" name="fname" maxlength="32"/>
          \braket{\text{br}}Last name:
          <input type="text" name="lname" maxlength="32"/>
       </fieldset>
        <fieldset title="Info">
          <select name="sex">
             <option value="F">Female</option>
             <option value="M">Male</option>
          </select>
          chr/Age: <input type="text" name="age" format="*N"/>
        </fieldset>
     \langle/p>
  </card>
\langle/wml\rangle
```
# 11.7 The Timer Element

<!ELEMENT timer EMPTY> <!ATTLIST timer name NMTOKEN #IMPLIED value %vdata; #REQUIRED %coreattrs; >

The timer element declares a card timer, which exposes a means of processing inactivity or idle time. The timer is initialised and started at card entry and is stopped when the card is exited. Card entry is any task or user action that results in the card being activated, for example, navigating into the card. Card exit is defined as the execution of any task (see sections 9.5 and 12.5). The value of a timer will decrement from the initial value, triggering the delivery of an ontimer intrinsic event on transition from a value of one to zero. If the user has not exited the card at the time of timer expiration, an  $\text{ontimer}$  intrinsic event is delivered to the card. Timer resolution is implementation dependent. The interaction of the timer with the user agent's user interface and other time-based or asynchronous device functionality is implementation dependent. It is an error to have more than one timer element in a card.

The timer timeout value is specified in units of one-tenth (1/10) of a second. The author should not expect a particular timer resolution and should provide the user with another means to invoke a timer's task. If the value of the timeout is not a positive integral number, the user agent must ignore the  $\tt time$  element. A timeout value of zero (0) disables the timer.

Invoking a refresh task is considered an exit. The task stops the timer, commits it's value to the context, and updates the user agent accordingly. Completion of the refresh task is considered an entry to the card. At that time, the timer must resume.

### *Attributes*

name=*nmtoken*

The name attribute specifies the name of the variable to be set with the value of the timer. The name variable's value is used to set the timeout period upon timer initialisation. The variable named by the name attribute will be set with the current timer value when the card is exited or when the timer expires. For example, if the timer expires, the name variable is set to a value of "0".

value=v*data*

The value attribute indicates the default value of the variable named in the name attribute. When the timer is initialised and the variable named in the name attribute is not set, the name variable is assigned the value specified in the value attribute. If the name variable already contains a value, the value attribute is ignored. If the name attribute is not specified, the timeout is always initialised to the value specified in the value attribute.

#### *Attributes defined elsewhere*

- id (see section 8.9)
- class (see section 8.9)

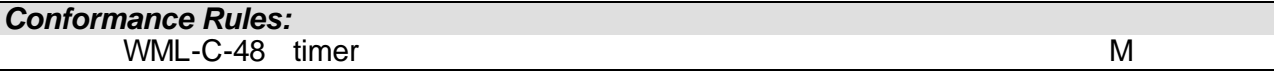

## 11.7.1 Timer Example

The following deck will display a text message for approximately 10 seconds and will then go to the URL next.

```
<wm\geq<card ontimer="/next">
      <timer value="100"/>
      <sub>Q</sub></sub>
      Hello World!
      \langle/p>
   </card>
\langle/wml\rangle
```
The same example could be implemented as:

```
<wm\geq<card>
     <onevent type="ontimer">
       <go href="/next"/>
     </onevent>
     <timer value="100"/>
     <p>
    Hello World!
     \langle/p>
  </card>
\langle/wml\rangle
```
The following example illustrates how a timer can initialise and reuse a counter. Each time the card is entered, the timer is reset to value of the variable  $t$ . If  $t$  is not set, the timer is set to a value of 5 seconds.

```
<wml><card ontimer="/next">
     <timer name="t" value="50"/>
     <sub>z</sub></sub>
     Hello World!
     \langle/p>
  </card>
\langle/wml\rangle
```
# 11.8 Text

This section defines the elements and constructs related to text.

## 11.8.1 White Space

WML white space and line break handling is based on [XML] and assumes the default XML white space handling rules for text. The WML user agent ignores all *insignificant* white space in elements and attribute values, as defined by the XML specification. White space immediately before and after an element is ignored. In addition, all other sequences of white space must be compressed into a single inter-word space.

User agents should treat inter-word spaces in a locale-dependent manner, as different written languages treat inter-word spacing in different ways.

## 11.8.2 Emphasis

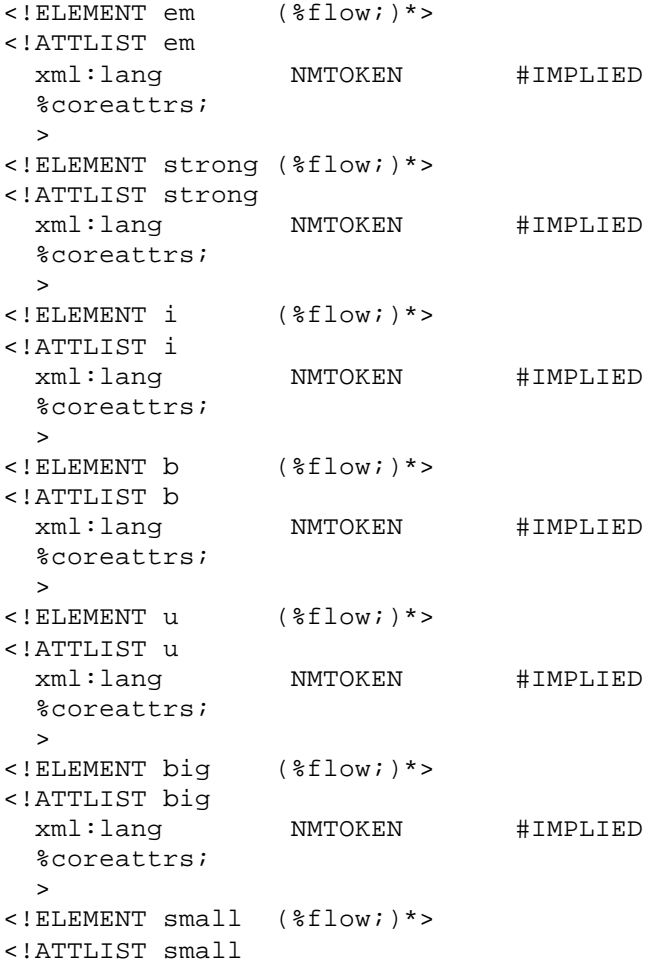

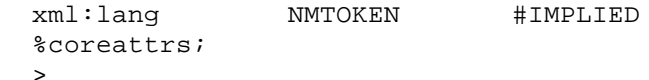

The emphasis elements specify text emphasis markup information.

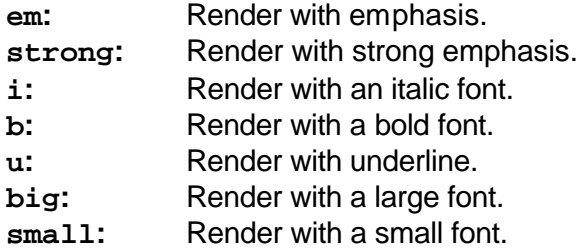

Authors should use the strong and  $em$  elements where possible. The  $b$ , i and  $u$  elements should not be used except where explicit control over text presentation is required. Visual user agents must distinguish emphasised text from non-emphasised text. A user agent should do a best effort to distinguish the various forms of emphasised text as described above. It should distinguish text that has been emphasised using the  $em$  element from that using  $strong$ element. User agents may use the same style for  $strong, b, and biq$  emphasis. It may also use the same style for em, i, u, and small emphasis.

## *Attributes defined elsewhere*

- xml:lang (see section 8.8)
- id (see section 8.9)
- class (see section 8.9)

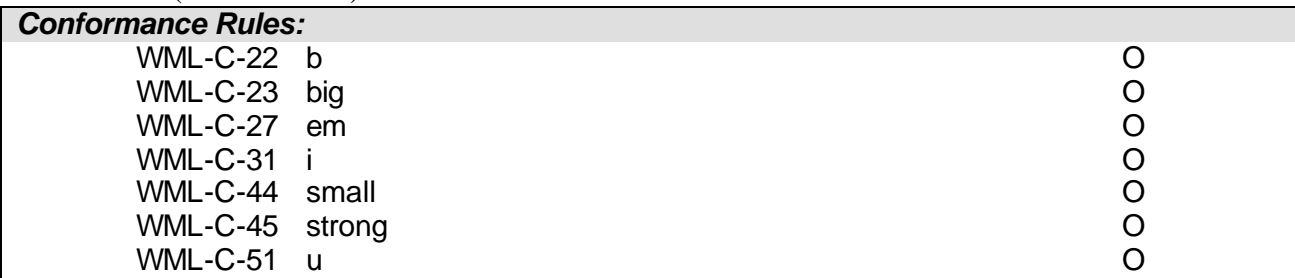

## 11.8.3 Paragraphs

```
<!ENTITY % TAlign "(left|right|center)">
<!ENTITY % WrapMode "(wrap|nowrap)" >
<!ELEMENT p (%fields; | do)*>
<!ATTLIST p
  align %TAlign; "left"
  mode %WrapMode; #IMPLIED
  xml:lang NMTOKEN #IMPLIED
  %coreattrs;
  >
```
WML has two line-wrapping modes for visual user agents: breaking (or wrapping) and nonbreaking (or non-wrapping). The treatment of a line too long to fit on the screen is specified by the current line-wrap mode. If  $\text{mode} = \text{wrap}$  is specified, the line is word-wrapped onto multiple lines. In this case, line breaks should be inserted into a text flow as appropriate for presentation on an individual device. If mode="nowrap" is specified, the line is not automatically wrapped. In this case, the user agent must provide a mechanism to view entire non-wrapped lines (e.g., horizontal scrolling or some other user-agent-specific mechanism).

Any inter-word space is a legal line break point. The non-breaking space entity ( $\&n\bar{b}$ nbsp; or  $\&\#160$ ; indicates a space that must not be treated as an inter-word space by the user agent. Authors should use  $\alpha$ nbsp; to prevent undesired line-breaks. The soft-hyphen character entity  $(s_{\rm s} + s_{\rm s} + s_{\rm s} + s_{\rm s})$  indicates a location that may be used by the user agent for a line break. If a line break occurs at a soft-hyphen, the user agent must insert a hyphen character ( $\&\#45$ ;) at the end of the line. In all other operations, the soft-hyphen entity should be ignored. A user agent may choose to entirely ignore soft-hyphens when formatting text lines.

The p element establishes both the line wrap and alignment parameters for a paragraph. If the text alignment is not specified, it defaults to left. If the line-wrap mode is not specified, it is identical to the line-wrap mode of the previous paragraph in the current card. Empty paragraphs (i.e., an empty element or an element with only insignificant white space) should be considered as insignificant and ignored by visual user agents. Insignificant paragraphs do not impact line-wrap mode. If the first  $p$  element in a card does not specify a line-wrap or alignment mode, that mode defaults to the initial mode for the card. The user agent must insert a line break into the text flow between significant  $p$  elements.

Insignificant paragraphs may be removed before the document is delivered to the user agent.

### *Attributes*

#### align=*(left|right|center)*

This attribute specifies the text alignment mode for the paragraph. Text can be centre aligned, left aligned or right aligned when it is displayed to the user. Left alignment is the default alignment mode. If not explicitly specified, the text alignment is set to the default alignment.

### mode=*(wrap|nowrap)*

This attribute specifies the line-wrap mode for the paragraph. Wrap specifies breaking text mode and nowrap specifies non-breaking text mode. If not explicitly specified, the linewrap mode is identical to the line-wrap mode of the previous paragraph in the text flow of a card. The default mode for the first paragraph in a card is wrap.

## *Attributes defined elsewhere*

- $xml:$  lang (see section 8.8)
- id (see section 8.9)
- class (see section 8.9)

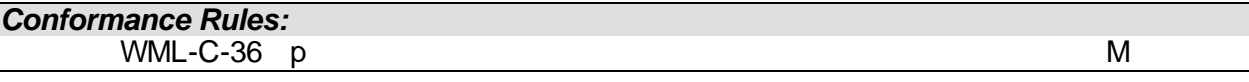

## 11.8.4 The Br Element

```
<!ELEMENT br EMPTY>
<!ATTLIST br
   %coreattrs;
 >
```
The br element establishes the beginning of a new line. The user agent must break the current line and continue on the following line. User agents should do best effort to support the  $br$  element in tables (see section 11.8.7).

#### *Attributes defined elsewhere*

- id (see section 8.9)
- class (see section 8.9)

```
Conformance Rules:
  WML-C-24 br M
```
## 11.8.5 The Table Element

```
<!ELEMENT table (tr)+>
```

```
<!ATTLIST table
  title %vdata; #IMPLIED
 align CDATA #IMPLIED
 columns %number; #REQUIRED
 xml:lang NMTOKEN #IMPLIED
  %coreattrs;
 >
```
The  $table$  element is used together with the  $tr$  and  $td$  elements to create sets of aligned columns of text and images in a card. Nesting of table elements it not allowed. The table elements determine the structure of the columns. The elements separate content into columns, but do not specify column or intercolumn widths. The user agent should do its best effort to present the information of the table in a manner appropriate to the device.

#### *Attributes*

#### title=*vdata*

This attribute specifies a title for this element, which may be used in the presentation of this object.

align=*cdata*

This attribute specifies the layout of text and images within the columns of a table. A column's contents can be centre aligned, left aligned or right aligned when it is rendered to the user. The attribute value is interpreted as a non-separated list of alignment designations, one for each column. Centre alignment is specified with the value "C", left alignment is specified with the value "L", right alignment is specified with the value "R", and default alignment is specified with the value "D". Designators are applied to columns as they are defined in the content. The first designator in the list applies to the first column, the second designator to the second column, and so forth. Default alignment is applied to columns that are missing alignment designators or have unrecognised designators. All extra designators are ignored. Determining the default alignment is implementation dependent. User agents should consider the current language when determining the default alignment and the direction of the table. A user agent may use other algorithms to make such decisions.

#### columns=*number*

This required attribute specifies the number of columns for the table. The user agent must create a table with exactly the number of columns specified by the attribute value. It is an error to specify a value of zero ("0").

If the actual number of columns in a row is less than the value specified by the columns attribute, the row must be padded with empty columns effectively as if the user agent appended empty td elements to the row.

If the actual number of columns in a row is greater than the value specified by this attribute, the extra columns of the row must be aggregated into the last column such that the row contains exactly the number of columns specified. A single inter-word space must be inserted between two cells that are being aggregated.

The presentation of the table is likely to depend on the display characteristics of the device. WML does not define how a user agent renders a table. User agents may create aligned columns for each table, or it may use a single set of aligned columns for all tables in a card. User agents that choose to render a table in a traditional tabular manner should determine the width of each column from the maximum width of the text and images in that column to ensure the narrowest display width. However, user agents may use fixed width or other appropriate layout algorithms instead. User agents that choose to render tables in a traditional tabular manner must use a non-zero width gutter to separate each non-empty column.

## *Attributes defined elsewhere*

- xml: lang (see section 8.8)
- id (see section 8.9)
- class (see section 8.9)

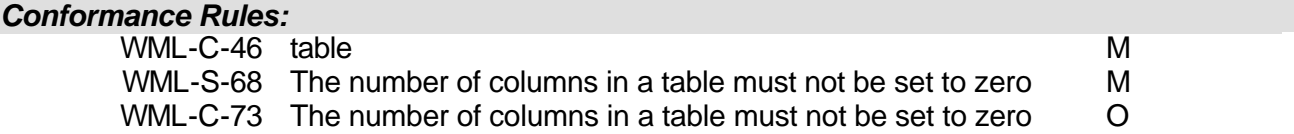

## 11.8.6 The Tr Element

```
<!ELEMENT tr (td)+>
<!ATTLIST tr
   %coreattrs;
   >
```
The  $tr$  element is used as a container to hold a single table row. Table rows may be empty (i.e., all cells are empty). Empty table rows are significant and must not be ignored.

## *Attributes defined elsewhere*

- id (see section 8.9)
- class (see section 8.9)

# *Conformance Rules:*

WML-C-50 tr M

## 11.8.7 The Td Element

```
\prec ! ELEMENT td ( \text{stack} i \mid \text{approx} i \mid \text{image} \mid anchor |a| \rangle*>
<!ATTLIST td
   xml:lang NMTOKEN #IMPLIED
   %coreattrs;
   >
```
The td element is used as a container to hold a single table cell data within a table row. Table data cells may be empty. Empty cells are significant, and must not be ignored. The user agent should do a best effort to deal with multiple line data cells that may result from using images or line breaks.

## *Attributes defined elsewhere*

- xml: lang (see section 8.8)
- id (see section 8.9)
- class (see section 8.9)

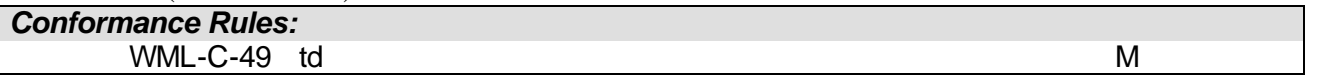

## 11.8.8 Table Example

The following example contains a card with a single column group, containing two columns and three rows.

```
<wml><card>
       <p>
         <table columns="2" align="LL">
            <tr>>td>One </td><td> Two </td></tr>
            <!-- row missing cells -->
            <tr><td>1</td></tr>
            <!-- row with too many cells -->
            <tr>>td/><td> B </td><td>C<br/>cdr/>D</td></tr>
       </table>
       \langle/p>
    </card>
  \langle/wml>An acceptable layout for this card is:
  One Two
  1
           B C
            D
```
# 11.8.9 The Pre Element

```
\leq!ELEMENT pre "(#PCDATA | a | anchor | do | u | br | i | b | em |
                strong | input | select )*">
<!ATTLIST pre
  xml:space CDATA #FIXED "preserve"
  %coreattrs;
 >
```
The pre element tells visual user agents that the enclosed text is "preformatted". When handling preformatted text, user agents:

- May leave white space intact.
- May render text with a fixed-pitch font.

• May disable automatic word wrap.

The user agent must make "best effort" to achieve the requirements above.

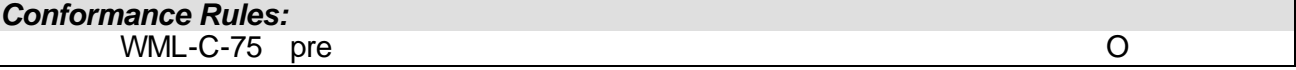

# 11.9 Images

```
<!ENTITY % IAlign "(top|middle|bottom)" >
<!ELEMENT img EMPTY>
<!ATTLIST img
 alt %vdata; #REQUIRED
 src %HREF; #REQUIRED
 localsrc %vdata; #IMPLIED
 vspace %length; "0"
 hspace %length; "0"
 align %IAlign; "bottom"
 height %length; #IMPLIED
 width %length; #IMPLIED
  xml:lang NMTOKEN #IMPLIED
  %coreattrs;
 >
```
The img element indicates that an image is to be included in the text flow. Image layout is done within the context of normal text layout.

## *Attributes*

```
alt=vdata
```
This attribute specifies an alternative textual representation for the image. This representation is used when the image can not be displayed using any other method (i.e., the user agent does not support images, or the image contents can not be found). src=*HREF*

This attribute specifies the URI for the image. If the browser supports images, it downloads the image from the specified URI and renders it when the text is being displayed. localsrc=*vdata*

This attribute specifies an alternative internal representation for the image. This representation is used if it exists; otherwise the image is downloaded from the URI specified in the src attribute, i.e., any localsrc parameter specified takes precedence over the image specified in the src parameter.

## vspace=*length*

hspace=*length*

These attributes specify the amount of white space to be inserted to the left and right (hspace) and above and below (vspace) the image. The default value for this attribute is zero indicating that no white space should be inserted. If  $l$ ength is specified as a

percentage value, the space inserted is based on the available horizontal or vertical space. These attributes are hints to the user agent and may be ignored.

#### align=*(top|middle|bottom)*

This attribute specifies image alignment within the text flow and with respect to the current insertion point. align has three possible values:

- bottom: means that the bottom of the image should be vertically aligned with the current baseline. This is the default value.
- middle: means that the centre of the image should be vertically aligned with the centre of the current text line.
- top: means that the top of the image should be vertically aligned with the top of the current text line.

height=*length*

width=*length*

These attributes give user agents an idea of the size of an image or object so that they may reserve space for it and continue rendering the card while waiting for the image data. User agents may scale objects and images to match these values if appropriate. If length is specified as a percentage value, the resulting size is based on the available horizontal or vertical space, not on the natural size of the image. These attributes are a hint to the user agent and may be ignored.

### *Attributes defined elsewhere*

- xml: lang (see section 8.8)
- id (see section 8.9)
- class (see section 8.9)

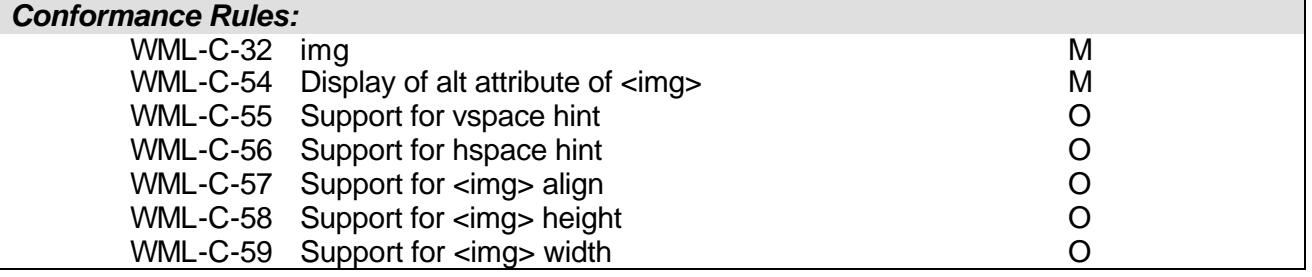

# 12. User Agent Semantics

Except where explicitly stated WML does not dictate how a user agent should render or display WML content. The user agent is not obligated to perform any particular mapping of elements to user interface widgets, and the WML author should not rely on such.

# 12.1 Deck Access Control

The introduction of variables into WML exposes potential security issues that do not exist in other markup languages such as HTML. In particular, certain variable state may be considered private by the user. While the user may be willing to send a private information to a secure service, an insecure or malicious service should not be able to retrieve that information from the user agent by other means.

A conforming WML user agent must implement deck-level access control, including the access element and the sendreferer, domain and path attributes.

A WML author should remove private or sensitive information from the browser context by clearing the variables containing this information.

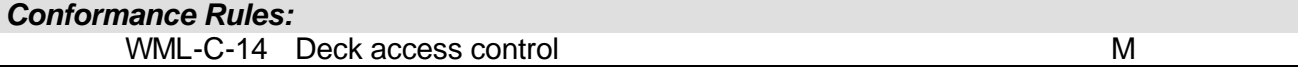

# 12.2 Low-Memory Behaviour

WML is targeted at devices with limited hardware resources, including significant restrictions on memory size. It is important that the author have a clear expectation of device behaviour in error situations, including those caused by lack of memory.

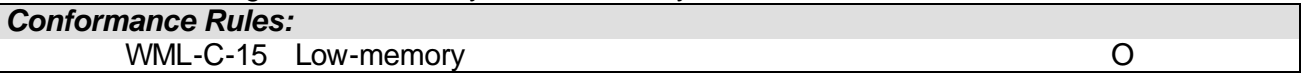

## 12.2.1 Limited History

The user agent may limit the size of the history stack (i.e., the depth of the historical navigation information). In the case of history size exhaustion, the user agent should delete the least-recentlyused history information.

It is recommended that all user agents implement a minimum history stack size of ten entries.

## 12.2.2 Limited Browser Context Size

In some situations, it is possible that the author has defined an excessive number of variables in the browser context, leading to memory exhaustion.

In this situation, the user agent should attempt to acquire additional memory by reclaiming cache and history memory as described in sections 12.2.1. If this fails and the user agent has exhausted all memory, the user should be notified of the error, and the user agent should be reset to a predictable user state. For example, the browser may be terminated or the context may be cleared and the browser reset to a well-known state.

# 12.3 Error Handling

Conforming user agents must enforce error conditions defined in this specification and must not hide errors by attempting to infer author or origin server intent.

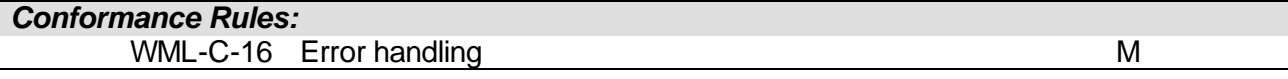

# 12.4 Unknown DTD

A WML deck encoded with an alternate DTD may include elements or attributes that are not recognised by certain user agents. In this situation, a user agent should render the deck as if the unrecognised tags and attributes were not present. Content contained in unrecognised elements should be rendered.

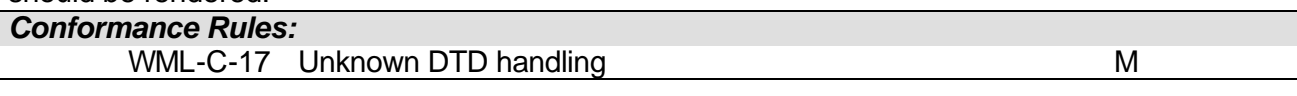

# 12.5 Reference Processing Behaviour - Inter-card Navigation

The following process describes the reference model for inter-card traversal in WML. All user agents must implement this process, or one that is indistinguishable from it.

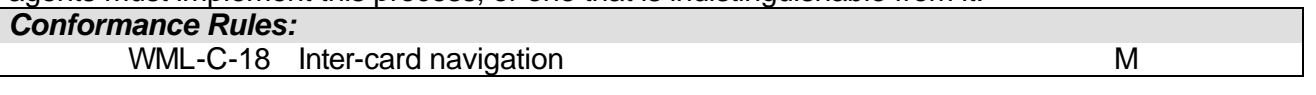

# 12.5.1 The Go Task

The process of executing a go task comprises the following steps:

- 1. If the originating task contains  $setvar$  elements, the variable name and value in each  $setvar$ element is converted into a simple string by substituting all referenced variables. The resulting collection of variable names and values is stored in temporary memory for later processing. See section 10.3.1 for more information on variable substitution.
- 2. The target URI is identified and fetched by the user agent. The URI attribute value is converted into a simple string by substituting all referenced variables.
- 3. The access control parameters for the fetched deck are processed as specified in section 11.3.1.
- 4. The destination card is located using the fragment name specified in the URI.
	- a) If no fragment name was specified as part of the URI, the first card in the deck is the destination card.
	- b) If a fragment name was identified and a card has a name attribute that is identical to the fragment name, then that card is the destination card.
	- c) If the fragment name can not be associated with a specific card, the first card in the deck is the destination card.
- 5. The variable assignments resulting from the processing done in step #1 (the setvar element) are applied to the current browser context.
- 6. If the destination card contains a newcontext attribute, the current browser context is reinitialised as described in section 10.2.
- 7. The destination card is pushed onto the history stack.
- 8. If the destination card specifies an onenterforward intrinsic event binding, the task associated with the event binding is executed and processing stops. See section 9.10 for more information.
- 9. If the destination card contains a timer element, the timer is started as specified in section 11.7.
- 10. The destination card is displayed using the current variable state and processing stops.

## 12.5.2 The Prev Task

The process of executing a  $prev$  task comprises the following steps:

1. If the originating task contains  $setvar$  elements, the variable name and value in each  $setvar$ element is converted into a simple string by substituting all referenced variables. The resulting

collection of variable names and values is stored in temporary memory for later processing. See section 10.3.1 for more information on variable substitution.

- 2. The target URI is identified and fetched by the user agent. The history stack is popped and the target URI is the top of the history stack. If there is no previous card in the history stack, processing stops.
- 3. The destination card is located using the fragment name specified in the URI.
	- a) If no fragment name was specified as part of the URI, the first card in the deck is the destination card.
	- b) If a fragment name was identified and a card has a name attribute that is identical to the fragment name, then that card is the destination card.
- 4. The variable assignments resulting from the processing done in step #1 (the setvar element) are applied to the current browser context.
- 5. If the destination card specifies an onenterbackward intrinsic event binding, the task associated with the event binding is executed and processing stops. See section 9.10 for more information.
- 6. If the destination card contains a  $\text{timer}$  element, the timer is started as specified in section 11.7.
- 7. The destination card is displayed using the current variable state and processing stops.

# 12.5.3 The Noop Task

No processing is done for a noop task.

## 12.5.4 The Refresh Task

The process of executing a refresh task comprises the following steps:

- 1. For each setvar element, the variable name and value in each setvar element is converted into a simple string by substituting all referenced variables. See section 10.3.1 for more information on variable substitution.
- 2. The variable assignments resulting from the processing done in step  $#1$  (the setvar element) are applied to the current browser context.
- 3. If the card contains a timer element, the timer is started as specified in section 11.7.
- 4. The current card is re-displayed using the current variable state and processing stops.

## 12.5.5 Task Execution Failure

If a task fails to fetch its target URI or the access control restrictions prevent a successful intercard transition, the user agent must notify the user and take the following actions:

- The invoking card remains the current card.
- No changes are made to the browser context, including any pending variable assignments or newcontext processing.
- No intrinsic event bindings are executed.

# 13. WML Reference Information

WML is an application of [XML] version 1.0.

# 13.1 Document Identifiers

# 13.1.1 SGML Public Identifier

 $-$ //WAPFORUM//DTD WML  $1.3$ //EN

## 13.1.2 WML Media Type

Textual form: text/vnd.wap.wml Tokenised form: application/vnd.wap.wmlc

## 13.2 Document Type Definition (DTD)

```
<! -Wireless Markup Language (WML) Document Type Definition.
WML is an XML language. Typical usage:
  <?xml version="1.0"?>
  <!DOCTYPE wml PUBLIC "-//WAPFORUM//DTD WML 1.3//EN"
              "http://www.wapforum.org/DTD/wml13.dtd">
  <wml>...
  \langle/wml\rangle--<!ENTITY % length "CDATA"> <!-- [0-9]+ for pixels or [0-9]+"%" for
                                  percentage length -->
<!ENTITY % vdata "CDATA"> <!-- attribute value possibly containing
                                   variable references -->
<!ENTITY % HREF "%vdata;"> <!-- URI, URL or URN designating a hypertext
                                   node. May contain variable references -->
<!ENTITY % boolean "(true|false)">
<!ENTITY % number "NMTOKEN"> <!-- a number, with format [0-9]+ -->
<!ENTITY % coreattrs "id ID #IMPLIED 
                       class CDATA #IMPLIED">
<!ENTITY % ContentType "%vdata;"> <!-- media type. May contain variable
                                       references -->
<!ENTITY % emph "em | strong | b | i | u | big | small">
<!ENTITY % layout "br">
<!ENTITY % text "#PCDATA | %emph;">
<!-- flow covers "card-level" elements, such as text and images -->
<!ENTITY % flow "%text; | %layout; | img | anchor | a | table">
<!-- Task types -->
<!ENTITY % task "go | prev | noop | refresh">
<!-- Navigation and event elements -->
<!ENTITY % navelmts "do | onevent">
<!--================ Decks and Cards ================-->
<!ELEMENT wml ( head?, template?, card+ )>
<!ATTLIST wml
  xml:lang NMTOKEN #IMPLIED
  %coreattrs;
 >
<!-- card intrinsic events -->
<!ENTITY % cardev
  "onenterforward %HREF; #IMPLIED
  onenterbackward %HREF; #IMPLIED
  ontimer %HREF; #IMPLIED"
 \rightarrow<!-- card field types -->
<!ENTITY % fields "%flow; | input | select | fieldset">
```

```
<!ELEMENT card (onevent*, timer?, (do | p | pre)*)>
<!ATTLIST card
 title %vdata; #IMPLIED
 newcontext %boolean; "false"
  ordered %boolean; "true"
  xml:lang NMTOKEN #IMPLIED
  %cardev;
  %coreattrs;
  >
<!--================ Event Bindings ================-->
<!ELEMENT do (%task;)>
<!ATTLIST do
 type CDATA #REQUIRED
 label %vdata; #IMPLIED
 name NMTOKEN #IMPLIED
 optional %boolean; "false"
 xml:lang NMTOKEN #IMPLIED
  %coreattrs;
  >
<!ELEMENT onevent (%task;)>
<!ATTLIST onevent
  type CDATA #REQUIRED
  %coreattrs;
  >
<!--================ Deck-level declarations ================-->
<!ELEMENT head ( access | meta )+>
<!ATTLIST head
  %coreattrs;
  >
<!ELEMENT template (%navelmts;)*>
<!ATTLIST template
  %cardev;
  %coreattrs;
  >
<!ELEMENT access EMPTY>
<!ATTLIST access
 domain CDATA #IMPLIED
 path CDATA #IMPLIED
  %coreattrs;
  >
<!ELEMENT meta EMPTY>
<!ATTLIST meta
 http-equiv CDATA #IMPLIED
 name CDATA #IMPLIED
  forua %boolean; "false"
 content CDATA #REQUIRED
 scheme CDATA #IMPLIED
  %coreattrs;
  >
```

```
<!--================ Tasks ================-->
<!ENTITY % cache-control "(no-cache)" >
<!ELEMENT go (postfield | setvar)*>
<!ATTLIST go
 href <br> kHREF; <br> \#REQUIRED
 sendreferer %boolean; "false"
 method (post|get) "get"
enctype \texttt{\$ContentType:} "application/x-www-form-urlencoded"
  cache-control %cache-control; #IMPLIED
  accept-charset CDATA #IMPLIED
  %coreattrs;
  >
<!ELEMENT prev (setvar)*>
<!ATTLIST prev
  %coreattrs;
  >
<!ELEMENT refresh (setvar)*>
<!ATTLIST refresh
  %coreattrs;
  >
<!ELEMENT noop EMPTY>
<!ATTLIST noop
  %coreattrs;
  >
<!--================ postfield ================-->
<!ELEMENT postfield EMPTY>
<!ATTLIST postfield
  name %vdata; #REQUIRED
  value %vdata; #REQUIRED
  %coreattrs;
 >
<!--================ variables ================-->
<!ELEMENT setvar EMPTY>
<!ATTLIST setvar
name \texttt{\$vdata:}\texttt{\#REQUIRED}value  \texttt{\$vdata:}\texttt{\#REQUIRED} %coreattrs;
  >
<!--================ Card Fields ================-->
<!ELEMENT select (optgroup|option)+>
<!ATTLIST select
  title %vdata; #IMPLIED
 name NMTOKEN #IMPLIED
value  \texttt{\$vdata:}\n #IMPLIED
 iname NMTOKEN #IMPLIED
 ivalue %vdata; #IMPLIED
```
```
multiple %boolean; "false"
 tabindex %number; #IMPLIED
 xml:lang NMTOKEN #IMPLIED
  %coreattrs;
 >
<!ELEMENT optgroup (optgroup|option)+ >
<!ATTLIST optgroup
  title %vdata; #IMPLIED
  xml:lang NMTOKEN #IMPLIED
  %coreattrs;
  >
<!ELEMENT option (#PCDATA | onevent)*>
<!ATTLIST option
  value %vdata; #IMPLIED
 title %vdata; #IMPLIED
 onpick %HREF; #IMPLIED
 xml:lang NMTOKEN #IMPLIED
  %coreattrs;
 \rightarrow<!ELEMENT input EMPTY>
<!ATTLIST input
 name NMTOKEN #REQUIRED
 type (text|password) "text"
 value %vdata; #IMPLIED
 format CDATA #IMPLIED
 emptyok %boolean; #IMPLIED
 size %number; #IMPLIED
 maxlength %number; #IMPLIED
 tabindex %number; #IMPLIED
 title %vdata; #IMPLIED
 accesskey %vdata; #IMPLIED
 xml:lang NMTOKEN #IMPLIED
  %coreattrs;
 \rightarrow<!ELEMENT fieldset (%fields; | do)* >
<!ATTLIST fieldset
  title %vdata; #IMPLIED
  xml:lang NMTOKEN #IMPLIED
  %coreattrs;
 \rightarrow<!ELEMENT timer EMPTY>
<!ATTLIST timer
 name NMTOKEN #IMPLIED
 value %vdata; #REQUIRED
  %coreattrs;
 >
<!--================ Images ================-->
<!ENTITY % IAlign "(top|middle|bottom)" >
<!ELEMENT img EMPTY>
<!ATTLIST img
```
alt %vdata; #REQUIRED src %HREF; #REQUIRED localsrc %vdata; #IMPLIED<br>vspace %length; "0" vspace %length; "0" hspace %length; "0" align %IAlign; "bottom" height %length; #IMPLIED width %length; #IMPLIED xml:lang NMTOKEN #IMPLIED %coreattrs; > <!--================ Anchor ================--> <!ELEMENT anchor ( #PCDATA | br | img | go | prev | refresh )\*> <!ATTLIST anchor title %vdata; #IMPLIED accesskey %vdata; #IMPLIED xml:lang NMTOKEN #IMPLIED %coreattrs;  $\rightarrow$ <!ELEMENT a ( #PCDATA | br | img )\*> <!ATTLIST a href <br>  $HREFF$ ; <br>  $HREQUIRED$  title %vdata; #IMPLIED accesskey xml:lang NMTOKEN #IMPLIED %coreattrs; > <!--================ Tables ================--> <!ELEMENT table (tr)+> <!ATTLIST table title %vdata; #IMPLIED align CDATA #IMPLIED<br>columns %number; #REQUIRE %number; #REQUIRED xml:lang NMTOKEN #IMPLIED %coreattrs; > <!ELEMENT tr (td)+> <!ATTLIST tr %coreattrs; > <!ELEMENT td ( %text; | %layout; | img | anchor | a )\*> <!ATTLIST td xml:lang NMTOKEN #IMPLIED %coreattrs;  $\rightarrow$ <!--=============== Text layout and line breaks ===============--> <!ELEMENT em (%flow;)\*> <!ATTLIST em xml:lang NMTOKEN #IMPLIED

 %coreattrs; > <!ELEMENT strong (%flow;)\*> <!ATTLIST strong xml:lang NMTOKEN #IMPLIED %coreattrs; > <!ELEMENT b (%flow;)\*> <!ATTLIST b xml:lang NMTOKEN #IMPLIED %coreattrs; >  $\verb|$ <!ATTLIST i xml:lang NMTOKEN #IMPLIED %coreattrs; > <!ELEMENT u (%flow;)\*> <!ATTLIST u xml:lang NMTOKEN #IMPLIED %coreattrs; > <!ELEMENT big (%flow;)\*> <!ATTLIST big xml:lang NMTOKEN #IMPLIED %coreattrs; > <!ELEMENT small (%flow;)\*> <!ATTLIST small xml:lang NMTOKEN #IMPLIED %coreattrs;  $\rightarrow$ <!ENTITY % TAlign "(left|right|center)"> <!ENTITY % WrapMode "(wrap|nowrap)" > <!ELEMENT p (%fields; | do)\*> <!ATTLIST p align %TAlign; "left" mode %WrapMode; #IMPLIED xml:lang NMTOKEN #IMPLIED %coreattrs; > <!ELEMENT br EMPTY> <!ATTLIST br %coreattrs;  $\rightarrow$  $\prec !$  ELEMENT pre "(#PCDATA | a | anchor | do | u | br | i | b | em | strong | input | select )\*"> <!ATTLIST pre xml:space CDATA #FIXED "preserve"

```
 %coreattrs;
  >
<! ENTITY quot "&#34; "> <!-- quotation mark -->
<!ENTITY amp "&#38;#38;"> <!-- ampersand -->
<! ENTITY apos "&#39; "> <!-- apostrophe -->
<!ENTITY lt "&#38;#60;"> <!-- less than -->
<!ENTITY gt "&#62;"> <!-- greater than -->
<! ENTITY nbsp "&#160; "> <!-- non-breaking space -->
<!ENTITY shy "&#173;"> <!-- soft hyphen (discretionary hyphen) -->
```
## 13.3 Reserved Words

WML reserves the use of several strings for future uses. These strings may not be used in any DTD or extension of WML. The following words are reserved:

style

# 14. A Compact Binary Representation of WML

WML may be encoded using a compact binary representation. This content format is based upon the WAP Binary XML Content Format [WBXML].

*Conformance Rules:* WML-S-60 WML token table M

## 14.1 Extension Tokens

## 14.1.1 Global Extension Tokens

The [WBXML] global extension tokens are used to represent WML variables. Variable references may occur in a variety of places in a WML deck (see section 10.3). There are several codes that indicate variable substitution. Each code has different escaping semantics (e.g., direct substitution, escaped substitution and unescaped substitution). The variable name is encoded in the current document character encoding and must be encoded as the specified in the source document (e.g., variable names may not be shortened, mapped or otherwise changed). For example, the global extension token  $ET_I$ <sup>0</sup> represents an escaped variable substitution, with the variable name inline.

## 14.1.2 Tag Tokens

WML defines a set of single-byte tokens corresponding to the tags defined in the DTD. All of these tokens are defined within code page zero.

### 14.1.3 Attribute Tokens

WML defines a set of single-byte tokens corresponding to the attribute names and values defined in the DTD. All of these tokens are defined within code page zero.

## 14.2 Encoding Semantics

### 14.2.1 Encoding Variables

All valid variable references must be converted to variable reference tokens (e.g.,  $\text{EXT}$   $\text{I}$  0). The encoder must validate that a variable reference uses proper syntax. The encoder should also validate that the placement of the variable reference within the WML deck is valid.

## 14.2.2 Encoding Tag and Attributes Names

All tag and attribute names, for which binary token values are defined in this specification, must be tokenised, literal tokens must not be used. The user-agent must, however, treat literal and binary tokens as equivalent. See [WBXML].

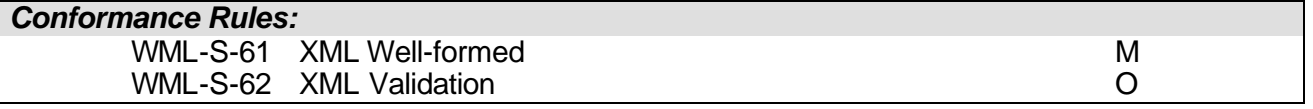

### 14.2.3 Document Validation

XML document validation (see [XML]) should occur during the process of tokenising a WML deck and must be based on the DOCTYPE declared in the WML deck. When validating the source text, the tokenisation process must accept any DOCTYPE or public identifier, if the document is identified as a WML media type (see section 13.1.2).

The tokenisation process should notify the user of any well-formedness or validity errors detected in the source deck.

#### **14.2.3.1 Validate %length;**

The WML tokenisation process should validate that attribute values defined as  $\ell$  length; contain either a NMTOKEN or a NMTOKEN followed by a percentage sign character. For example, the following attributes are legal:

```
vspace="100%"
hspace="123"
```
%length; data is encoded using normal attribute value encoding methods.

#### **14.2.3.2 Validate %vdata;**

The WML tokenisation process must validate the syntax of all variable references within attribute values defined as  $\sqrt[8]{8}$ vdata; or  $\sqrt[8]{8}$ HREF; according to section 10.3.5. It must also verify that other CDATA attribute values do not contain any variable references. Attribute values not defined in the DTD must be treated as  $\frac{1}{2}$  vdata; and validated accordingly.

## 14.3 Numeric Constants

## 14.3.1 WML Extension Token Assignment

The following global extension tokens are used in WML and occupy document-type-specific token slots in the global token range. As with all tokens in the global range, these codes must be reserved in every code page. All numbers are in hexadecimal.

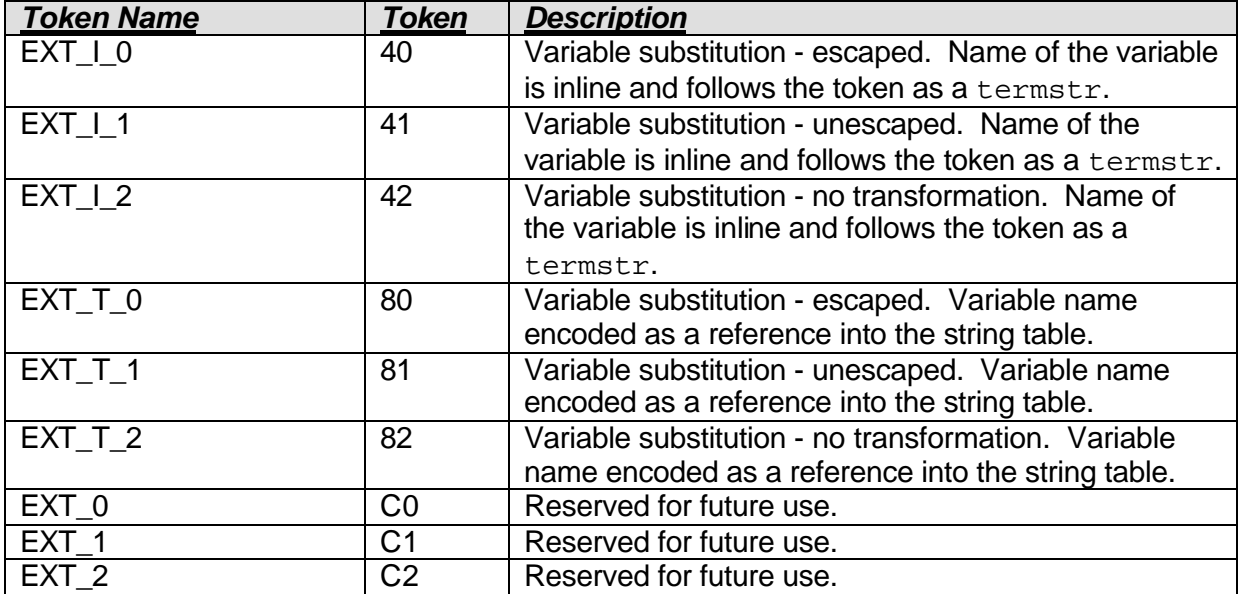

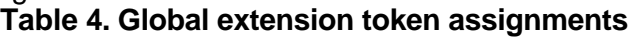

### 14.3.2 Tag Tokens

The following token codes represent tags in code page zero (0). All numbers are in hexadecimal. **Table 5. Tag tokens**

*Toke n*

61

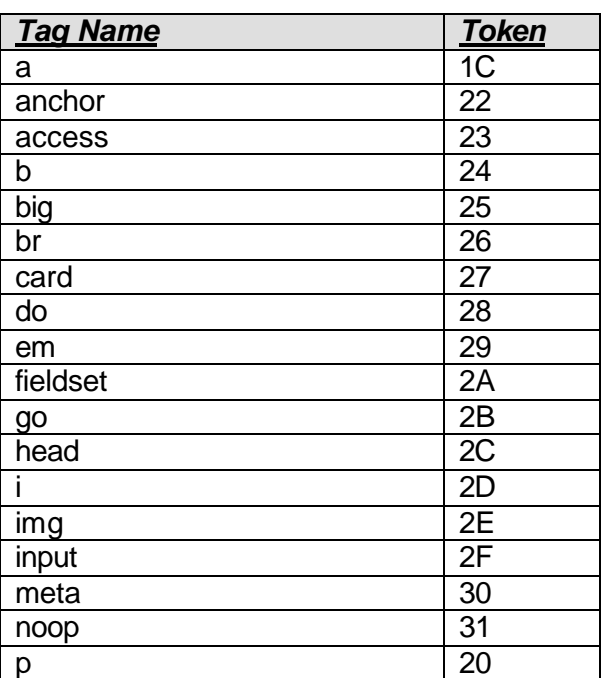

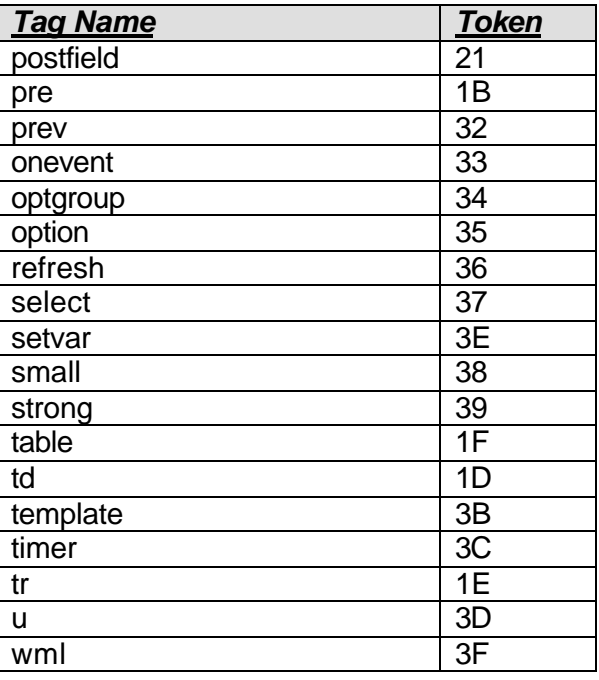

## 14.3.3 Attribute Start Tokens

The following token codes represent the start of an attribute in code page zero (0). All numbers are in hexadecimal.

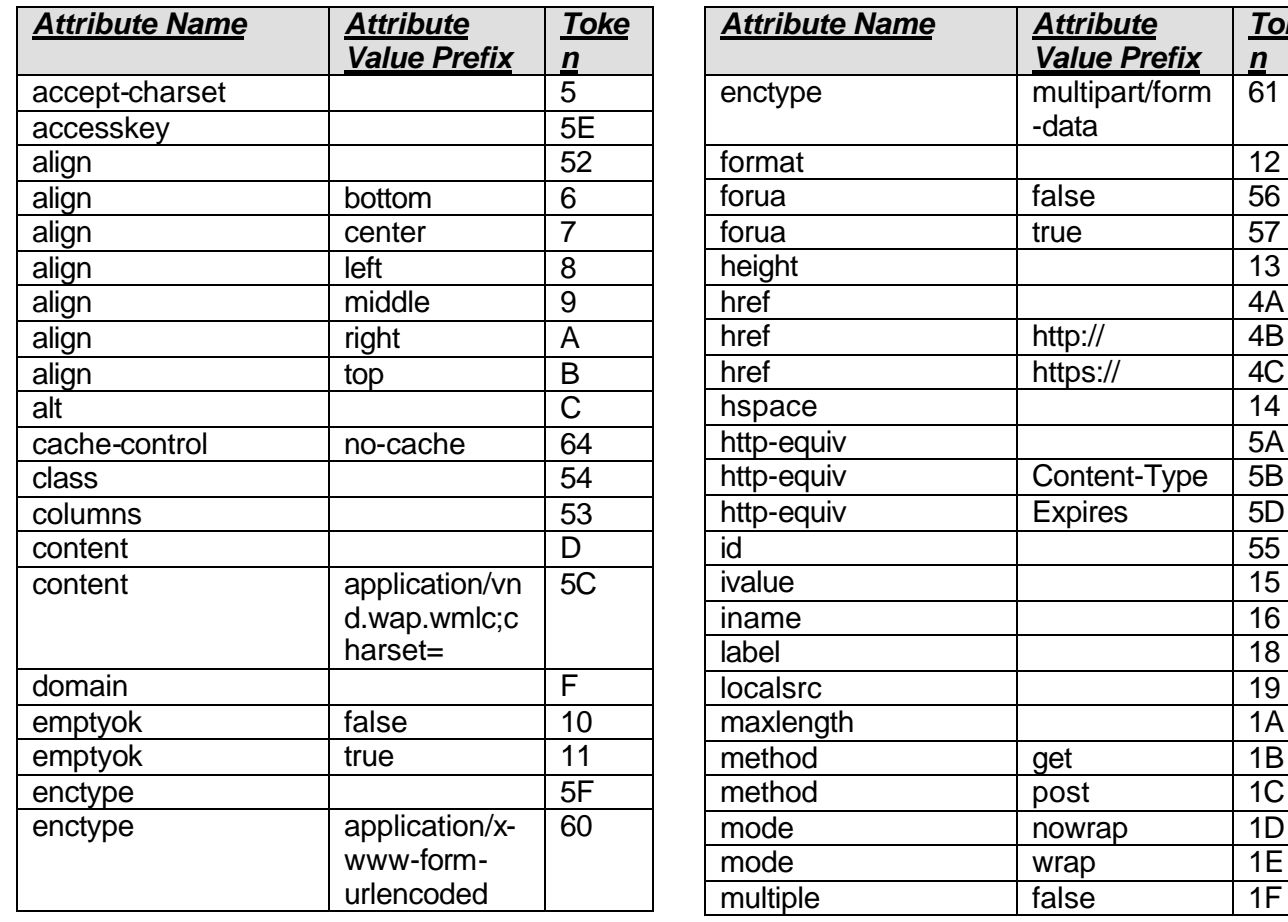

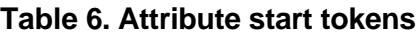

**Ó 2001, Wireless Application Protocol Forum, Ltd. All rights reserved**

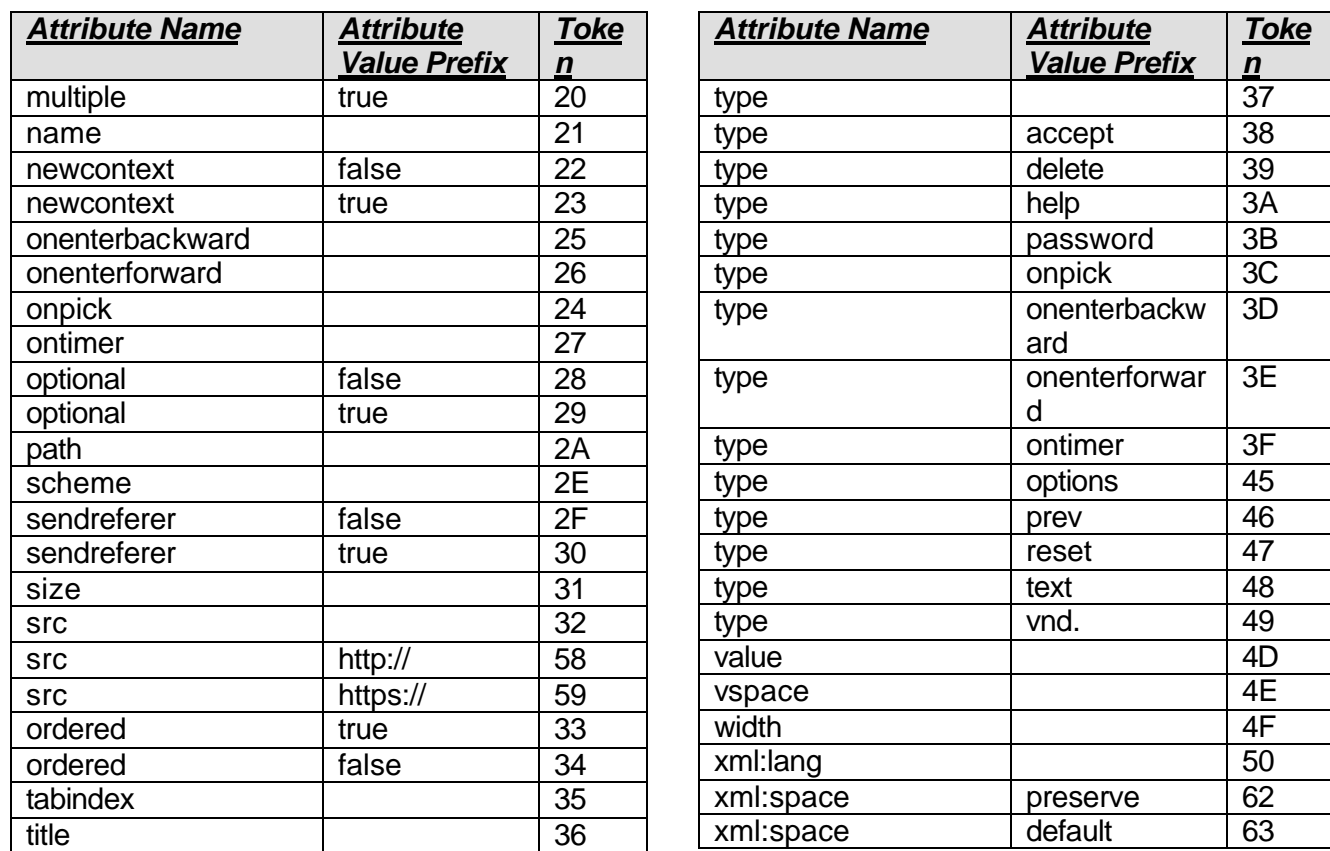

## 14.3.4 Attribute Value Tokens

The following token codes represent attribute values in code page zero (0). All numbers are in hexadecimal.

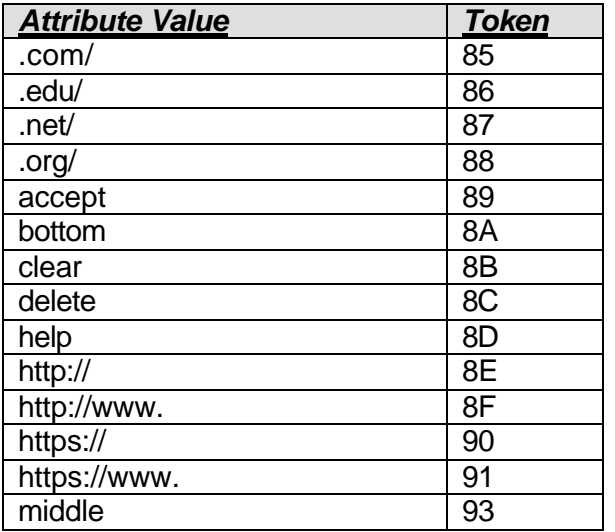

#### **Table 7. Attribute value tokens**

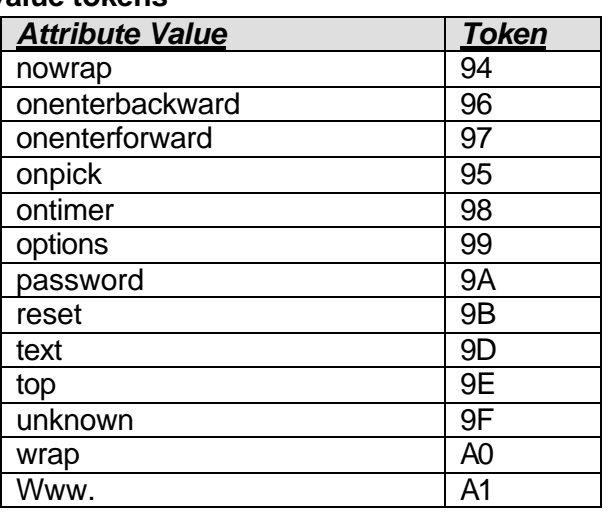

## 14.4 WML Encoding Examples

Refer to [WBXML] for additional examples.

The following is another example of a tokenised WML deck. It demonstrates variable encoding, attribute encoding and the use of the string table. Source deck:

```
<wml><card id="abc" ordered="true">
     <p>
        <do type="accept">
          <go href="http://xyz.org/s"/>
        \langle do>
       X: \zeta(X)<br>br/Y: \S(\&\#x59;) <br/> >
       Enter name: <input type="text" name="N"/>
     \langle/p>
  </card>
\langle/wml\rangle
```
Tokenised form (numbers in hexadecimal) follows. This example only uses inline strings and assumes that the character encoding uses a NULL terminated string format. It also assumes that the character encoding is UTF-8:

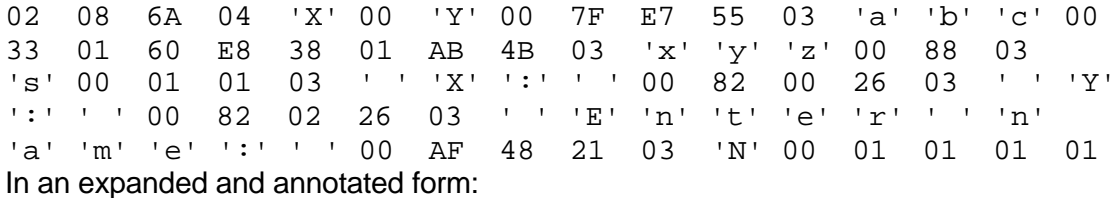

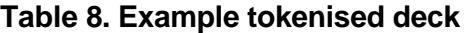

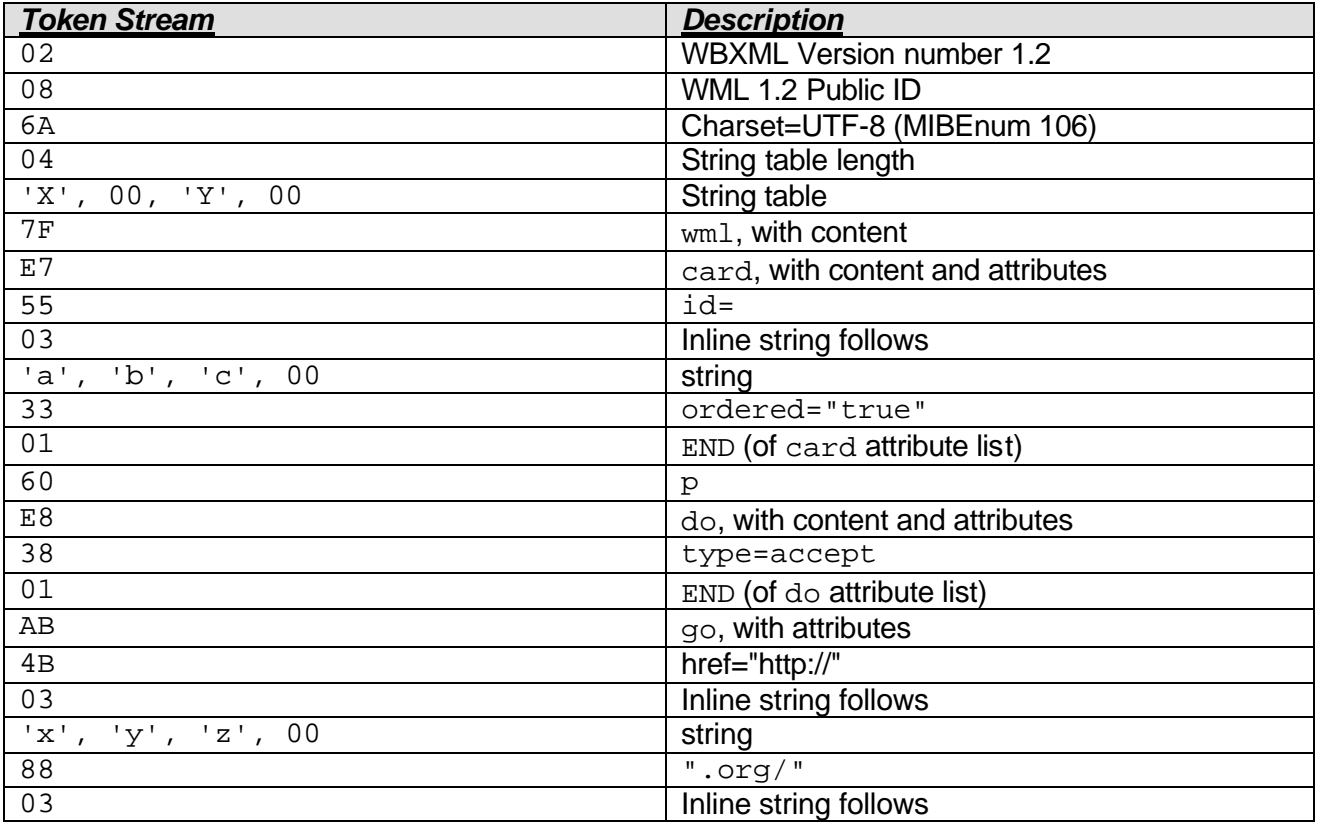

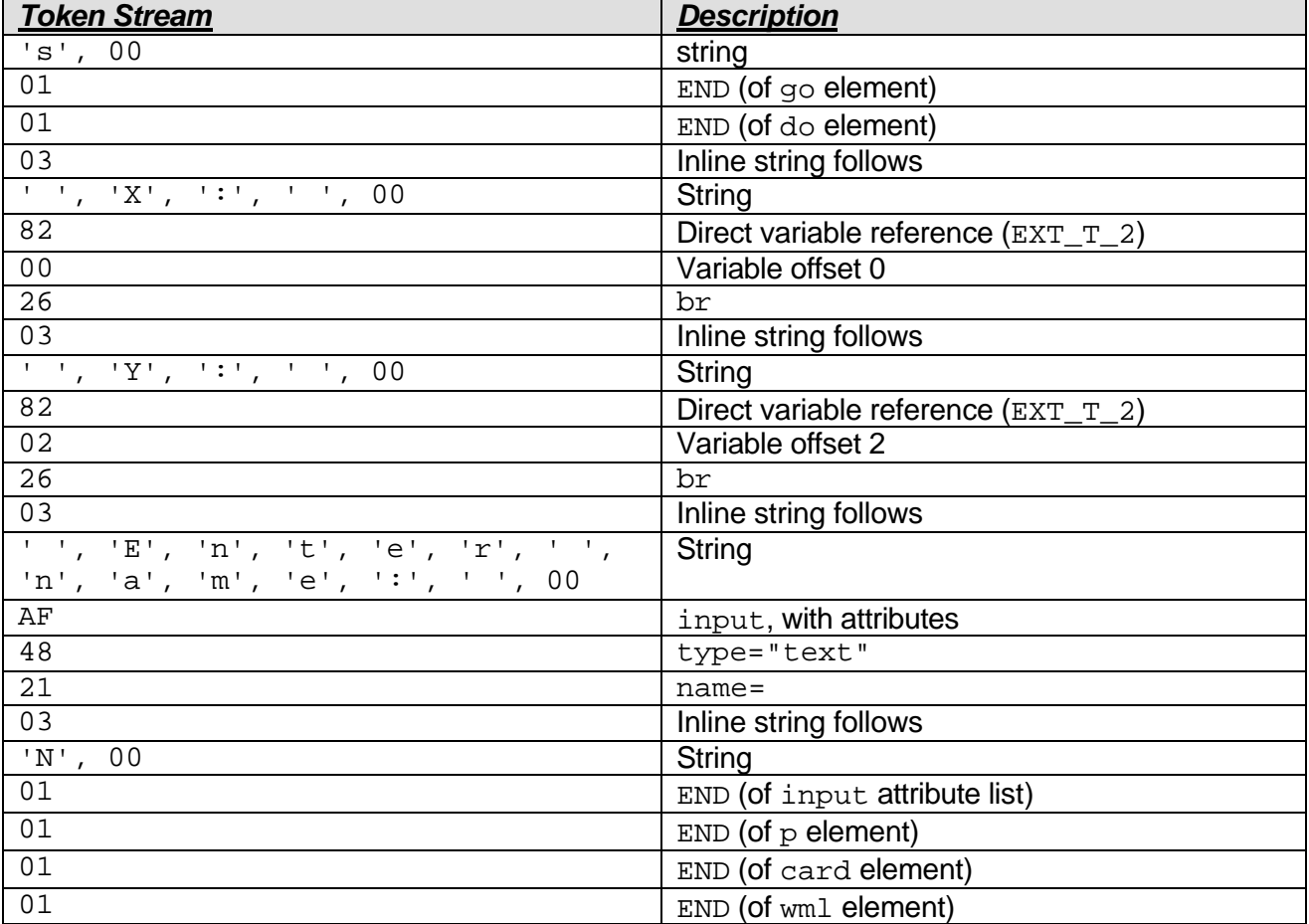

# 15. Static Conformance Statement

This section defines the static conformance requirements for the WML user agent, documents, and encoder.

## 15.1 WML User Agent

## 15.1.1 Character Set and Encoding

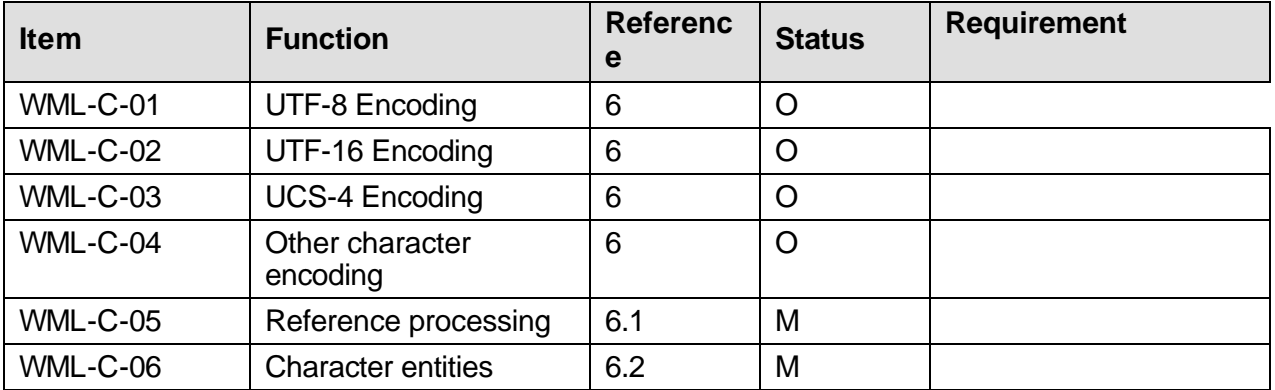

### 15.1.2 Events and Navigation

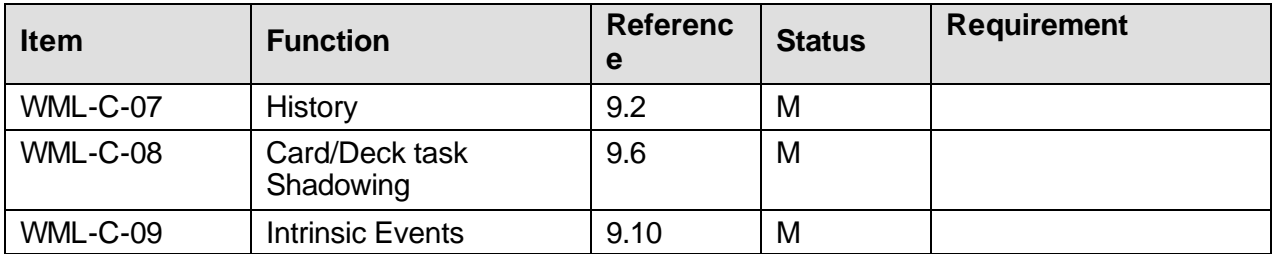

## 15.1.3 State Model

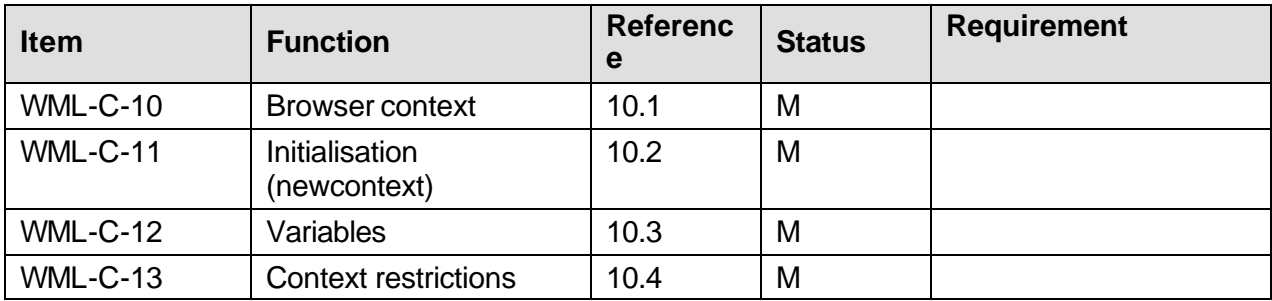

### 15.1.4 User Agent Semantics

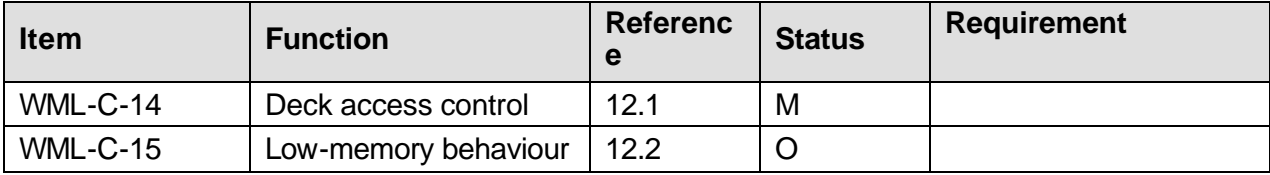

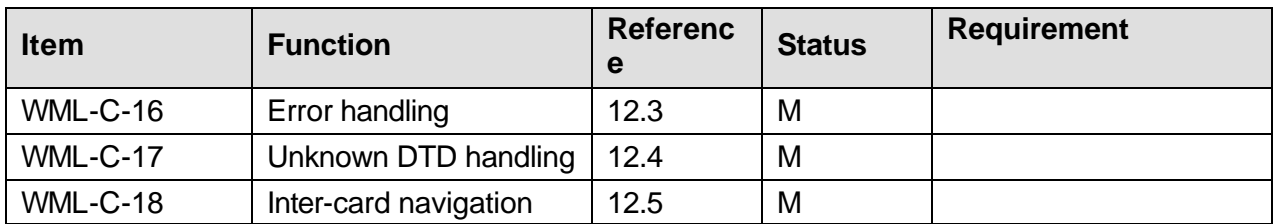

### 15.1.5 Elements

If a user agent does not support an optional element, it should continue to process the children of the element. The children of an element include all elements and character data.

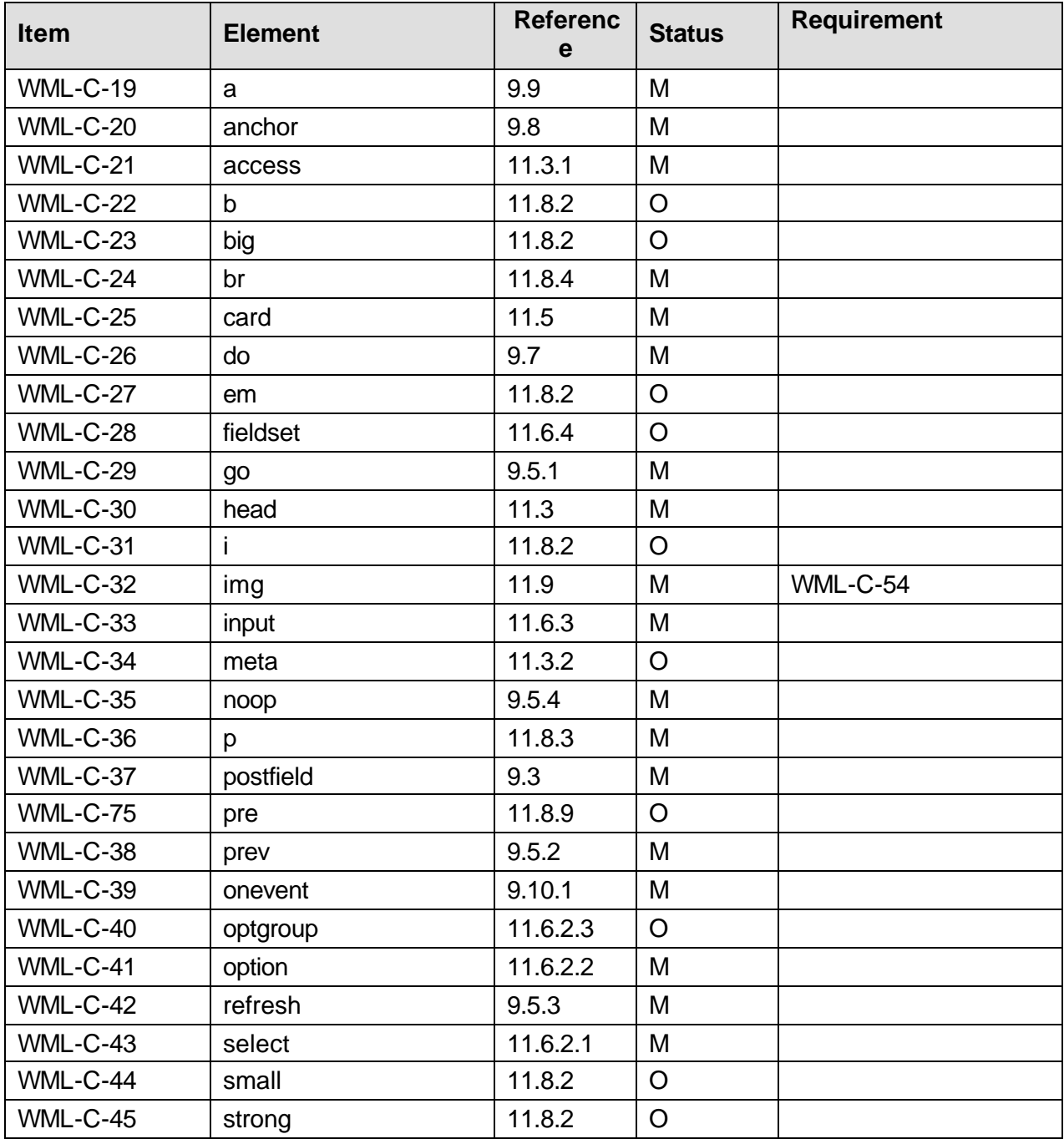

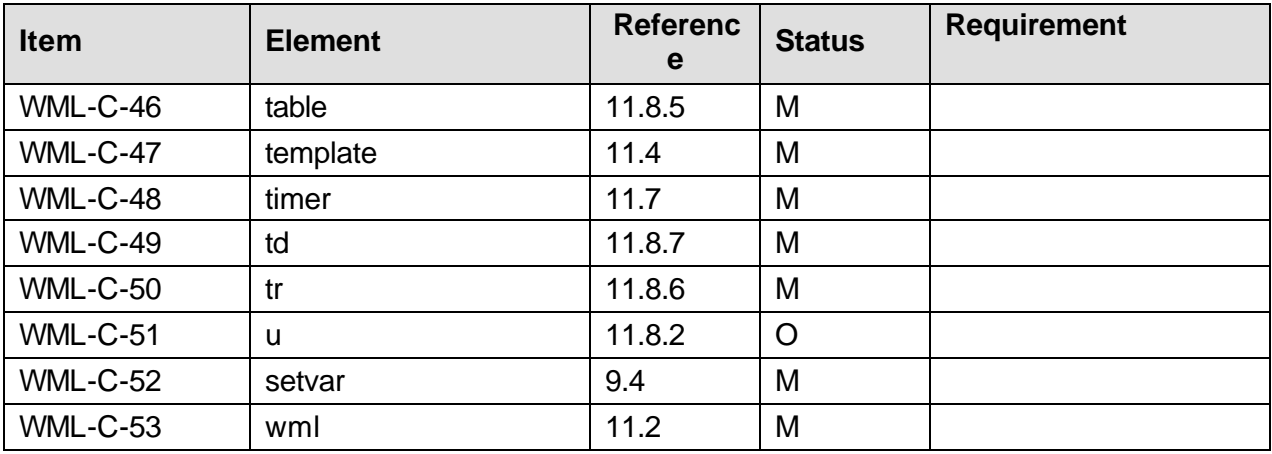

## 15.1.6 Image Support

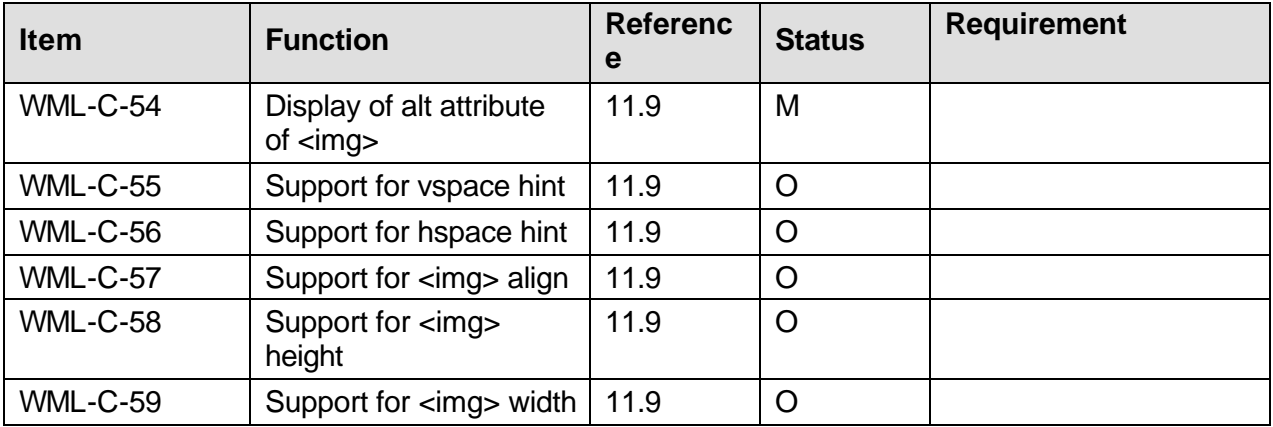

## 15.2 WML Encoder

## 15.2.1 Token Table

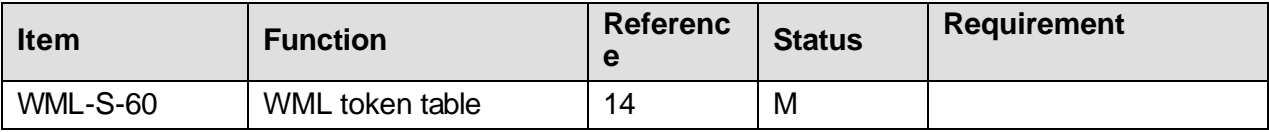

## 15.2.2 Validation

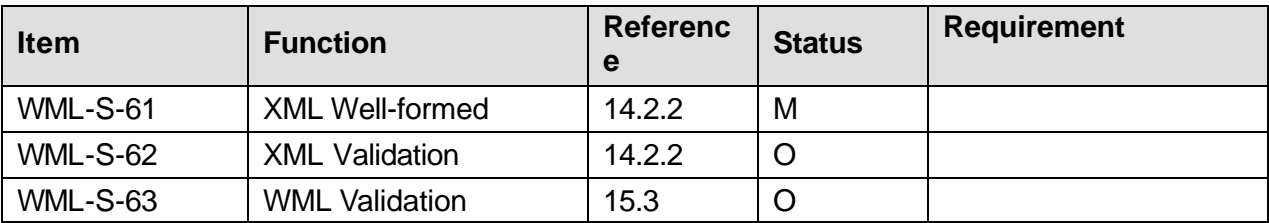

## 15.3 WML Document - Server

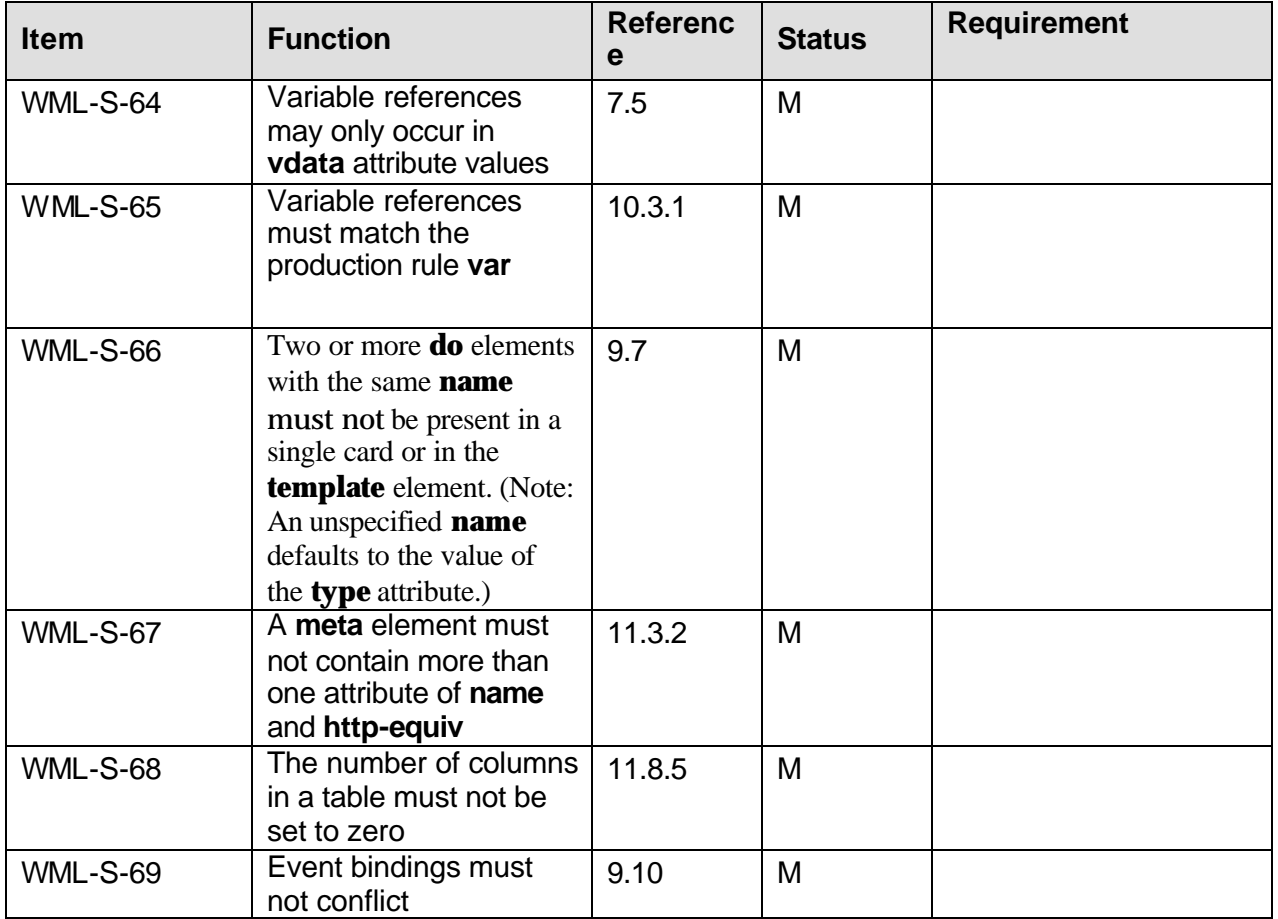

# 15.4 WML Document – Client

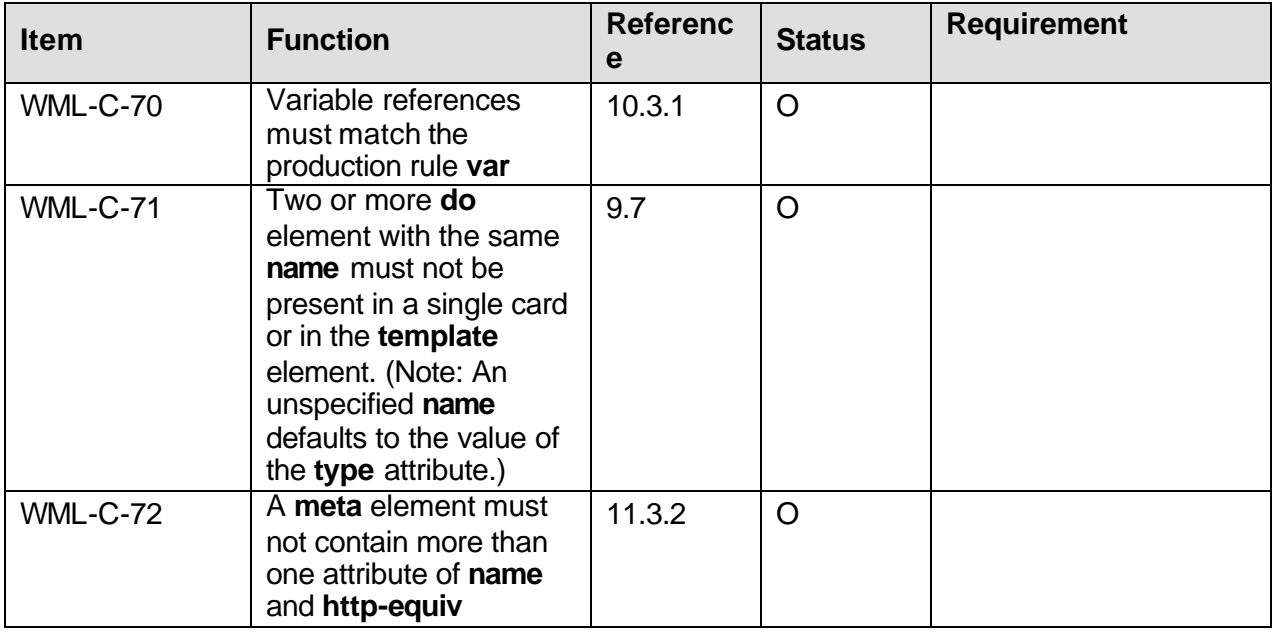

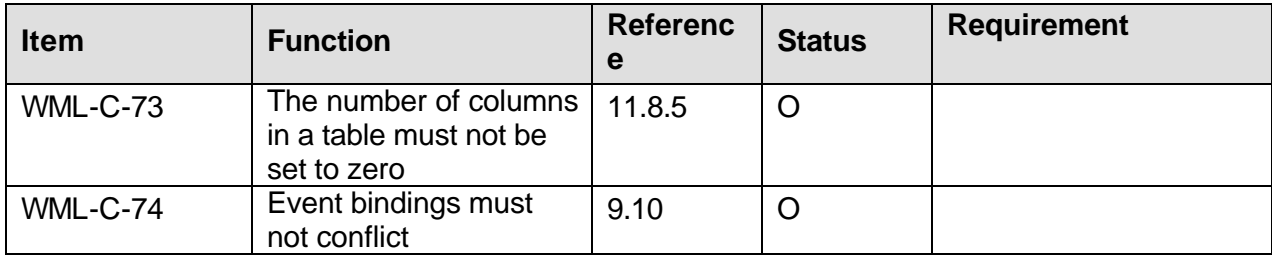